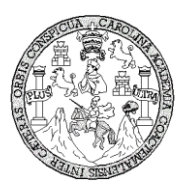

Universidad de San Carlos de Guatemala Facultad de Ingeniería Escuela de Ingeniería Civil

## **DISEÑO DEL SISTEMA DE DRENAJE SANITARIO DEL BARRIO LOMAS DEL NORTE Y DISEÑO DEL INSTITUTO DE EDUCACIÓN BÁSICO MUNICIPAL DE LA ALDEA ROSARIO MONTE MARÍA, MUNICIPIO DE CHICAMÁN, DEPARTAMENTO DE QUICHÉ**

### **Douglas Isaí Estrada Cifuentes**

Asesorado por el Ing. Manuel Alfredo Arrivillaga Ochaeta

Guatemala, enero de 2012

#### UNIVERSIDAD DE SAN CARLOS DE GUATEMALA

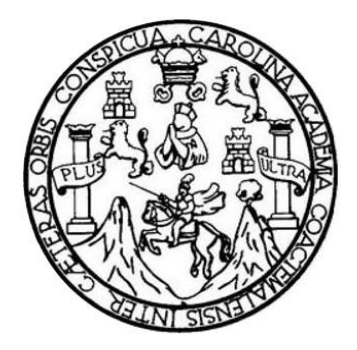

FACULTAD DE INGENIERÍA

## **DISEÑO DEL SISTEMA DE DRENAJE SANITARIO DEL BARRIO LOMAS DEL NORTE Y DISEÑO DEL INSTITUTO DE EDUCACIÓN BÁSICO MUNICIPAL DE LA ALDEA ROSARIO MONTE MARÍA, MUNICIPIO DE CHICAMÁN, DEPARTAMENTO DE QUICHÉ**

TRABAJO DE GRADUACIÓN

## PRESENTADO A LA JUNTA DIRECTIVA DE LA FACULTAD DE INGENIERÍA POR

### **DOUGLAS ISAI ESTRADA CIFUENTES**

ASESORADO POR EL ING. MANUEL ALFREDO ARRIVILLAGA OCHAETA

AL CONFERÍRSELE EL TÍTULO DE

**INGENIERO CIVIL**

GUATEMALA, ENERO DE 2012

## UNIVERSIDAD DE SAN CARLOS DE GUATEMALA FACULTAD DE INGENIERÍA

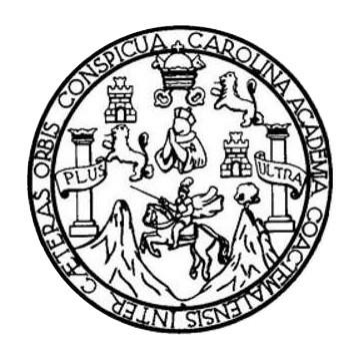

### **NÓMINA DE JUNTA DIRECTIVA**

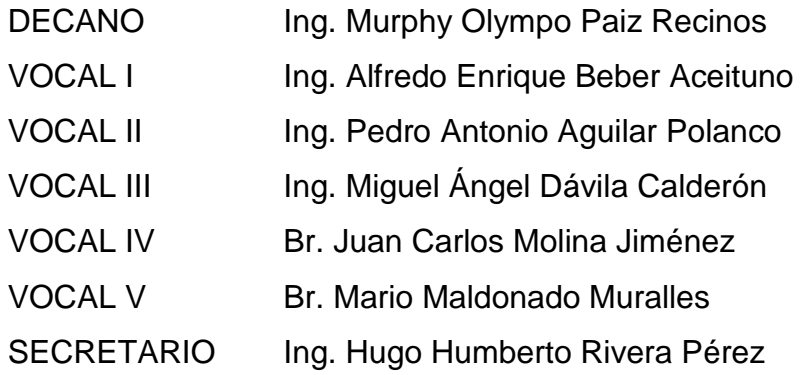

## **TRIBUNAL QUE PRACTICÓ EL EXAMEN GENERAL PRIVADO**

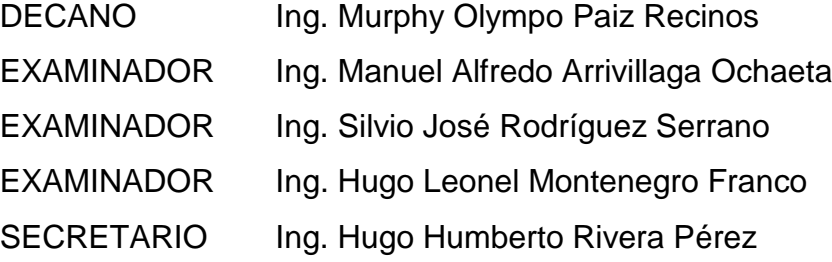

## HONORABLE TRIBUNAL EXAMINADOR

En cumplimiento con los preceptos que establece la ley de la Universidad de San Carlos de Guatemala, presento a su consideración mi trabajo de graduación titulado:

# DISEÑO DEL SISTEMA DE DRENAJE SANITARIO DEL BARRIO LOMAS DEL NORTE Y DISEÑO DEL INSTITUTO DE EDUCACIÓN BÁSICO MUNICIPAL DE LA ALDEA ROSARIO MONTE MARÍA, MUNICIPIO DE CHICAMÁN, DEPARTAMENTO DE QUICHÉ

Tema que me fuera asignado por la Dirección de la Escuela de Ingeniería Civil, con fecha 19 de julio de 2010.

Douglas Isaí Estrada Cífuentes

**UNIVERSIDAD DE SAN CARLOS DE GUATEMALA** 

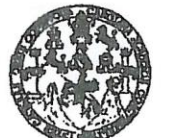

**FACULTAD DE INGENIERÍA** 

**UNIDAD DE EPS** 

Guatemala 09 de febrero de 2011. Ref.EPS.DOC.203.02.11.

Inga. Norma Ileana Sarmiento Zeceña de Serrano Directora Unidad de EPS Facultad de Ingeniería Presente

Estimada Ingeniera Sarmiento Zeceña.

Por este medio atentamente le informo que como Asesor-Supervisor de la Práctica del Ejercicio Profesional Supervisado (E.P.S.), del estudiante universitario Douglas Isaí Estrada Cifuentes de la Carrera de Ingeniería Civil, con carné No. 200430533, procedí a revisar el informe final, cuyo título es "DISEÑO DEL SISTEMA DE DRENAJE SANITARIO DEL BARRIO LOMAS DEL NORTE Y DISEÑO DEL INSTITUTO DE EDUCACIÓN BÁSICO MUNICIPAL DE LA ALDEA ROSARIO MONTE MARÍA, MUNICIPIO DE CHICAMÁN, DEPARTAMENTO DE QUICHÉ".

En tal virtud, LO DOY POR APROBADO, solicitándole darle el trámite respectivo.

Sin otro particular, me es grato suscribirme.

Xtentamente, Friseñad a Vadas Ing. Manuel Alfredo Arrivillaga Ochaeta Asesor-Supervisor de EPS Área de Ingéniería Civil

c.c. Archivo  $MAAO$ /ra

**UNIVERSIDAD DE SAN CARLOS DE GUATEMALA** 

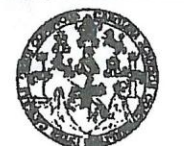

**FACULTAD DE INGENIERÍA** 

**UNIDAD DE EPS** 

Guatemala, 09 de febrero de 2011. Ref.EPS.D.94.02.11

Ing. Hugo Leonel Montenegro Franco Director Escuela de Ingeniería Civil Facultad de Ingeniería Presente

Estimado Ingeniero Montenegro Franco.

Por este medio atentamente le envío el informe final correspondiente a la práctica del Ejercicio Profesional Supervisado, (E.P.S) titulado "DISEÑO DEL SISTEMA DE DRENAJE SANITARIO DEL BARRIO LOMAS DEL NORTE Y DISEÑO DEL INSTITUTO DE EDUCACIÓN BÁSICO MUNICIPAL DE LA ALDEA ROSARIO MONTE MARÍA, MUNICIPIO DE CHICAMÁN, DEPARTAMENTO DE QUICHÉ" que fue desarrollado por el estudiante universitario Douglas Isaí Estrada Cifuentes, quien fue debidamente asesorado y supervisado por el Ing. Manuel Alfredo Arrivillaga Ochaeta.

Por lo que habiendo cumplido con los objetivos y requisitos de ley del referido trabajo y existiendo la aprobación del mismo por parte del Asesor -Supervisor de EPS, en mi calidad de Directora apruebo su contenido solicitándole darle el trámite respectivo.

Sin otro particular, me es grato suscribirme.

Atentamente, "Hd y Enseñad a Todos"

Inga. Norma Ileana Sarmiento Zeceña de Serrano Directora Unidad de EPS de Guatemala Gad de San Carlos DIRECCION inidad de Prácticas de Ingeniería y EPS 'acultad de Ingel

NISZ/ra

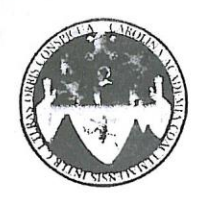

UNIVERSIDAD DE SAN CARLOS DE GUATEMALA FACULTAD DE INGENIERÍA ESCUELA DE INGENIERÍA CIVIL www.ingenieria-usac.edu.gt

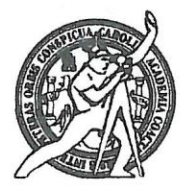

Guatemala, 20 de julio de 2011

Ingeniero Hugo Leonel Montenegro Franco Director Escuela Ingeniería Civil Facultad de Ingeniería Universidad de San Carlos

Estimado Ingeniero Montenegro.

Le informo que he revisado el trabajo de graduación DISEÑO DEL SISTEMA DE DRENAJE SANITARIO DEL BARRIO LOMAS DEL NORTE Y DISEÑO DEL INSTITUTO DE EDUCACIÓN BÁSICO MUNICIPAL DE LA ALDEA ROSARIO MONTE MARÍA, MUNICIPIO DE CHICAMÁN, DEPARTAMENTO DE QUICHÉ, desarrollado por el estudiante de Ingeniería Civil Douglas Isaí Estrada Cifuentes, quien contó con la asesoría del Ing. Manuel Alfredo Arrivillaga Ochaeta.

Considero este trabajo bien desarrollado y representa un aporte para la comunidad del área y habiendo cumplido con los objetivos del referido trabajo doy mi aprobación al mismo solicitando darle el trámite respectivo.

Atentamente,

**ID Y ENSEÑAD A TODOS** 

 $CUEI$ FACULTAD DE INGENIER: DEPARTAMENTO Ing. Ronald Estuardo Galindo Cabrera DE Jefe del Departamento de Estructu **ESTRUCTURAS** USAC

/bbdeb

**PROGRAMA DE INGENIERÍA IVIL ACREDITADO POR** de Centroamericana de tación de Prom PERÁDIDO 2009 - 2012

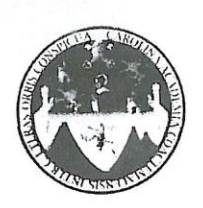

#### UNIVERSIDAD DE SAN CARLOS DE GUATEMALA FACULTAD DE INGENIERÍA ESCUELA DE INGENIERÍA CIVIL www.ingenieria-usac.edu.gt

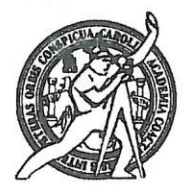

Guatemala, 25 de febrero de 2011

Ingeniero Hugo Leonel Montenegro Franco Director de la Escuela de Ingeniería Civil Facultad de Ingeniería Presente

Estimado Ing. Montenegro.

Le informo que he revisado el trabajo de graduación DISEÑO DEL SISTEMA DE DRENAJE SANITARIO DEL BARRIO LOMAS DEL NORTE Y DISEÑO DEL INSTITUTO DE EDUCACIÓN BÁSICO MUNICIPAL DE LA MONTE MARÍA. CHICAMÁN. MUNICIPIO DE **ROSARIO ALDEA** DEPARTAMENTO DE QUICHÉ, desarrollado por el estudiante de Ingeniería Civil Douglas Isaí Estrada Cifuentes, quien contó con la asesoría del Ing. Manuel Alfredo Arrivillaga Ochaeta.

Considero este trabajo bien desarrollado y representa un aporte para la comunidad del área y habiendo cumplido con los objetivos del referido trabajo doy mi aprobación al mismo solicitando darle el trámite respectivo.

Atentamente, ENSÉÑAD A TODOS  $5CUE$ FACULTAD DE INGENIERIA **DEPARTAMENTO**  $DE$ HIDRAULICA VERIF USAC Ing. Raffael Enthque Monales Ochoa Revisor por el Departamento de Hidráulica

g

/bbdeb.

de Trabajo Académico y Mejora Continua Más de  $1.5$ 

**PROGRAMA DE INGENIERÍA** CIVIL ACREDITADO POR ncia Centros ricana de litación de Program **PERÍODO 2009 - 2012** 

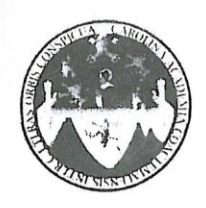

UNIVERSIDAD DE SAN CARLOS DE GUATEMALA FACULTAD DE INGENIERÍA ESCUELA DE INGENIERÍA CIVIL www.ingenieria-usac.edu.gt

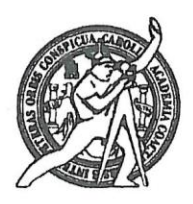

El director de la Escuela de Ingeniería Civil, después de conocer el dictamen del Asesor Ing. Manuel Alfredo Arrivillaga Ochaeta y de la Coordinadora de E.P.S. Inga. Norma Ileana Sarmientos Zeceña, al trabajo de graduación del estudiante Douglas Isaí Estrada Cifuentes, titulado DISEÑO DEL SISTEMA DE DRENAJE SANITARIO DEL BARRIO LOMAS DEL NORTE Y DISEÑO DEL INSTITUTO DE EDUCACIÓN BÁSICO MUNICIPAL DE LA ALDEA ROSARIO MONTE MARÍA, MUNICIPIO DE CHICAMÁN, DEPARTAMENTO DE QUICHÉ da por este medio su aprobación a dicho trabajo.

**ASIDAD DE SAN CA ESCUBLA DE INGENIERIA CIVIL** Ing. Hugo Leonel Montenegro Franco RECTOR LTAD DE INGENIE

Guatemala, enero 2012

**PROGRAMA DE INGENIERÍA** CIVIL ACREDITADO POR **Irencia Centroamericana de** creditación de Programas de Arquitectura e Ing PERÍODO 2009 - 2012

/bbdeb.

de Trabajo Académico y Mejora Continua Más de  $1.3$ 

g

Universidad de San Carlos de Guatemala

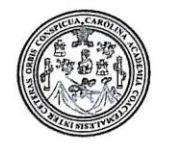

Facultad de Ingeniería Decanato

DTG. 019.2012

El Decano de la Facultad de Ingeniería de la Universidad de San Carlos de Guatemala, luego de conocer la aprobación por parte del Director de la Escuela de Ingeniería Civil, al Trabajo de Graduación titulado: DISEÑO DEL SISTEMA DE DRENAJE SANITARIO DEL BARRIO LOMAS DEL NORTE Y DISEÑO DE INSTITUTO DE EDUCACIÓN BÁSICO MUNICIPAL DE LA ALDEA ROSARIO MONTE MARÍA, MUNICIPIO DE CHICAMÁN, DEPARTAMENTO DE QUICHÉ, presentado por el estudiante universitario Douglas Isaí Estrada Cifuentes, autoriza la impresión del mismo.

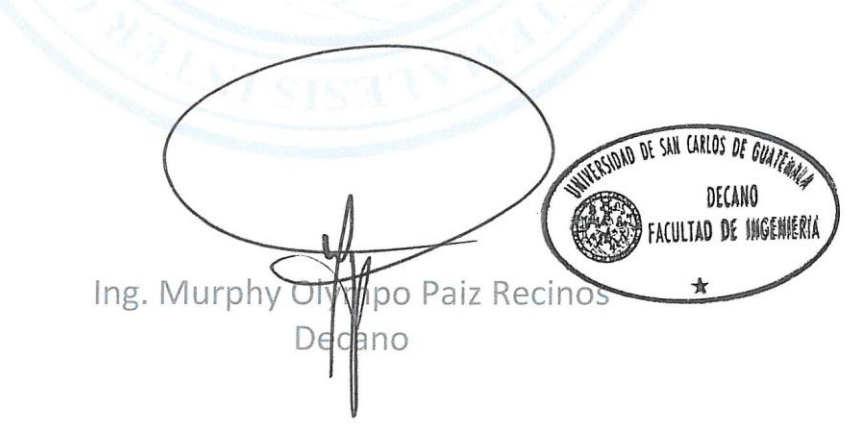

Guatemala, 18 de enero de 2012

/gdech

IMPRÍMASE:

# **ACTO QUE DEDICO A:**

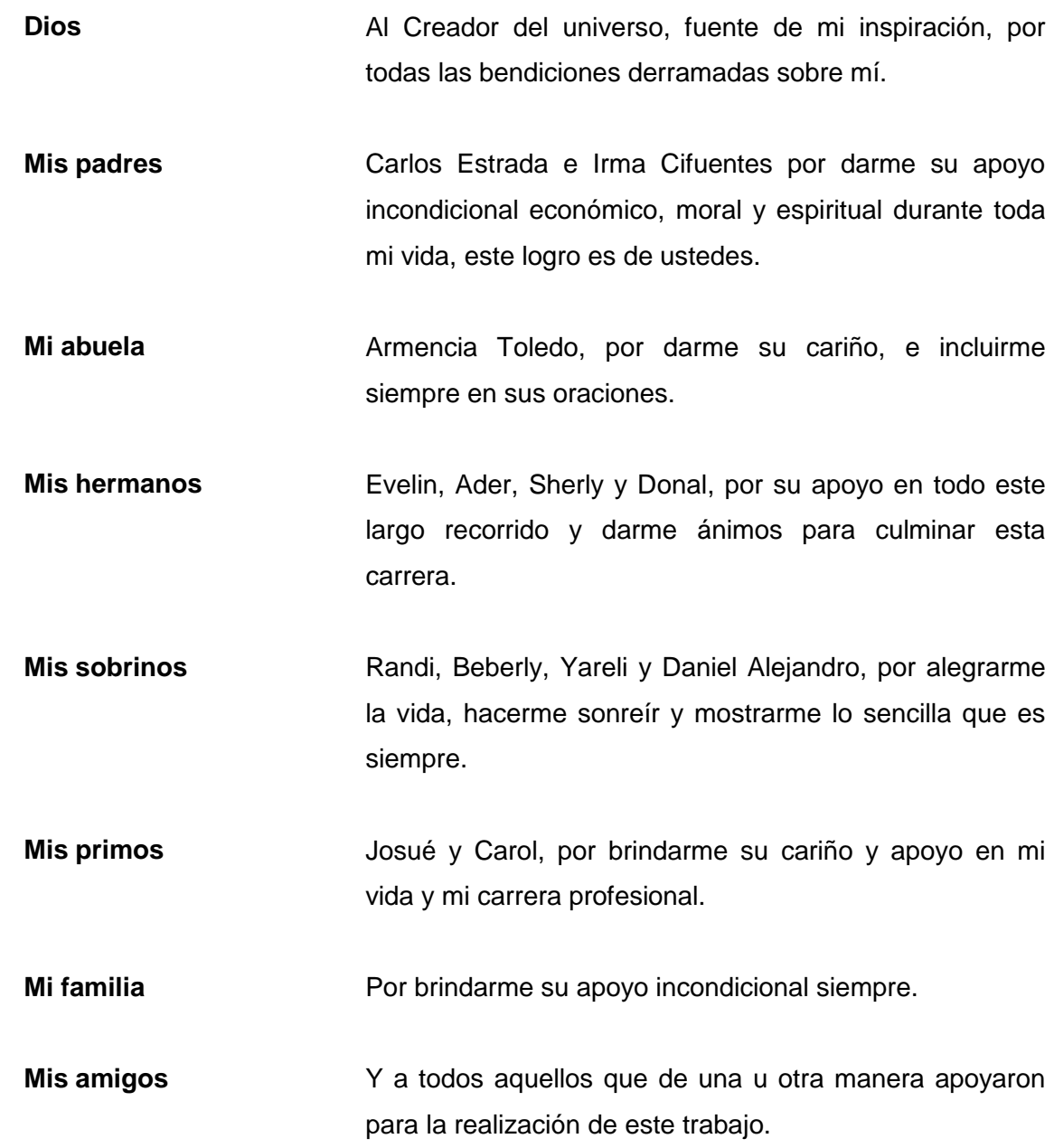

## **AGRADECIMIENTOS A:**

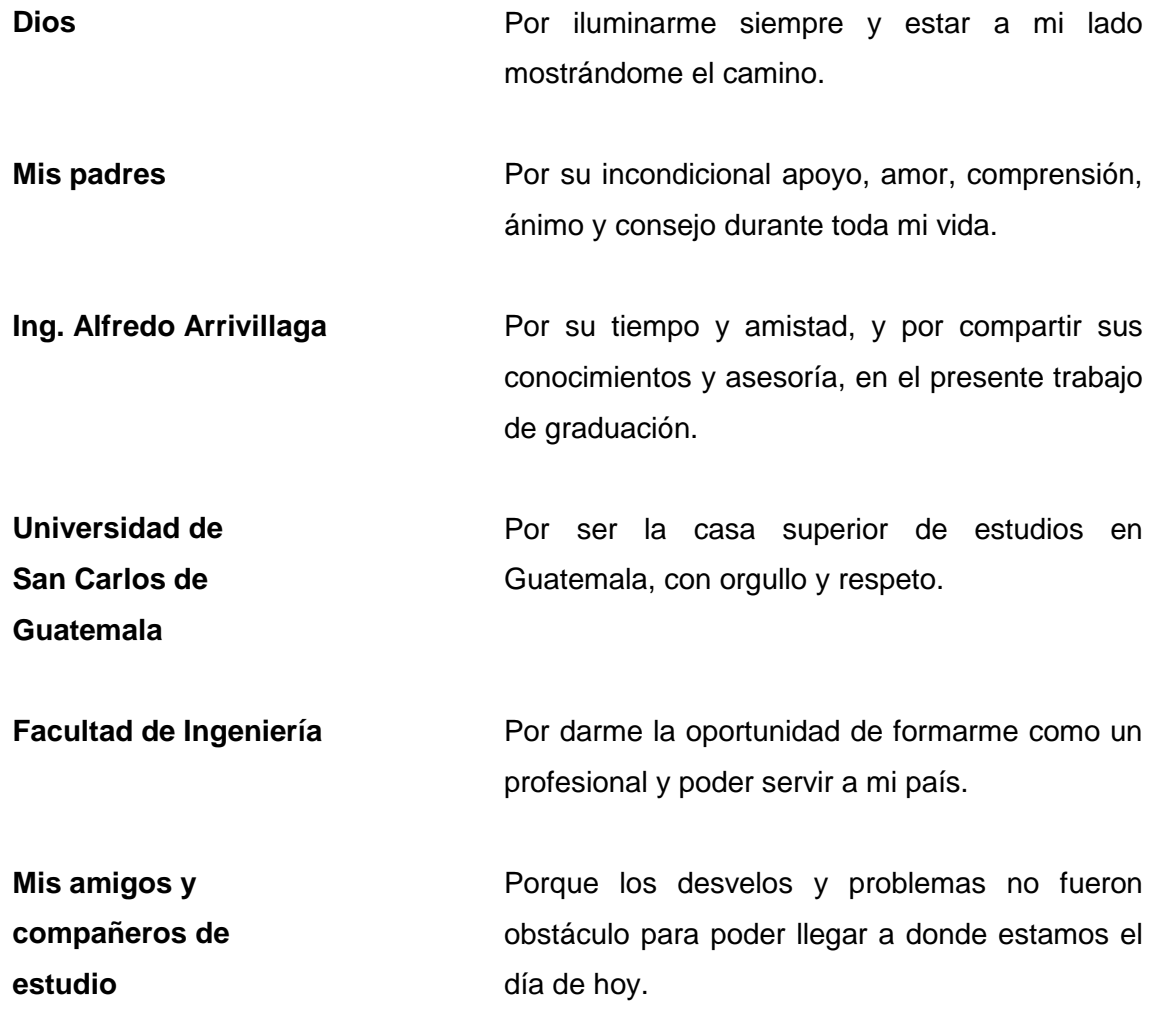

# ÍNDICE GENERAL

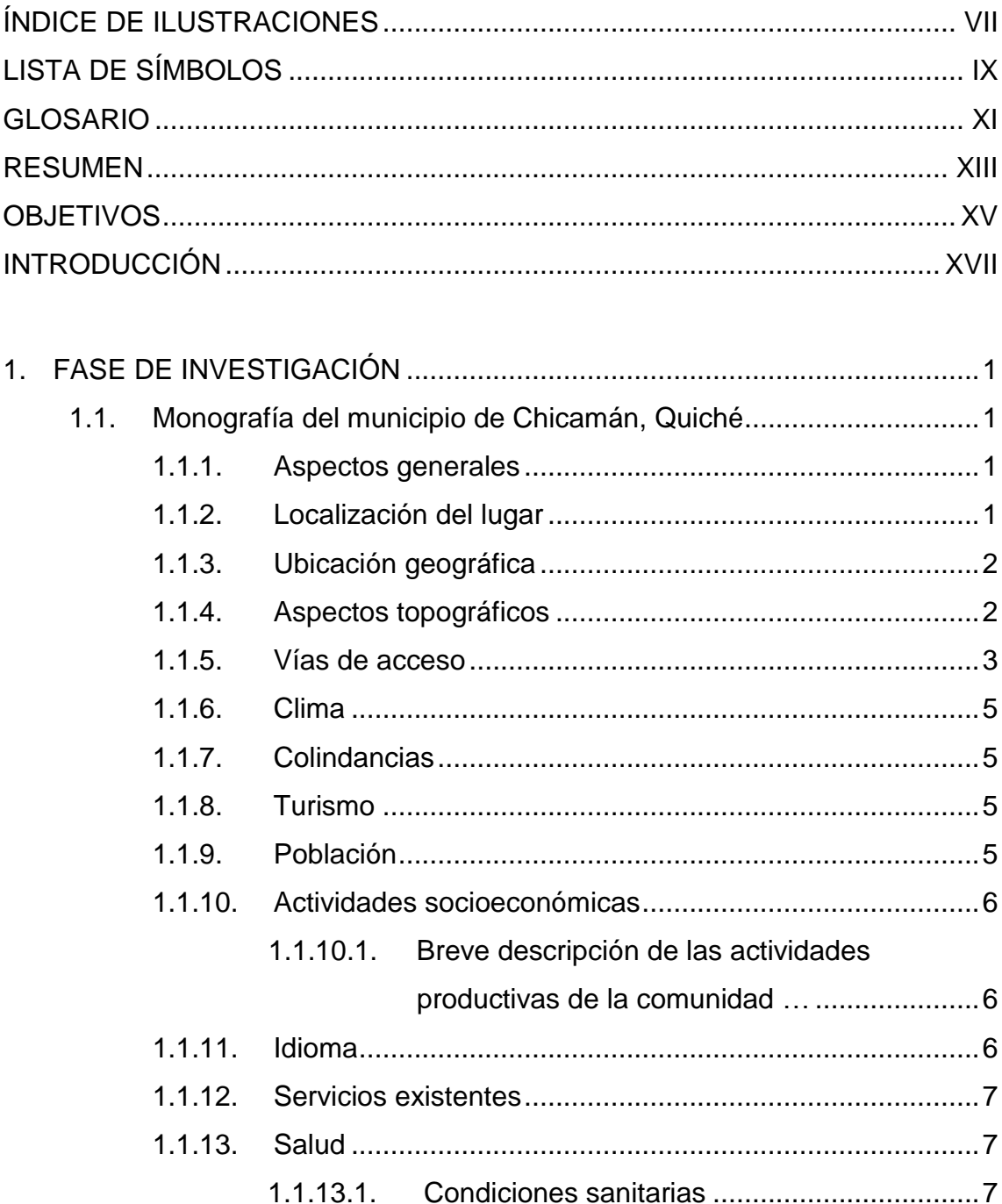

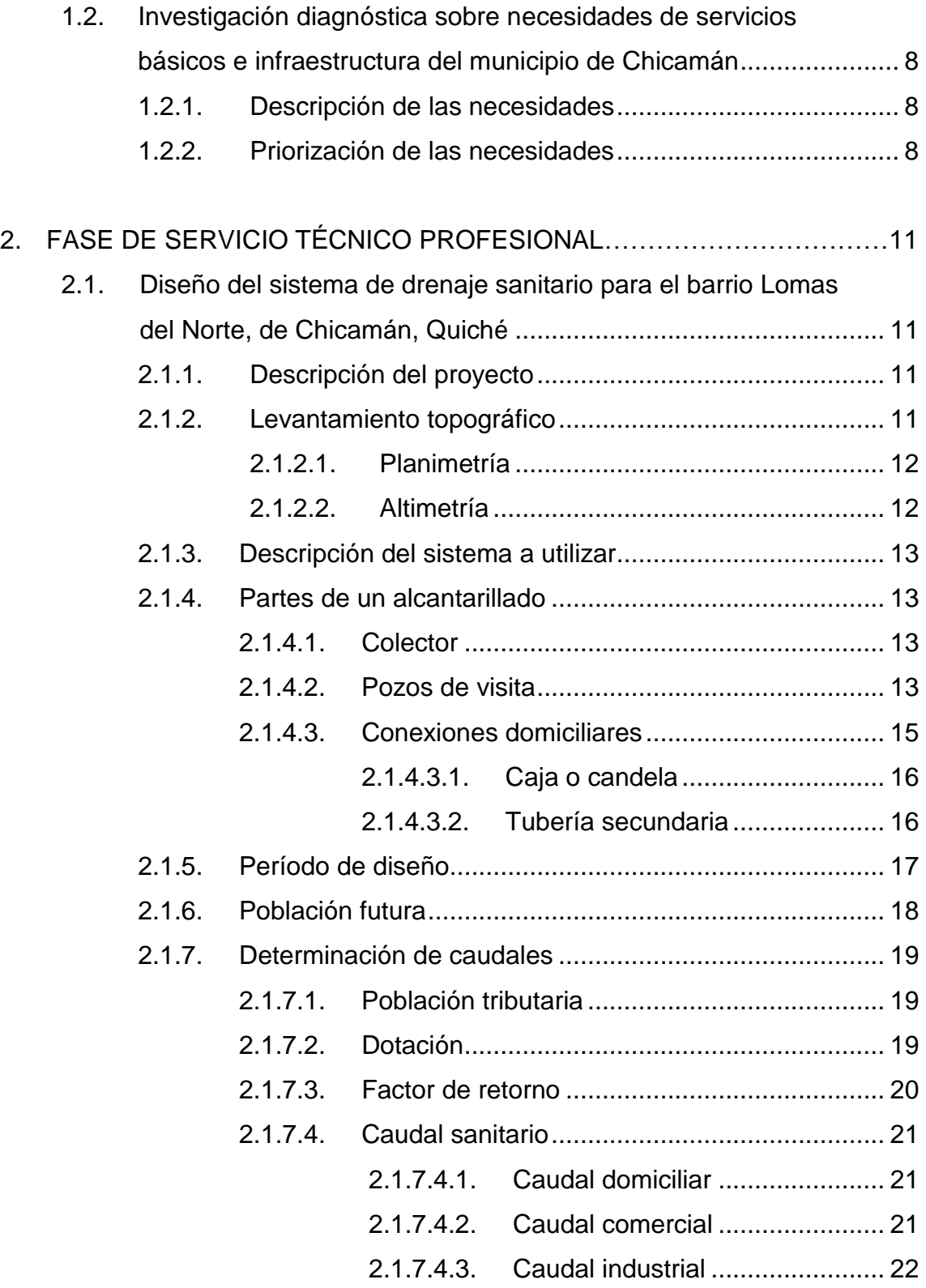

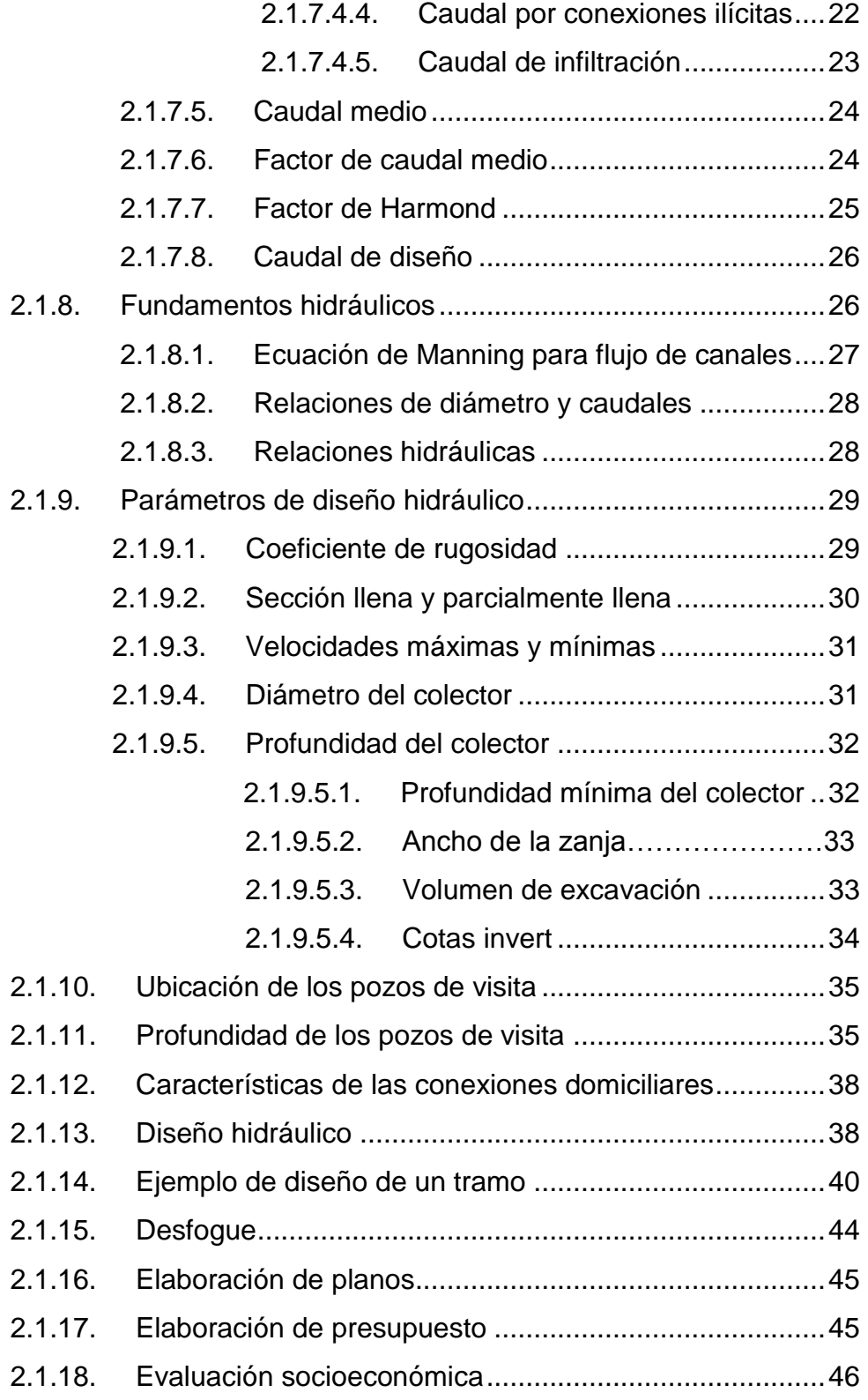

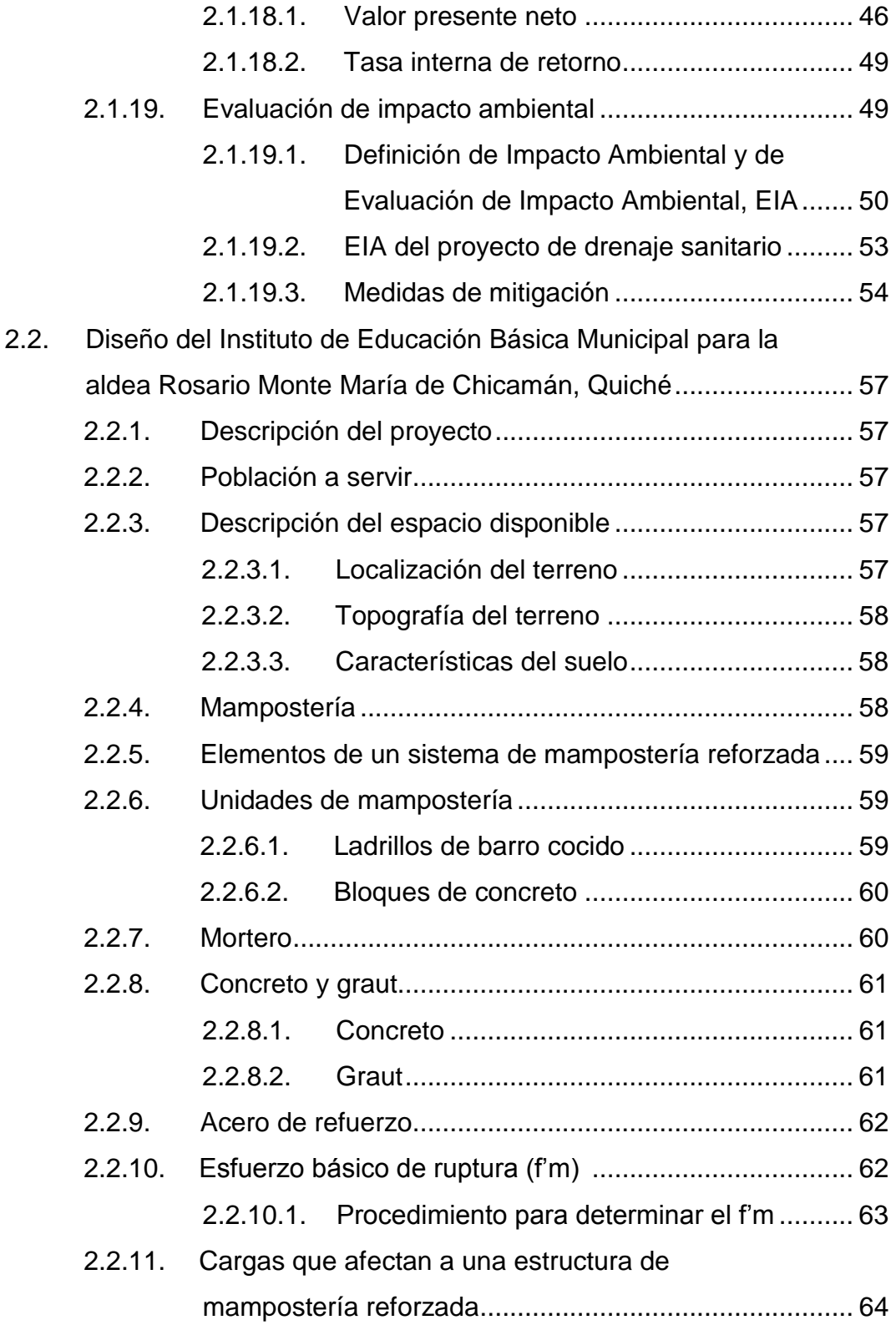

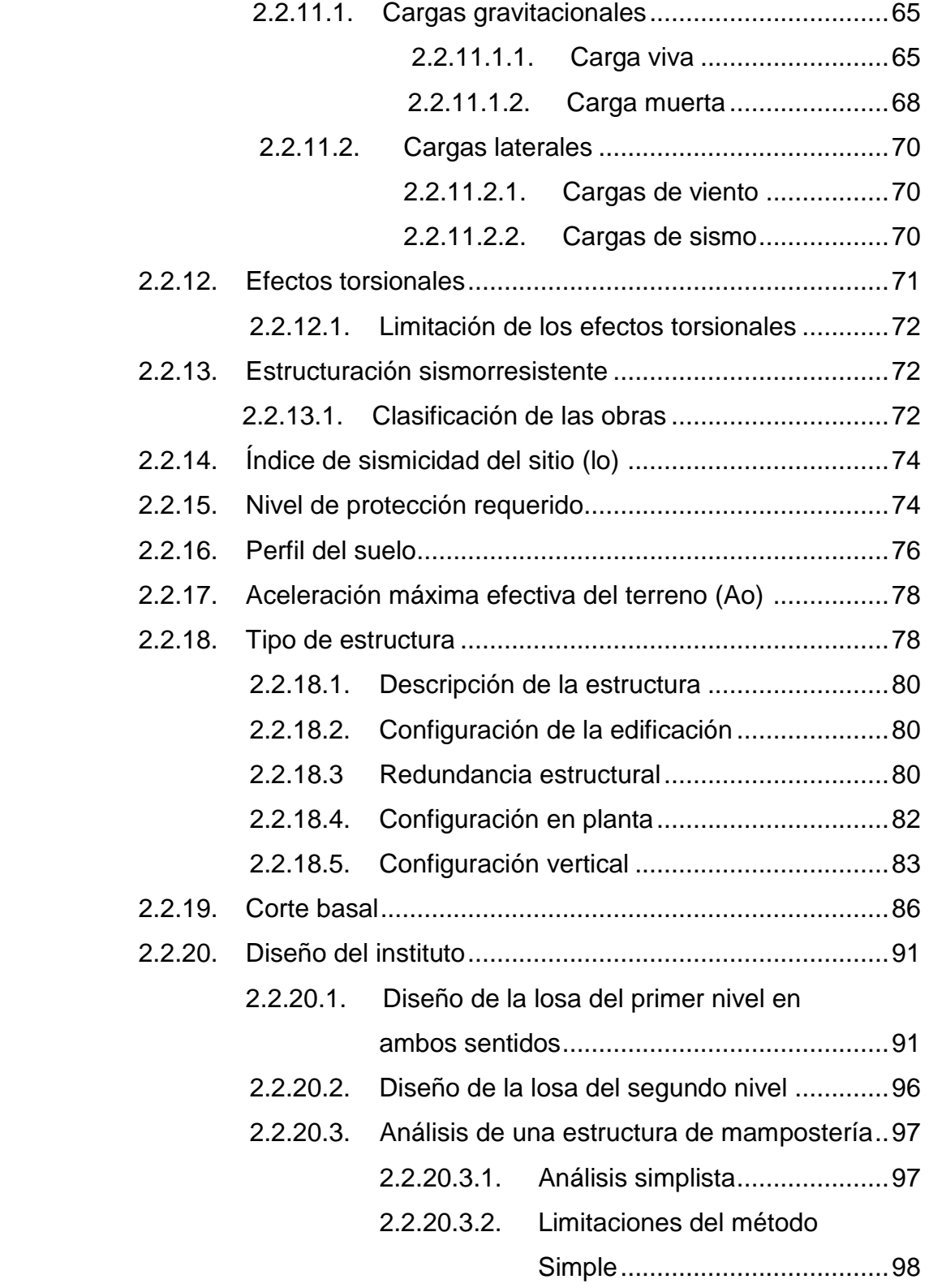

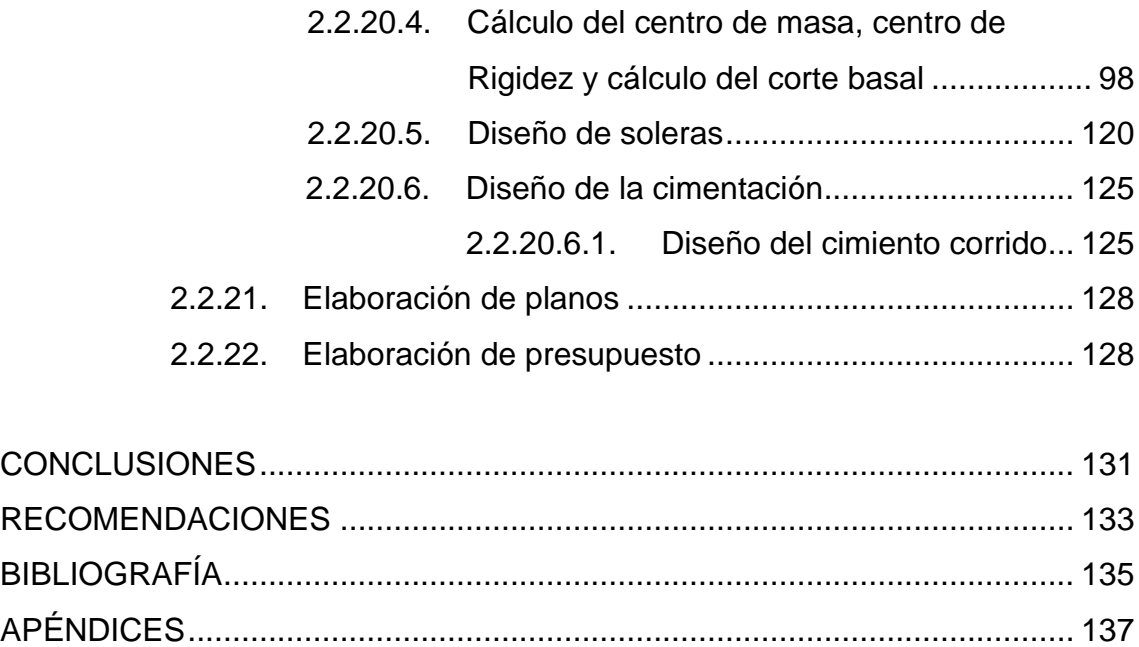

# **ÍNDICE DE ILUSTRACIONES**

### **FIGURAS**

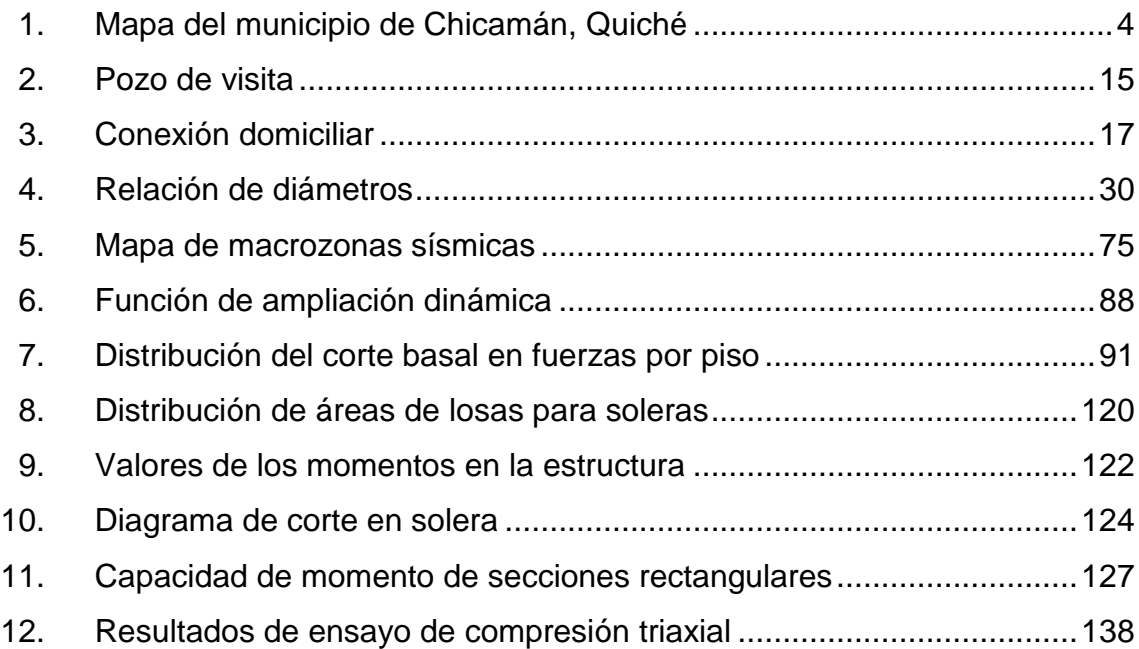

## **TABLAS**

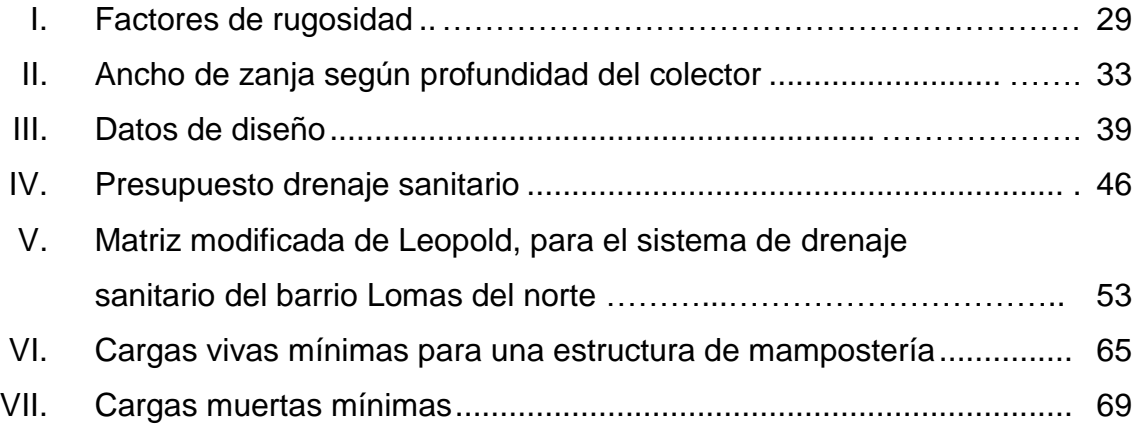

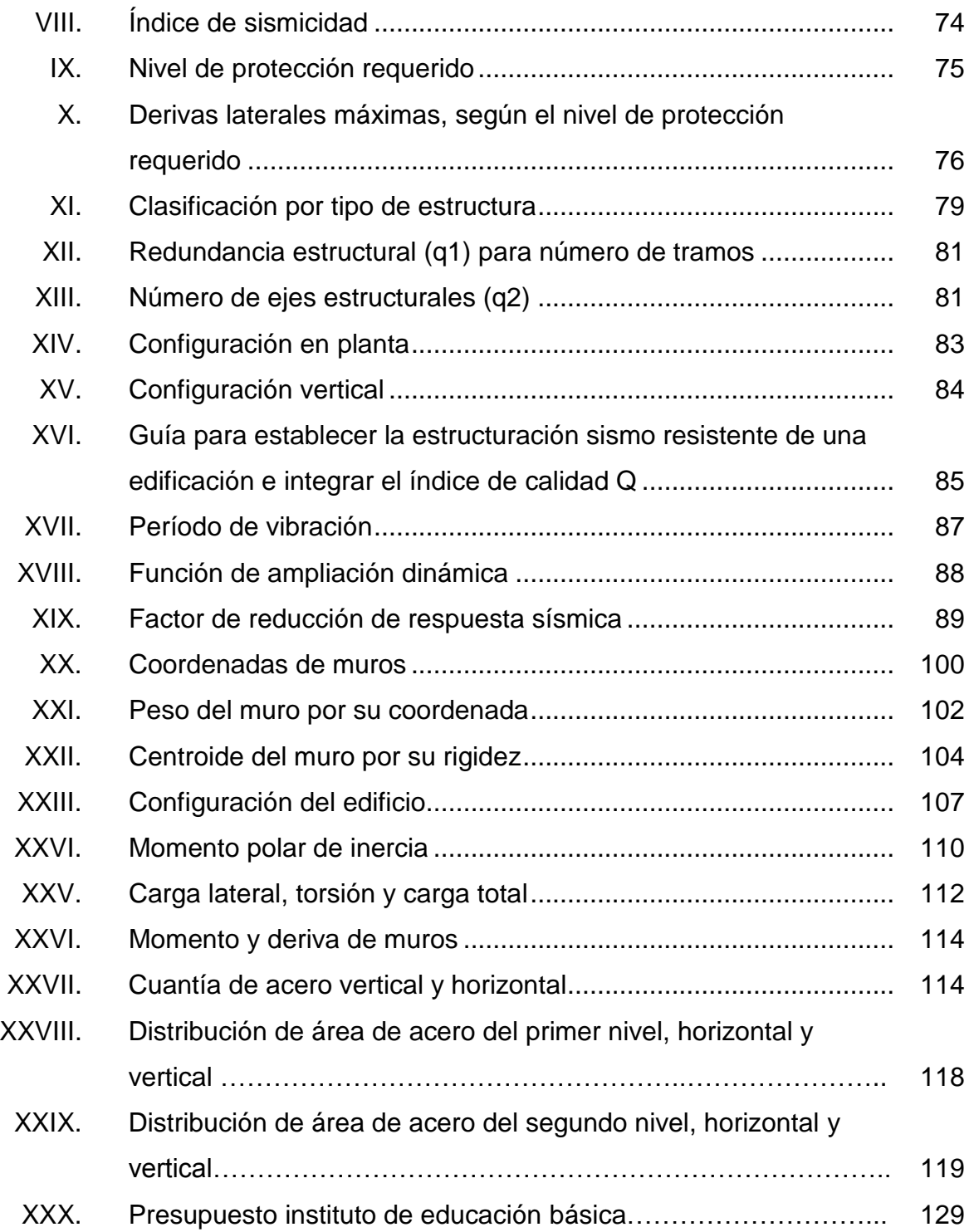

# **LISTA DE SÍMBOLOS**

## **Símbolo Significado**

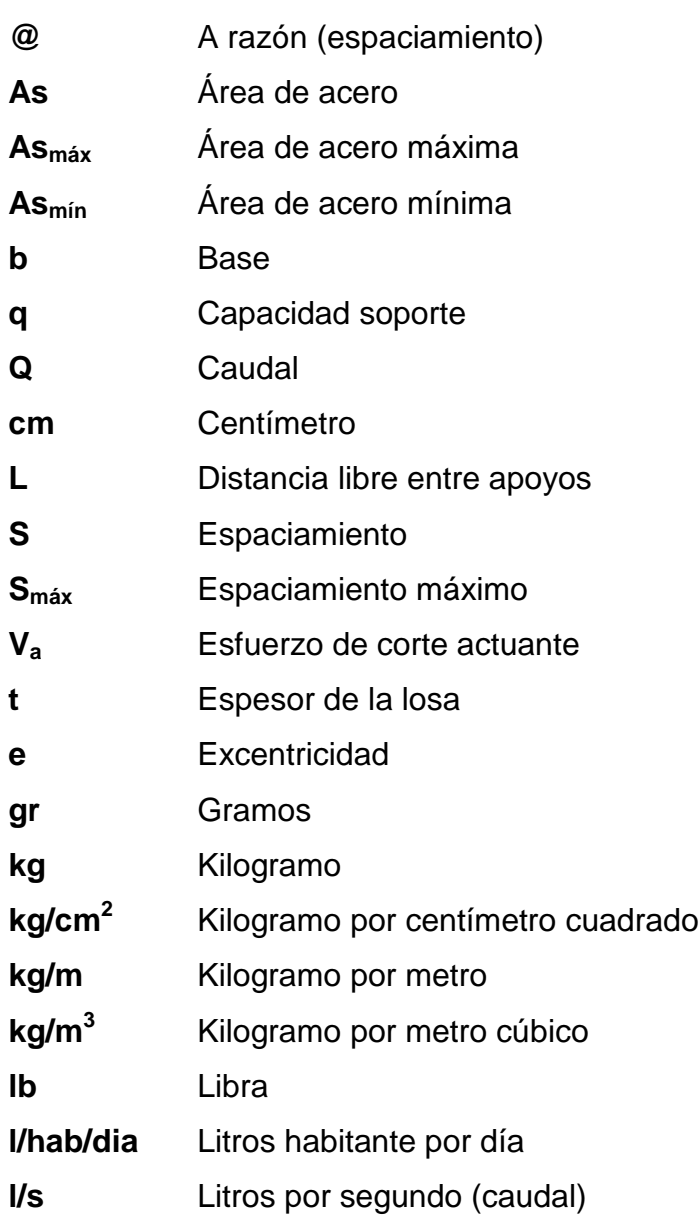

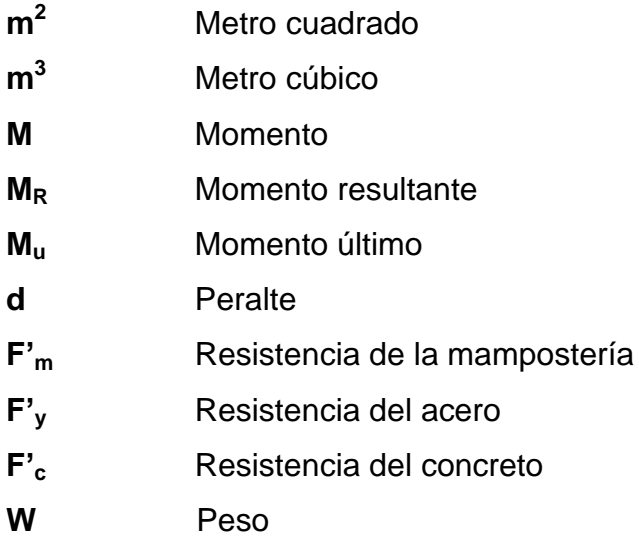

### **GLOSARIO**

- **Bases de diseño** Son las bases técnicas adaptadas para el diseño del proyecto.
- **Caudal** Es el volumen de agua que pasa por unidad de tiempo en determinado punto de observación, en un instante dado. Sus expresiones más usuales son litros por segundo, metros cúbicos por segundo, metros cúbicos por minuto, galones por minuto.

**Consumo** Es el caudal de agua utilizado por una población.

**Deflexiones** Cambio leve de la posición de un objeto o cuerpo, sin que necesariamente cambie su forma permanente.

**Deformación** Cambio que se da en un cuerpo, tras la aplicación de al menos una fuerza externa y que produce un cambio permanente en la forma de dicho cuerpo.

- **EPS** Ejercicio Profesional Supervisado.
- **INFOM** Instituto de Fomento Municipal
- **INE** INE Instituto Nacional de Estadística

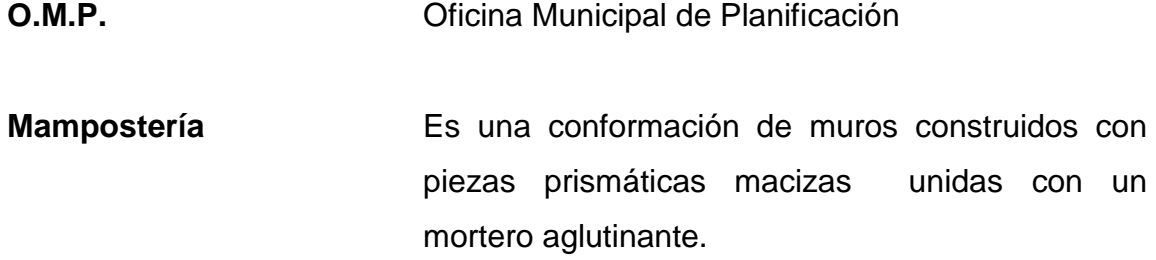

### **RESUMEN**

El barrio Lomas del Norte, se encuentra cercano a la cabecera municipal de Chicamán, pese a ello no cuenta con una correcta disposición de las aguas residuales, lo cual ocasiona problemas de salubridad a los habitantes del barrio, así también a los de la cabecera municipal.

La aldea Rosario Monte María, se encuentra ubicada al norte del municipio de Chicamán; el principal problema con que cuenta es la falta de infraestructura del instituto de educación básica municipal; esto ocasiona que muchos jóvenes no continúen en la preparación de su nivel académico; con esto se impide el crecimiento profesional de todos los habitantes del lugar y la región.

Por lo tanto, la actividad principal del presente trabajo de graduación, se centra en plantear la solución a los problemas mencionados, proponiendo los diseños siguientes: del sistema de drenaje sanitario para el barrio Lomas del Norte y del instituto de educación básica municipal para la aldea Rosario Monte María, ambos del municipio de Chicamán, departamento de Quiché.

### **OBJETIVOS**

#### **General**

Diseñar el sistema de drenaje sanitario del barrio Lomas del Norte e instituto de educación básica municipal de la aldea Rosario Monte María en el municipio de Chicamán, Quiché.

### **Específicos**

- 1. Realizar una investigación monográfica, indicando todas las características del municipio de Chicamán.
- 2. Establecer diseños adecuados con base en la topografía, clima, ubicación, población y necesidad de los usuarios.
- 3. Utilizar de manera directa, los códigos y normas, para el diseño y ejecución correcta en ambos proyectos.

### **INTRODUCCIÓN**

En el presente trabajo de graduación, se desarrolla el diseño del sistema de drenaje sanitario del barrio Lomas del Norte e instituto de educación básica municipal de la aldea Rosario Monte María.

La parte inicial consiste en una investigación monográfica del lugar de estudio, así como un diagnóstico sobre las necesidades de servicios básicos y de infraestructura.

En el capítulo 2, que consiste en la fase de Servicio Técnico Profesional, se incluye el diseño del sistema de drenaje sanitario, que, de acuerdo con el estudio topográfico realizado, se determinó su conducción y todo lo relacionado al cálculo de la línea de servicio de cada uno de sus componentes.

Para el diseño del instituto de educación básica, se tomaron en cuenta estudios topográficos, debido a lo accidentado del terreno, estudios de suelos y utilización de normas referentes a estructuras.

XVIII
# **1. FASE DE INVESTIGACIÓN**

#### **1.1. Monografía del municipio de Chicamán, Quiché**

# **1.1.1. Aspectos generales**

El municipio de Chicamán, es uno de los veintiún municipios con que cuenta el departamento de Quiché. El proceso de independencia de Chicamán se inició en 1931 cuando el general Jorge Ubico Castañeda lo declaró monumento colonial precolombino. Pero fue hasta durante el gobierno del general Oscar Humberto Mejía Víctores, mediante acuerdo gubernativo 1-84 del 5 de enero de 1984, que fue creado municipio.

Sobre el origen del nombre del municipio de Chicamán, existen diferentes hipótesis: Chicamán se origina de *chik aman*, que en poqomam significa tierra fértil; otra hipótesis se origina de las expresiones k´iche´, *chi*, lugar, y *kaman*, comunal, es decir, tierra comunal; una última hipótesis se fundamenta en el poqomchi´ donde *chi* significa lugar y *kaman*, piedra grande de moler.

# **1.1.2. Localización del lugar**

El municipio de Chicamán, se localiza al nor-este de la cabecera departamental y al norte de la ciudad capital de Guatemala. La distancia de la ciudad capital de Guatemala vía Santa Cruz del Quiché hacia la cabecera del municipio es de 274 km y la distancia de la ciudad capital de Guatemala vía Santa Cruz Verapaz, Alta Verapaz, hacia la cabecera del municipio es de 254 km.

#### **1.1.3. Ubicación geográfica**

El municipio de Chicamán, está ubicado sobre la carretera de la ruta nacional 7w. Este municipio posee una extensión territorial de 513 kilómetros cuadrados, situado en la latitud norte 15°20'44'' y longitud este 90°48'04'', a una altura de 1 470 metros sobre el nivel del mar.

#### **1.1.4. Aspectos topográficos**

El municipio de Chicamán se encuentra ubicado en la región de las tierras sedimentarias, incluyendo las últimas estribaciones de la Cordillera de Los Cuchumatanes y la Sierra de Chamá; está conformado por terrenos quebrados, con pendientes que oscilan entre 12% y 35%. Solamente se indican suelos regularmente planos en pocas áreas y pendientes de 0% a 5%. Sin embargo, se encuentran otras pendientes grandes de sus terrenos que sobrepasan el 45%.

Este relieve tan variado, genera una diversidad de microclimas que favorecen el desarrollo de diversas condiciones climáticas, y que dan origen a diferentes zonas de vida. Esta diversidad, genera condiciones propicias para la presencia de ecosistemas que en términos generales, se pueden agrupar en tres; selva tropical lluviosa, selva de montaña y bosque de montaña.

2

# **1.1.5. Vías de acceso**

El municipio de Chicamán cuenta con varias vías de acceso: 110 km de la cabera departamental, la cual se encuentra asfaltada en su totalidad, 72 km de Cobán, Alta Verapaz, carretera de terracería y 100 km de la cabecera departamental de Huehuetenango, carretera asfaltada.

Figura 1.**Mapa del municipio de Chicamán, Quiché**

# Municipio de Chicamán **Comunidades**

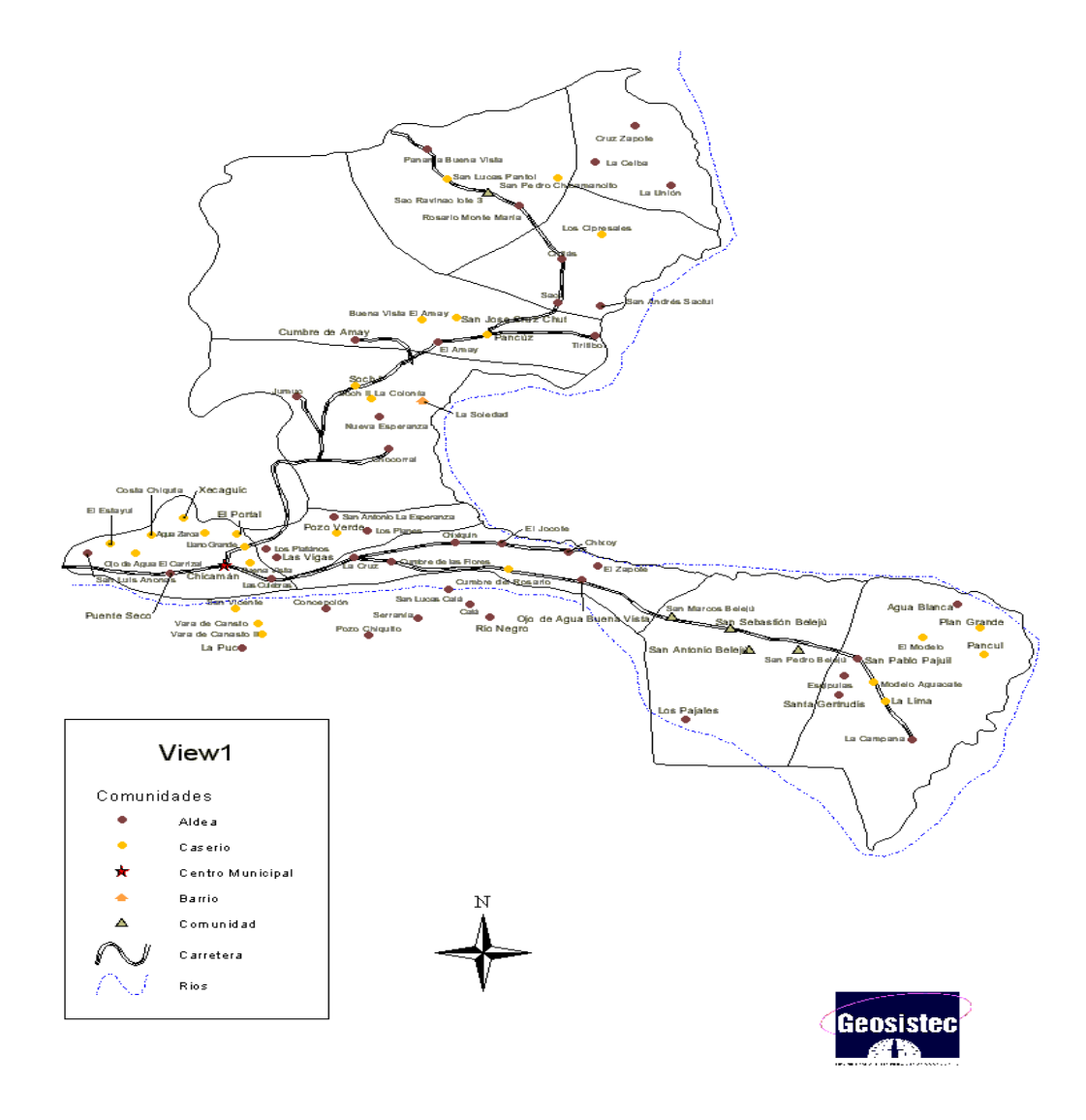

Fuente**:** OMP. Municipalidad de Chicamán, Quiché

#### **1.1.6. Clima**

Según ultimos datos registrados por el instituto de Sismologia, Vulcanología, Meterología e Hidrología (INSIVUMEH), el municipio de Chicamán se caracteriza por poseer un clima templado en el cual la temperatura media es de 22 a 30 grados centígrados, con un una precipitación promedio anual de 124,35 mm, con velocidades de viento que oscilan entre los 1,9 y 9,4 kilómetros por hora.

#### **1.1.7. Colindancias**

Limita al este y al sureste con el municipio de San Cristóbal Verapaz (departamento de Alta Verapaz), al norte y oeste con el municipio de Uspantán y al sur con el municipio de Cubulco (Baja Verapaz).

#### **1.1.8. Turismo**

Entre el turismo en el municipio de Chicamán, se pueden encontrar varios lugares de interés; entre los cuales sobresalen el tubing Chixoy, el cual es un recorrido sobre los rápidos del río Chixoy; además, existe el sitio arqueológico Puente Piedra Maya Soch, el cual fue descubierto recientemente, en el que se encuentran algunos vestigios mayas; también está el parque nacional El Amay, el cual cuenta con gran cantidad de flora y fauna.

# **1.1.9. Población**

La población del municipio de Chicamán es de 35 069 habitantes, de los cuales un 8% pertenece al área urbana y un 92% al área rural.

#### **1.1.10. Actividades socio-económicas**

# **1.1.10.1. Breve descripción de las actividades productivas de la comunidad**

En el municipio de Chicamán, entre las actividades que comprenden la economía están: la agricultura y pecuaria a pequeña escala.

Algunos de los productos obtenidos a través de la agricultura son: maíz, frijol, café, cardamomo, caña de azúcar, banano y hortalizas. De lo anterior, la mayoría se consume en los mercados locales, con excepción del café y cardamomo que son exportados al exterior del país.

Los productos agrícolas, que se obtienen en cantidades pequeñas, son utilizados en su mayor parte para consumo propio y el resto para uso comercial.

En el municipio de Chicamán se encuentran actividades pecuarias, crianza de aves de corral, ganadería, avicultura y crianza de peces, algunas de estas actividades a pequeña escala sólo se utilizan para consumo local.

Además, se puede mencionar que existen minas a cielo abierto en la parte sur del municipio, de las cuales se extrae yeso.

#### **1.1.11. Idioma**

Chicamán se caracteriza por ser un municipio pluricultural y multilingüe, en el cual se hablan diferentes idiomas, en la parte norte del municipio se hablan los idiomas de kiche, kekchi y uspanteko, en menor cantidad, en la parte sur se hablan los idiomas poqomchí y achí, aunque el idioma predominante es el español.

6

#### **1.1.12. Servicios existentes**

El municipio de Chicamán, cuenta con servicio de energía eléctrica, drenajes, agua potable, academias de computación y mecanografía, escuelas pre-primaria, primaria, institutos de educación básica y diversificada; además, existen en la localidad iglesias católicas y evangélicas, entre otras.

En el municipio, se cuenta con un centro de salud tipo B, clínicas privadas; todo esto en la cabecera municipal; además, se cuenta con los servicios de cable, internet y telefonía movil en todo el municipio.

# **1.1.13. Salud**

En Chicamán, como en la mayoría de municipios de Guatemala, las enfermedades más comunes, están asociadas al manejo inadecuado de los desechos sólidos y a la calidad del aire, entre las cuales se pueden mencionar: infecciones respiratorias agudas, enfermedades gastrointestinales, malaria, desnutrición, tétanos y dengue.

#### **1.1.13 1.1.13.1. Condiciones sanitarias**

Dado a la inexistencia de un sistema de alcantarillado adecuado, las aguas residuales en varios caseríos y aldeas, se disponen en fosas sépticas o quebradas cercanas a las viviendas, por lo que el manejo y disposición inadecuada de residuos, las aguas estancadas y otras situaciones de índole sociocultural y climática, han provocado en varios puntos del municipio, la propagación de insectos y roedores, portadores de enfermedades, las cuales afectan de manera más directa a los infantes.

# **1.2. Investigación diagnóstica sobre necesidades de servicios básicos e infraestructura del municipio de Chicamán**

# **1.2. 1.2.1. Descripción de las necesidades**

La aldea Rosario Monte María y el Barrio Lomas del Norte, padecen una serie de necesidades, tanto de servicios básicos como de infraestructura, tales como:

- Establecimientos educativos
- Mejoramiento de caminos
- Salón para reuniones político-sociales
- Sistemas de disposición de aguas residuales
- Mejoramiento de la calidad del agua de consumo

# **1.2. 1.2.2. Priorización de las necesidades**

La razón por la cual se priorizaron dichos proyectos es:

Del instituto básico:

- El crecimiento poblacional cobra auge en cuanto a la migración estudiantil, con lo cual se pretende mitigar esa medida.
- Elevar el nivel académico de a población, así como también reducir la tasa de deserción de escolaridad.
- Permitir a la comunidad crecer en infraestructura, ya que actualmente no cuenta con un centro educativo de esta magnitud.

Del sistema de alcantarillado sanitario:

- No cuenta con un sistema de alcantarillado sanitario completo.
- Las aguas servidas fluyen a flor de tierra por las calles o son desechadas en fosas sépticas.
- Existe un alto índice de enfermedades provenientes de la contaminación  $\bullet$ producida por las aguas residuales, especialmente en los niños, que constituyen el sector más vulnerable de la población.

# **2. FASE DE SERVICIO TÉCNICO PROFESIONAL**

# **2.1. Diseño del sistema de drenaje sanitario, para el barrio Lomas del Norte de Chicamán, Quiché**

# **2.1. 2.1.1. Descripción del proyecto**

El diseño del sistema de drenaje sanitario para el barrio Lomas del Norte, es de gran importancia, ya que se dotará por primera vez a los habitantes de los servicios de drenaje y saneamiento, proporcionándoles una mejor calidad de vida, ayudando a tener un medio ambiente más sano, eliminando las descargas de aguas negras no tratadas.

La tubería que se utilizará será de PVC y tendrá un diámetro mínimo de 6", la cual debe cumplir con las normas ASTM 3034.

# **2.1. 2.1.2. Levantamiento topográfico**

El levantamiento topográfico, se realizó para localizar la red dentro de las calles, pozos de visita, y en general, ubicar todos aquellos puntos de importancia.

La topografía se divide en dos ramas:

#### **2.1. 2.1.2. 2.1.2.1. Planimetría**

Es el conjunto de trabajos efectuados en el campo, para tomar los datos geométricos necesarios, basados en un norte magnético para su orientación y así proyectar una figura en un plano horizontal.

Para el levantamiento planimétrico, se utilizó el método de conservación del Azimut.

# **2.1. 2.1.2. 2.1.2.2. Altimetría**

Son los trabajos necesarios para representar sobre el plano horizontal, la tercera dimensión sobre el terreno, definiendo las diferencias de nivel existentes entre los puntos de un terreno o construcción; para ello es necesario medir distancias verticales, ya sea directa o indirectamente con base en un banco de marca o punto de referencia, todo este procedimiento se le llama nivelación.

En el caso del drenaje sanitario es necesario ver tanto las alturas de nivel de la línea central, como las de las casas a servir.

#### **2.1. 2.1.3. Descripción del sistema a utilizar**

De acuerdo con su finalidad, existen tres tipos básicos de alcantarillado; la selección de cada uno, dependerá de un estudio minucioso de factores, tanto topográficos como funcionales, pero quizá el más importante es el económico, debido al lugar donde se quiere construir; estos sistemas son:

12

- **Sanitario**  $\bullet$
- Separativo
- Combinado

Se utilizará sistema sanitario, ya que en poblaciones que nunca han contado con un sistema anterior al que se está diseñando, generalmente se proyecta uno de este tipo.

Este sistema consiste en una tubería para recolección y conducción de las aguas negras, quedando de esa forma excluido los caudales de aguas de lluvia provenientes de calles, techos y otras superficies.

#### **2.1. 2.1.4. Partes de un alcantarillado**

# **2.1. 2.1.4. 2.1.4.1. Colector**

Es el conducto principal; se ubica generalmente en el centro de las calles, transporta todas las aguas servidas provenientes de las edificaciones hasta su dispositivo final; ya sea hacia una planta de tratamiento o a un cuerpo receptor. Generalmente son secciones circulares, de diámetros determinados en el diseño de PVC o concreto. El trayecto, comúnmente obligatorio, es subterráneo.

#### **2.1. 2.1.4. 2.1.4.2. Pozos de visita**

Los pozos de visita, son parte de las obras accesorias de un alcantarillado y son empleadas como medio de inspección y limpieza.

13

Según las Normas Generales para el Diseño de Alcantarillado del Instituto de Fomento Municipal, se recomienda colocar pozos de visita en los siguientes casos:

- En cambio de diámetro
- En cambio de pendiente
- En cambios de dirección horizontal para diámetros menores de 24"
- En las intersecciones de tuberías colectoras
- En los extremos superiores de ramales iníciales
- A distancias no mayores de 100 metros en línea recta en diámetros hasta de 24"
- A distancias no mayores de 300 metros en diámetros superiores a 24"

Los pozos tienen en su parte superior un marco y una tapa de hierro fundida o de concreto, con una abertura neta de 0,50 m a 0,60 m. El marco descansa sobre las paredes que se ensanchan con este diámetro, hasta llegar a la alcantarilla, su profundidad es variable y sus paredes suelen ser construidas de ladrillo de barro cocido cuando son pequeños, y de hormigón cuando son muy grandes.

El fondo de los pozos de visita, se hace regularmente de hormigón, dándole a la cara superior una ligera pendiente hacia el canal abierto o a los canales que forman la continuación de los tubos de la alcantarilla.

Hay que hacer notar que el pozo de visita tiene un fondo plano sólo en los casos en que todos los tramos arranquen de él, y que cuando el pozo sea usado a la vez para tuberías que pasan a través de él y otras de arranque, la diferencia de cotas invert entre el tubo de arranque y el que pasa, tiene que ser como mínimo el diámetro de la tubería mayor.

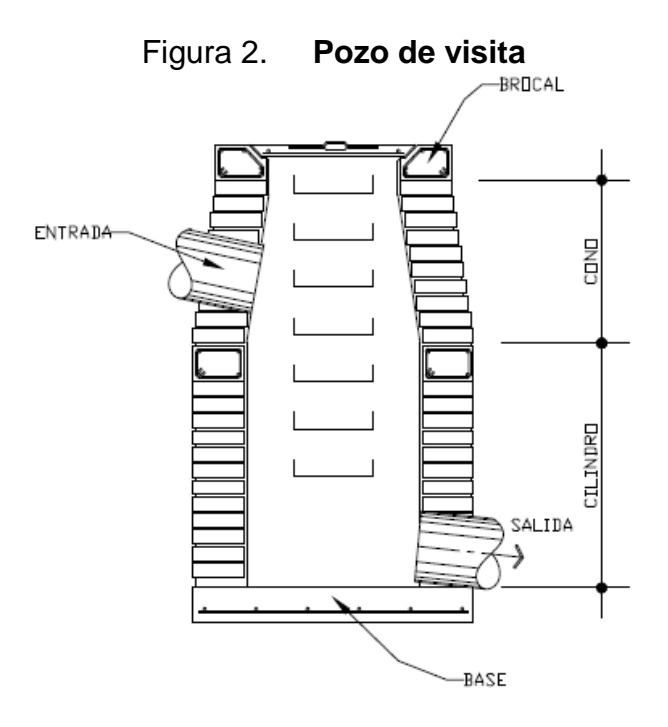

Fuente: elaboración propia.

#### **2.1. 2.1.4. 2.1.4.3. Conexiones domiciliares**

Son subestructuras que tienen el propósito de descargar todas las aguas provenientes de las viviendas o edificaciones y conducirlas al colector o alcantarillado central o a un punto de desagüe. Ordinariamente al construir un sistema de alcantarillado, es costumbre establecer y dejar prevista una conexión en Y o en T, en cada lote edificado o en cada lugar donde haya que conectar un desagüe doméstico.

Las conexiones deben taparse e impermeabilizarse, para evitar la entrada de aguas subterráneas y raíces. Constan de las siguientes partes:

#### **2.1. 2.1.4. 2.1.4.3. 2.1.4.3.1. Caja o candela**

Es una estructura que permite la recolección de las aguas provenientes del interior de las edificaciones, puede construirse de diferentes formas, tales como: un tubo de concreto vertical no menor de 12 pulgadas de diámetro o una caja de mampostería de lado no menor de 45 centímetros, impermeabilizado por dentro.

Deben tener una tapadera que permita inspeccionar y controlar el caudal; el fondo debe estar fundido y con un desnivel para que las aguas fluyan por la tubería secundaria y puedan ser transportadas al colector; con altura mínima de la candela de 1 metro.

#### **2.1. 2.1.4. 2.1.4.3. 2.1.4.3.2. Tubería secundaria**

Es la tubería que permite la conexión de la candela domiciliar con el colector principal, conduciendo las aguas residuales que la candela recibe del interior de las viviendas. Deberá utilizarse tubo PVC de 4", con pendiente mínima de 2%, considerando las profundidades de instalación.

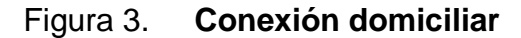

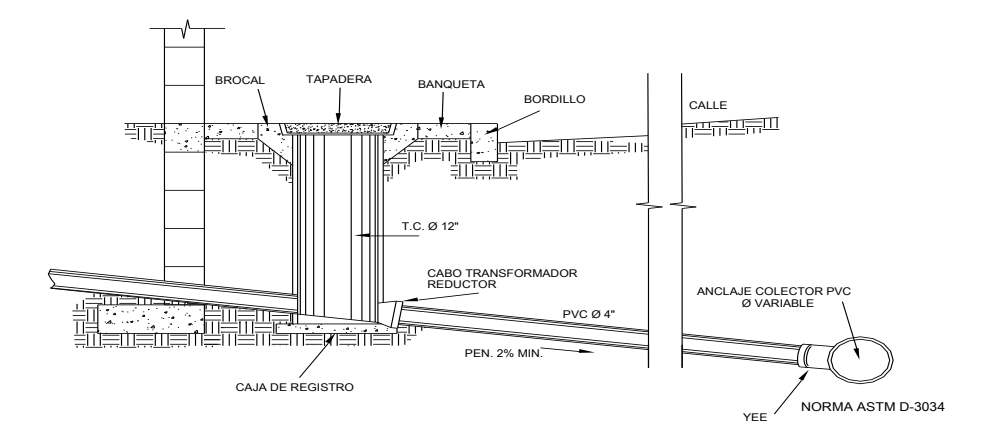

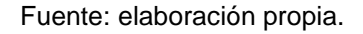

# **2.1. 2.1.5. Período de diseño**

El período de diseño de un sistema de alcantarillado, es el tiempo durante el cual el mismo dará su servicio con una eficiencia aceptable, pudiendo proyectarlo para realizar su función en un período de 20 a 40 años, a partir de la fecha que se realice el diseño, y tomando en cuenta las limitaciones económicas y la vida útil de los materiales, lo cual se puede determinar por normas del INFOM.

El sistema de drenaje, será proyectado para llenar adecuadamente su función durante el período de 30 años, a partir de la fecha en que se desarrolle el diseño; según normas de instituciones como la Escuela Regional de Ingeniería Sanitaria (ERIS) y la Oficina Panamericana de la Salud (OPS).

#### **2.1. 2.1.6. Población futura**

El diseño de una red de alcantarillado sanitario, se debe adecuar a un funcionamiento eficaz, durante un período determinado, realizando una proyección de la población futura, que establece el aporte de caudales al sistema, al final de dicho período. Es por ello que se utilizará el método geométrico, para el cálculo de población futura, el cual aplica la siguiente fórmula:

$$
P_f = P_O * \blacklozenge + r^{\text{h}}
$$

Donde:

 $P_f$ = Población futura

Po= Población del último censo

 $r =$ Tasa de crecimiento

n = Diferencia en años

Para el proyecto de drenaje sanitario, se utilizaron los siguientes datos:

 $Po = 72 \text{ casas } x 6 \text{ hab/casa} = 432 \text{ habitantes}$  $R = 3%$  según INE  $N = 30$  años

Segúnlos datos que se tienen y la fórmula del modelo geométrico, para cálculo de tasa de crecimiento poblacional:

Dado,

 $P_n = P_o * \blacktriangleleft + r$  = 432\*  $\blacktriangleleft + 0.03$   $\frac{30}{2}$  = 1 049 habitantes

La población final al período de diseño será de 1 049 habitantes.

# **2.1. 2.1.7. Determinación de caudales**

Para determinar el caudal de aguas negras del colector principal, se realizan diferentes cálculos de caudales y se aplican diferentes factores; como la dotación, estimación de conexiones ilícitas, caudal domiciliar, caudal de infiltración, caudal comercial y principalmente las condiciones socioeconómicas de los pobladores del lugar, para determinar el factor de retorno del sistema.

## **2.1. 2.1.7. 2.1.7.1. Población tributaria**

En sistemas de alcantarillados sanitarios y combinados, la población que tributaría caudales al sistema, se calcula con los métodos de estimación de población futura, generalmente empleados en Ingeniería Sanitaria. La población tributaria por casa se calcula con base en el número de habitantes, dividido entre el número total de casas a servir actualmente.

Habitantes por vivienda = Número de habitantes / número de viviendas Habitantes por vivienda =  $432/72 = 6$ .

## **2.1. 2.1.7. 2.1.7.2. Dotación**

La dotación está relacionada íntimamente con la demanda que necesita una población específica, para satisfacer sus necesidades primarias. Esto significa que dotación es la cantidad de agua que necesita un habitante en un día, para satisfacer sus demandas biológicas.

Es por esta razón, que la dimensional de la dotación viene dada en litros/habitante/día.

19

La dotación está en función de la categoría de la población que será servida, y varía de 50 a 300 L/hab/día.

Municipalidades de 3ª a 4ª categoría

50 L/hab/día

Municipalidades de 2ª categoría

90 L/hab/día

Municipalidades de 1ª categoría 250-300 L/hab/día

Para el diseño de este proyecto, se tomará una dotación de 150 L/hab/día, ya que la población a servir, cuenta con todos los servicios básicos y se encuentra en un área cercana al centro del municipio.

#### **2.1. 2.1.7. 2.1.7.3. Factor de retorno**

En las viviendas, el agua tiene diferentes usos, los mismos han sido cuantificados por diferentes instituciones, como la Asociación Guatemalteca de Ingenieros Sanitarios y Ambientales, y la Escuela Regional de Ingeniería Sanitaria y Recursos Hidráulicos, las cuales han establecido datos en relación con factores de consumo de agua, como: lavado de utensilios, baños, preparación de alimentos, lavado de ropa y bebidas, que se dirige directamente al sistema de alcantarillado.

Gracias a esto, se ha podido estimar que, del total de agua que se consume dentro de las viviendas, aproximadamente un 70 - 90 por ciento se descarga al drenaje, lo cual constituye el caudal domiciliar. En el presente proyecto se utilizará un valor de 0,80*.*

20

#### **2.1. 2.1.7. 2.1.7.4. Caudal sanitario**

# **2.1. 2.1.7. 2.1.7.4. 2.1.7.4.1. Caudal domiciliar**

Es la cantidad de agua que se desecha de las viviendas por consumo interno hacia el colector principal, estando relacionada directamente con el suministro de agua potable en cada hogar.

El caudal domiciliar está afectado por un factor de retorno de 0,80 para el presente informe, como se mencionó anteriormente; quedando el caudal total integrado de la siguiente manera:

$$
Qdom = \frac{Dot. * F.R. * Hab. }{86\ 400}
$$

Donde:

Qdom= Caudal domiciliar Hab. = Número de habitantes futuras del tramo Dot. = Dotación (L/hab/día)  $F. R. = Factor de retrorno$ 86 400= Constante

#### **2.1. 2.1.7. 2.1.7.4. 2.1.7.4.2. Caudal comercial**

Como su nombre indica, es el agua de desecho de las edificaciones comerciales, comedores, restaurantes, hoteles, etc. La dotación comercial varía entre 600 y 3 000 L/comercio/día, dependiendo del tipo de comercio.

$$
Qcom = \frac{Dotación * No. comercios}{86\,400}
$$

Donde:

 $Q_{\text{com}}$  = caudal comercial Dotación = en L/comercio/día No. comercios = número de comercios

Para el diseño, no es tomado en cuenta debido a que no hay edificios comerciales dentro de la comunidad.

# **2.1. 2.1.7. 2.1.7.4. 2.1.7.4.3. Caudal industrial**

Es el agua proveniente del interior de todas las industrias existentes en el lugar, como procesadores de alimentos, fábrica de textiles, licoreras, etc. Si no se cuenta con el dato de la dotación de agua suministrada, se puede computar, dependiendo del tipo de industria, entre 1 000 y 18 000 L/industria/día. Dado que la comunidad carece de ellos, no se contempla caudal industrial alguno.

# **2.1. 2.1.7. 2.1.7.4. 2.1.7.4.4. Caudal por conexiones ilícitas**

Es producido por las viviendas que conectan las tuberías del sistema de agua pluvial, al alcantarillado sanitario. Se calcula como un porcentaje del total de conexiones, como una función del área de techos y patios y de su permeabilidad, así como de la intensidad de lluvia.

*Qclicitas* = 
$$
\frac{CIA}{360}
$$
 =  $Ci * \frac{4*}{60}$ 

Donde:

 $Q$ *cilícitas* = caudal por conexiones ilícitas (m $3$ /s)

 $C =$  coeficiente de escorrentía

 $I =$  intensidad de lluvia (mm/hora)

 $A = \text{area}$  que es factible conectar ilícitamente (hec.)

Claro está, que para un área con un diferente factor de escorrentía, habrá un diferente caudal; el caudal de conexiones ilícitas puede ser calculado de otras formas, tales como; estimando un porcentaje del caudal doméstico, de la precipitación, etc.

En este caso se adoptó como base el método dado por el INFOM, el cual especifica que se tomará el 10% del caudal domiciliar; sin embargo en áreas donde no hay drenaje pluvial, se podrá utilizar un valor más alto. El valor utilizado para el diseño fue de 10%.

# **2.1. 2.1.7. 2.1.7.4. 2.1.7.4.5. Caudal de infiltración**

Es el caudal que se infiltra en el drenaje, el cual depende de las profundidades del nivel freático del agua, y de la tubería, de la permeabilidad del terreno, el tipo de junta, la calidad de mano de obra utilizada y de la supervisión técnica de la construcción.

El cálculo del caudal de infiltración, se mide de la siguiente forma: litros diarios por hectáreas o litros diarios por kilómetros de tubería instalada, incluso la longitud de las conexiones domiciliares, tomando en cuenta lo siguiente:

- Para tuberías que quedarán sobre el nivel freático de PVC Qi = 0,01\*diámetro en pulgadas. En l/s
- Para tuberías que quedarán bajo el nivel freático de PVC Qi = 0,02\*diámetro en pulgadas. En l/s

En este estudio, el caudal será igual a 0, ya que la tubería es PVC que se utilizará, así como las tuberías de las acometidas domiciliares es impermeable.

# **2.1. 2.1.7. 2.1.7.5. Caudal medio**

Es la suma de todos los caudales provenientes de las industrias, comercios, viviendas, conexiones ilícitas e infiltración, descartando todo aquel caudal que no contribuya al sistema; se obtiene el valor de la siguiente ecuación:

 $Qmed = Qdom + Qind + Qcom + Qicilícitas + Qinf$ 

#### **2.1. 2.1.7. 2.1.7.6. Factor de caudal medio**

Una vez que se calcula el valor de los caudales, anteriormente descritos, se procede a integrar el caudal medio del área a drenar, que a su vez, al ser distribuido entre el número de habitantes, se obtiene un factor de caudal medio, el cual varía entre 0,002 y 0,005.

$$
fqm = \frac{Qmed}{No.habi \tan tes}
$$

Donde:

Fqm= factor de caudal medio No. habitantes = número de habitantes

El valor de caudal medio, es aceptable en nuestro medio, obteniéndolo de las siguientes formas:

Según Dirección General de Obras Públicas, (DGOP):

$$
fqm = \frac{Qmed}{No.hab.} \qquad ; \qquad 0,002 \leq fqm \leq 0,005
$$

Según Municipalidad de Guatemala:

$$
fqm = 0.003
$$

Según Instituto de Fomento Municipal, (INFOM):

$$
fqm=0,0046
$$

Para efectos de este proyecto se tomará un valor entero intermedio, al intervalo ya mencionado, o bien el valor mínimo, ya que el valor real de fqm es más pequeño que este; por lo que se usará, fqm = 0,003.

# **2.1. 2.1.7. 2.1.7.7. Factor de Harmond**

Conocido también como factor de flujo instantáneo, este factor es el que se encarga de regular un valor máximo de las aportaciones por uso doméstico, determinando la probabilidad del número de usuarios, que estará haciendo uso del servicio o la probabilidad de que múltiples artefactos sanitarios de las viviendas se estén usando simultáneamente. Estará siempre en función del número de habitantes localizados en el tramo de aporte y su cálculo se determina mediante la fórmula de Harmond:

$$
FH = \left[ \frac{18 + \sqrt{P / 1000}}{4 + \sqrt{P / 1000}} \right]
$$

Donde P es la población, expresada en miles.

El factor de Harmond es adimensional y se encuentra entre el rango de valores de 1,5 a 4,5.

# **2.1. 2.1.7. 2.1.7.8. Caudal de diseño**

Es el que se determina para establecer qué cantidad de caudal puede transportar el sistema, en cualquier punto en todo el recorrido de la red, siendo éste el que establecerá las condiciones hidráulicas sobre las que se realizará el diseño del alcantarillado.

Debe calcularse para cada tramo del sistema, con la siguiente ecuación:

$$
Q_{\text{DISENO}} = \text{fqm} * FH * No. \text{ habitantes}
$$

Donde:

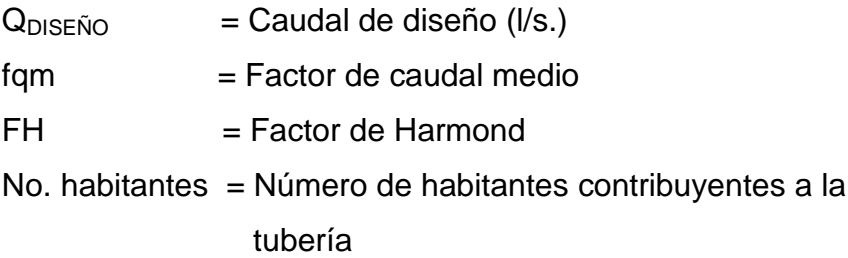

# **2.1.8. Fundamentos hidráulicos**

El principio básico para el buen funcionamiento de un sistema de alcantarillado sanitario, es transportar las aguas negras por la tubería como si fuese un canal abierto, funcionando por gravedad, y cuyo flujo está determinado por la rugosidad del material, y por la pendiente del canal.

Particularmente, para sistemas de alcantarillados sanitarios, se emplean canales circulares cerrados, y para no provocar ninguna molestia se construyen subterráneos, estando la superficie del agua afectada solamente por la presión atmosférica y por muy pocas presiones provocadas por los gases de la materia en descomposición que dichos caudales transportan.

#### **2.1.8. 2.1.8.1. Ecuación de Manning para flujo de canales**

Para encontrar valores que determinen la velocidad y caudal que se conducen en un canal, desde hace años se han propuesto fórmulas experimentales, en las cuales se involucran los factores que más afectan el flujo de las aguas en el conducto. Se encontraron fórmulas, según las cuales existía un coeficiente C, el cual era tomado como una constante, pero se comprobó que es una variable que dependía de la rugosidad del material usado, de la velocidad y del radio medio hidráulico y por lo tanto no se definía con exactitud la ley de la fricción de los fluidos.

Por consiguiente, se han buscado diferentes formas para calcular la velocidad en el conducto, donde se reduzcan las variaciones del coeficiente C, que dependa directamente de la rugosidad del material de transporte, y sea independiente del radio hidráulico y la pendiente.

Como una fórmula ideal de conseguir tales condiciones, fue presentada al Instituto de Ingenieros Civiles de Irlanda, en 1890, un procedimiento llamado fórmula de Manning, cuyo uso es bastante extenso por llenar condiciones factibles de trabajo en el cálculo de velocidades para flujo en canales:

$$
V = \frac{R^{\frac{2}{3}} * \sqrt{S}}{n}
$$
; y para conductos circulares:

$$
V = \frac{0.03429D^{2/3} * \sqrt{S}}{n}
$$

Donde:

- $V =$  Velocidad m/s
- $R =$ Radio hidráulico
- S = Pendiente del canal
- n = Coeficiente de rugosidad, propiedad del canal
- D = Diámetro en pulgadas

#### **2.1.8. 2.1.8.2. Relaciones de diámetro y caudales**

Las relaciones de diámetros y caudales que se deben tomar en cuenta, en el diseño de la red de alcantarillado sanitario son: la relación d/D debe de ser mayor o igual a 0,10 y menor o igual a 0,75, y el caudal de diseño, tiene que ser menor al caudal a sección llena en el colector, tomando en cuenta que estas relaciones se aplicarán sólo para sistemas de alcantarillado sanitario.

Esto es:

Relación de diámetro:  $0,1 \leq \frac{d}{D} \leq 0,75$  $\mathsf{Relación}$  de caudal:  $\mathbf{q}_\textrm{\tiny{dis}} < \mathbf{Q}_\textrm{\tiny{sec;lena}}$ ;10% $\mathcal{Q}\textrm{sec}$ *llena≤* $\mathit{q}\textrm{dis}$ *≤* 90% $\mathcal{Q}\textrm{sec}$ *llena* 

## **2.1.8. 2.1.8.3. Relaciones hidráulicas**

En función de la necesidad de realizar el cálculo de las tuberías que trabajan a sección parcialmente llena y poder agilizar de alguna manera los resultados de velocidad, área, caudal, perímetro mojado y radio hidráulico, se relacionaron los términos de la sección totalmente llena, con los de la sección parcialmente llena. De los resultados obtenidos se construyeron las tablas, utilizando para eso la fórmula de Manning.

La utilización de las tablas, se realiza determinando primero la relación (q/Q); dicho valor se busca en las tablas; si no se encuentra el valor exacto, se aproxima al valor próximo. En las tablas se ubica la relación (v/V) y obteniendo este valor, se multiplica por el obtenido por la velocidad a sección llena y se logra saber así, la velocidad a sección parcial. Sucesivamente, se obtienen los demás valores por chequeo.

# **2.1.9. Parámetros de diseño hidráulico**

# **2.1.9. 2.1.9.1. Coeficiente de rugosidad**

La fabricación de tuberías para la construcción de sistemas de alcantarillado sanitario, cada vez es realizada por más y más empresas, teniendo que realizar pruebas que actualmente determinen un factor para establecer cuán lisa o rugosa es la superficie interna de la tubería. Manejando parámetros de rugosidad, para diferentes materiales y diámetros ya estipulados por instituciones que regulan la construcción de alcantarillados sanitarios, se citan algunos a continuación:

| <b>MATERIAL</b>                        | <b>FACTOR DE RUGOSIDAD</b> |
|----------------------------------------|----------------------------|
| Superficie de mortero de cemento       | 0,011-0,013                |
| Mampostería                            | 0,017-0,030                |
| Tubo de concreto diámetro menor de 24" | 0,011-0,016                |
| Tubo de concreto diámetro mayor de 24" | 0,013-0,018                |
| Tubo de asbesto cemento                | 0,009-0,011                |
| Tubería de PVC                         | 0,006-0,011                |
| Tubería de hierro galvanizado          | 0,013-0,015                |

Tabla I. **Factores de rugosidad**

Fuente: Manual de Amanco, S.A. p. 12.

#### **2.1.9. 2.1.9.2. Sección llena y parcialmente llena**

El principio fundamental de un sistema de alcantarillado sanitario, como se ha mencionado con anterioridad, es que funcionen como canales abiertos (sección parcial) y nunca a sección llena. En consecuencia, el caudal de diseño jamás será mayor que el caudal a sección llena.

Figura 4. **Relación de diámetros**

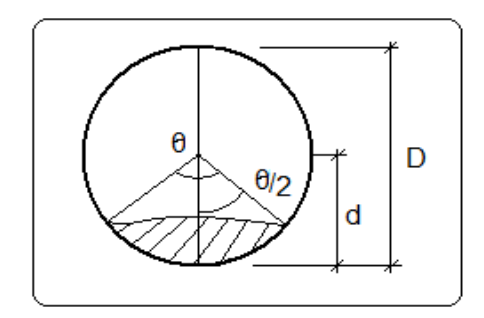

Fuente: elaboración propia.

El caudal que transportará el tubo a sección llena, se obtiene con la siguiente ecuación:

$$
Q = A * V
$$

$$
A = \frac{\pi}{4} * D^2
$$

Donde:

- $Q =$  Caudal a sección llena( $l/s$ )
- A = Área de la tubería  $(m^2)$
- $V = Velocidad a sección llena(m/s)$

π = Constante Pi

D = Diámetro del tubo en pulgadas

#### **2.1.9. 2.1.9.3. Velocidades máximas y mínimas**

La velocidad de flujo, está determinada por la pendiente del terreno o el de la tubería, el tipo y diámetro de la tubería que se utilice, y tiene que estar comprendida dentro del rango que se indica, para evitar problemas de taponamiento y desgaste en las tuberías.

La velocidad máxima, para el presente proyecto es de 4 m/s, y la velocidad mínima será de 0,40 m/s. Aunque se pueden mantener velocidades mayores y menores según el manual de tubería de Amanco S.A.

Las velocidades mínimas fijadas, no permiten la decantación de los sólidos, pero también las velocidades altas producen efectos dañinos, debido aque los sólidos en suspensión hacen un efecto abrasivo a la tubería; por tal razón, se recomienda utilizar las velocidades especificadas según normas del INFOM descritas anteriormente.

# **2.1.9. 2.1.9.4. Diámetro del colector**

El diámetro mínimo de tubería que se utiliza para el diseño del drenaje sanitario, es de 6 pulgadas, esto se debe a requerimientos de flujo y limpieza; de esta manera se evitarán obstrucciones en la tubería. Esta especificación es adoptada para tubería de PVC, ya que en tubería de cemento, el diámetro mínimo es de 8 pulgadas.

Para este diseño en particular, se seleccionó un diámetro mínimo de 6 pulgadas, ya que se utilizará tubería de PVC. En las conexiones domiciliares, el diámetro mínimo será de 6" en concreto y de 4" en PVC, usando en este último caso, un reducidor de 4"x3"como protección de obstrucciones a la entrada de la conexión, en la candela de registro domiciliar, la cual será un diámetro mínimo de 12".

#### **2.1.9. 2.1.9.5. Profundidad del colector**

La profundidad de la línea principal o colector, se dará en función de la pendiente del terreno, la velocidad del flujo, el caudal transportado y el tirante hidráulico. Asimismo, se debe considerar una altura mínima que permita proteger el sistema de las cargas de tránsito, de las inclemencias del tiempo y accidentes fortuitos.

# **2.1.9. 2.1.9.5. 2.1.9.5.1. Profundidad mínima del colector**

Como se ve anteriormente, la profundidad mínima de los colectores, depende de los aspectos ya mencionados y además se debe considerar el tipo de tránsito, ya sea liviano o pesado, al cual se podría someter dicho colector. A continuación, algunas profundidades mínimas para la colocación del colector, desde la superficie del terreno hasta la parte superior extrema de la tubería, en cualquier punto de su extensión:

- Tubo de concreto
	- $\circ$  Para tránsito liviano (menor a dos toneladas) = 1m
	- $\circ$  Para tránsito pesado (mayor a 2 toneladas) = 1,20 m
- Tubo de PVC
	- $\circ$  Para tránsito liviano (menor a dos toneladas) = 0,60 m
	- $\circ$  Para tránsito pesado (mayor a 2 toneladas) = 0,90 m

# **2.1.9. 2.1.9.5. 2.1.9.5.2. Ancho de la zanja**

Para alcanzar la profundidad, donde se encuentra el colector, se deben hacer excavaciones a cada cierta distancia (pozos de visita), en la dirección que se determinó en la topografía de la red general; la profundidad de estas zanjas está condicionada por el diámetro y profundidad requerida por la tubería que se va a usar. Se presenta a continuación una tabla que muestra anchos de zanjas aconsejables, en función del diámetro y de las alturas a excavar.

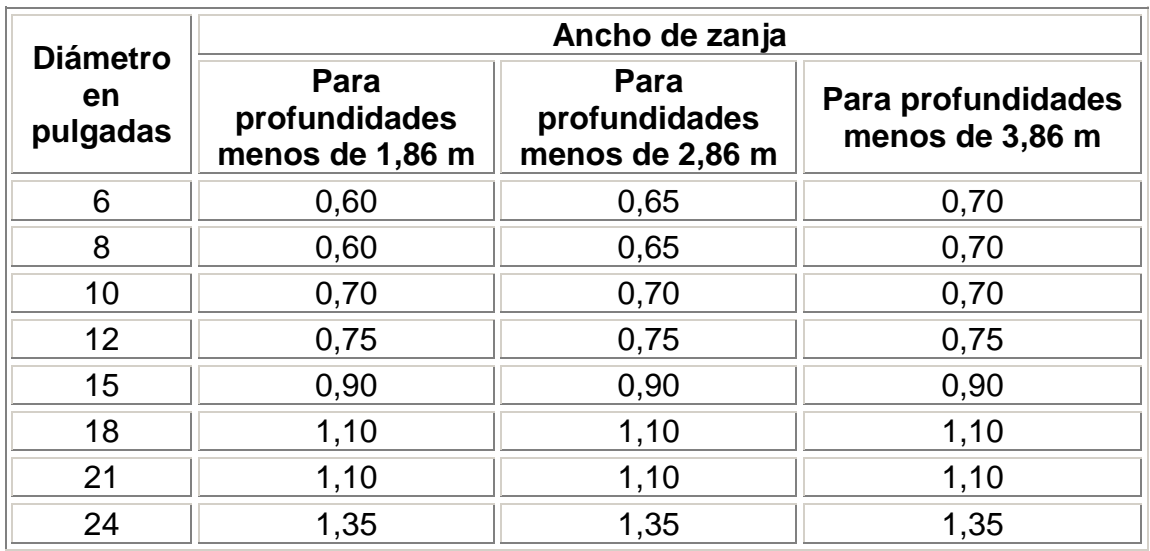

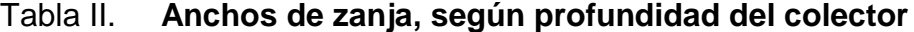

Fuente: Manual de Amanco, S.A. p. 21

# **2.1.9. 2.1.9.5. 2.1.9.5.3. Volumen de excavación**

La cantidad de tierra que se removerá para colocar la tubería, está comprendida a partir de la profundidad de los pozos de visita, el ancho de zanja, que depende del diámetro de la tubería que se va a instalar, y la longitud entre pozos, siendo sus dimensionales m<sup>3</sup>.

$$
V = \left(\frac{\cancel{R}1 + H2}{2} \cancel{d} \cdot \cancel{d} \cdot Z\right)
$$

Donde:

 $V = V$ olumen de excavación (m<sup>3</sup>)

 $H1 =$  Profundidad del primer pozo  $(m)$ 

H2 = Profundidad del segundo pozo (m)

 $d = Distancia$  entre pozos  $(m)$ 

 $Z =$  Ancho de la zanja  $(m)$ 

#### **2.1.9. 2.1.9.5. 2.1.9.5.4. Cotas invert**

Es la cota de nivel, que determina la colocación de la parte interior inferior, de la tubería que conecta dos pozos de visita. Las cotas del terreno, al igual que los puntos de entrada y salida de la tubería en un tramo del alcantarillado, se calculan de la siguiente manera:

$$
CT_f = CTi - (D.H * S_{terreno}\%)
$$
\n
$$
S_{terreno}\% = \frac{CTi - CT_f}{D.H} * 100
$$
\n
$$
CII = CTI - (H_{Trafic} + E_{Tubo} + \phi)
$$
\n
$$
CII = CIF - 0,05cm
$$
\n
$$
CIF = CII - D.H * S_{Tubo}\%
$$
\n
$$
H_{pozo} = CT_i - CII + 0,15
$$
\n
$$
H_{pozo} = CT_f - CIF + 0,15
$$

Donde:

CTf= Cota del terreno final

CTi= Cota de terreno inicial

D.H = Distancia horizontal

S% = Pendiente  $CII = \text{Cota Invert de inicio}$  $CIF = Cota$  Invert de final Htrafic= Profundidad mínima, de acuerdo con el tráfico del sector Etubo = Espesor de la tubería Φ = Diámetro interior de la tubería Hpozo= Altura del pozo

# **2.1.10. Ubicación de los pozos de visita**

Ya que se tiene delimitado y determinado dónde se ubicará el alcantarillado, se tomará en cuenta colocar pozos de visita en los siguientes casos o combinación de ellos:

- Donde exista cambio de diámetro  $\bullet$
- En intersecciones de dos o más tuberías  $\bullet$
- $\bullet$ En cambio de pendiente
- En el inicio de cualquier ramal  $\bullet$
- En distancias no mayores de 100 m  $\bullet$
- En curvas no más de 30 m  $\bullet$

# **2.1.11. Profundidad de los pozos de visita**

La profundidad de los pozos de visita al inicio del tramo, está definida por la cota invert de salida; es decir, está determinada por la siguiente ecuación:

*HP.V = Cota del terreno al inicio – Cota invert de salida del tramo –0,15 de base* 

Al realizar el diseño del sistema de alcantarillado sanitario, para determinar las alturas de los pozos de visita, si hubiera inconvenientes, se deben tomar en cuenta las consideraciones que a continuación se mencionan:

Cuando a un pozo de visita entra una tubería y sale otra del mismo diámetro, la cota invert de salida estará como mínimo 3 cm por debajo de la cota invert de entrada.

$$
\phi_{\!\scriptscriptstyle\! A} \!=\! \phi_{\!\scriptscriptstyle\! B}
$$

Clnvert de salida = Clnvert de entrada  $-0.03$ 

Cuando a un pozo de visita entre una tubería de diámetro y salga otra de diferente diámetro, la cota invert de salida estará situada como mínimo a la diferencia de los diámetros de la cota invert de entrada.

> $\phi$ <sub>A</sub>  $>$   $\phi$ <sub>B</sub> CInvert de salida = CInvert de entrada  $-((\phi_{\text{A}} > \phi_{\text{A}})^*0.0254)$

Cuando en un pozo de visita la tubería de salida es del mismo diámetro que las que ingresen a él, la cota invert de salida estará 5cm por debajo de la cota más baja que entre y se tomará el valor menor de los dos resultados.

> $\phi$ <sub>B</sub> =  $\phi$ <sub>B</sub> CInvert de salida = CInvert de entrada "A" –0,05 CInvert de salida = CInvert de entrada "B" –0,05

Cuando en un pozo de visita, la tubería de salida es de diferente diámetro a las que ingresen en él, la cota invert de salida, deberá cumplir
con las especificaciones anteriores y se tomará el valor menor, presentando diferentes casos:

o Ingresa más de una tubería de igual diámetro y sale una de diferente diámetro: la cota invert de salida, será la diferencia de los diámetros para cada una y se toma el valor menor.

 $\phi$ <sub>A</sub> =  $\phi$ <sub>B</sub>  $\phi$ <sub>2</sub>  $\phi$ <sub>A;</sub>  $\phi$ <sub>2</sub>  $\phi$ <sub>B</sub> CInvert de salida = CInvert de entrada "A" –  $((\phi_c - \phi_a)^* 0.0254)$ CInvert de salida = CInvert de entrada "B" –  $((\phi_c - \phi_s)^* 0.0254)$ 

o Cuando ingresa más de una tubería de diferente diámetro y sale una de diámetro distinto: la cota invert de salida será la diferencia de los diámetros para cada una y se tomará el valor menor.

 $\phi_{\rm A} \neq \phi_{\rm B}$   $\phi_{\rm C} \rangle \phi_{\rm A}$ ;  $\phi_{\rm C} \rangle \phi_{\rm B}$ CInvert de salida = CInvert de entrada "A" –  $((\phi_c - \phi_a)^* 0.0254)$ CInvert de salida = CInvert de entrada "B" –  $((\phi_c - \phi_s)^* 0.0254)$ 

o Cuando ingresa más de una tubería de diferente diámetro, siendo una de ellas del diámetro de la tubería de salida: la cota invert de salida será, para cada una de ellas, la diferencia de los diámetros, y la otra tendrá como mínimo 3 cm. Se tomará el valor menor.

 $\phi_c = \phi_s$   $\phi_{A} \neq \phi_{B}$ ;  $\phi_{C} \rangle \phi_{A}$ CInvert de salida = CInvert de entrada "B" – 0,03 CInvert de salida = CInvert de entrada "A" –  $((\phi - \phi_0)^* 0.0254)$  o Cuando sólo una tubería de las que sale es de seguimiento, las demás que salgan del pozo de visita deberá ser iníciales.

La cota invert de salida de la tubería inicial deberá estar como mínimo a la profundidad del tránsito liviano o pesado, según se considere oportuno.La cota invert de salida de la tubería de seguimiento, deberá cumplir con las especificaciones anteriormente descritas.

#### **2.1.12. Características de las conexiones domiciliares**

La tubería para estas conexiones, podría ser de 4" de diámetro si es PVC, o de 6" si es de concreto, presentando una pendiente que varía del 2% al 6%, que saldrán de la candela domiciliar hacia la línea principal, uniéndose a ésta en un ángulo de 45 grados a favor de la corriente del caudal interno del colector; es decir con las características que ya se han planteado anteriormente.

Las cajas domiciliares generalmente se construyen con tubería de concreto de diámetro mínimo de 12", o de mampostería de lado menor de 45 centímetros, ambos a una altura mínima de 1 m del nivel del suelo. Por lo tanto, en este proyecto se utilizará tubo PVC de 4" de diámetro según la NORMA ASTM3034, así como silleta "Y" o "T" 6" x 4"; para la candela se utilizó un tubo de concreto de 12" de diámetro.

# **2.1.13. Diseño hidráulico**

El diseño de la red de alcantarillado sanitario se elabora de acuerdo con las normas ASTM 3034 y las que establece el Instituto de Fomento Municipal (INFOM). En este proyecto se beneficiará el mayor porcentaje de las viviendas

38

actuales de la aldea, debido a las razones expuestas con anterioridad; con el objetivo de hacer más fácil el cálculo, se optó por utilizar un programa realizado en una hoja electrónica, para el cual se presenta las bases generales de diseño a continuación:

| <b>Datos generales</b>     |                         |  |
|----------------------------|-------------------------|--|
| Tipo de sistema            | Alcantarillado          |  |
| sanitario                  |                         |  |
| Período de diseño          | 30 años                 |  |
| Viviendas actuales         | 72 viviendas            |  |
| Viviendas futuras          | 170 viviendas           |  |
| Densidad de habitantes     | 6                       |  |
| habitantes/vivienda        |                         |  |
| Población actual           | 432 habitantes          |  |
| Tasa de crecimiento        | 3%                      |  |
| Población futura           | 1049 habitantes         |  |
| Dotación                   | 150 L/hab/día           |  |
| Factor de retorno          | 0,80                    |  |
| Velocidad de diseño        | 0,40< V ≤4 m/s (Tubería |  |
| P.V.C.)                    |                         |  |
| Forma de evacuación        | Por gravedad            |  |
| <b>Colector principal</b>  |                         |  |
| Tipo y diámetro de tubería | $P.V.C.$ de $6"$        |  |
| Pendiente                  | Según diseño            |  |

Tabla III. **Datos de diseño**

Continuación tabla III

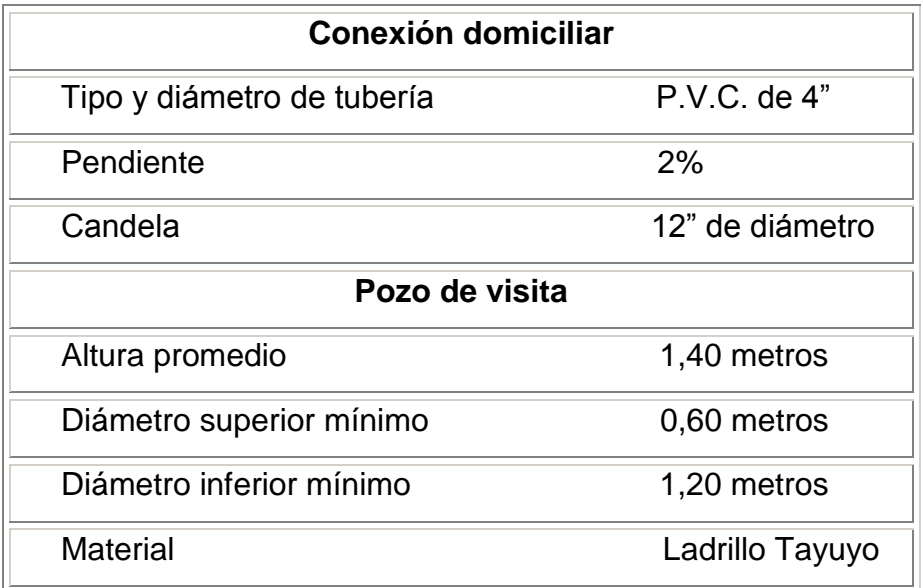

Fuente: Elaboración propia

# **2.1.14. Ejemplo de diseño de un tramo**

Se diseñará el tramo comprendido entre el pozo de visita PVS-3 y PVS-4; los datos necesarios para calcularlo son los siguientes:

#### **Características**  $\blacktriangle$

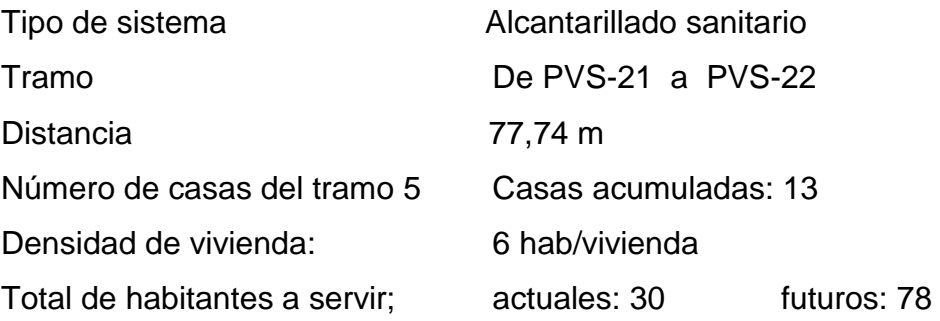

Cotas del terreno Inicial: 96,623 m Final: 93,875 m

• **Pendiente del terreno** 
$$
S\% = \frac{\mathbf{C}T_{\text{Initial}} - CT_{\text{Final}}}{Distance} \times 100
$$
  
 $S\% = \frac{\mathbf{\Phi}6,623 - 93,875}{77,74} \times 100 = 3,53\%$ 

Caudal medio  $\bullet$ 

$$
Q_{med} = Q_{dom} + Q_{C.I} + Q_{inf}.
$$
  
\n
$$
Q_{dom} = No.Hab.* Dotación*F.R./86 400
$$
  
\n
$$
Q_{dom} = 78 * 150 * 0,80 / 86 400 = 0,108 l/s
$$
  
\n
$$
Q_{C.I} = 25\%Qdom = 0,25 * 0,108 = 0,027 l/s
$$
  
\n
$$
Q_{inf} = 0 \text{ (Tubería PVC)}
$$
  
\n
$$
Q_{med} = 0,108 + 0,027 = 0,135 l/s
$$

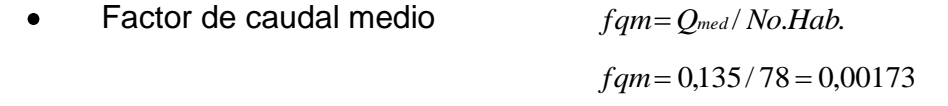

Para este proyecto se tomó el valor mínimo 0,003 como factor de caudal medio.

• Factor de Harmond  
\n
$$
FH = (8 + P^{1/2}) (1 + P^{1/2}) (1 + P^{1/2})
$$
\n
$$
FH = (8 + 0.78^{1/2}) (1 + 0.78^{1/2})
$$
\n
$$
FH = 4.27
$$

 $q_{dis} = No.Hab.* fqm*F.H$ Caudal de diseño  $\bullet$ 

- $q_{dis} = 78 * 0,003 * 4,27$  $q_{dis} = 0.99$   $l / s$
- Diámetro de tubería 6" (Tuvo PVC)  $\bullet$
- Pendiente de tubería 3,50 %
- $q_{dis} = 78 * 0,003 * 4,27$ <br>  $q_{dis} = 0,99$  *l* / *s*<br>
6" (Tuvo PVC)<br>
3,50 %<br>  $V = 0,03429$  /  $n *$   $V$ <br>  $V = 0,03429$  / 0,010 \*<br>  $V = 2,12m$  / *s*<br>  $Q_{sec \,llena} = A * V$ <br>  $Q_{sec \,llena} = \pi / 4 *$   $V$ <br>  $Q_{sec \,llena} = 38,64$  *l* / *s*<br>  $q_{dis}$  /  $Q_{sec \$  $V = 0.03429 / n * \bigodot^{2/3} * S^{1/2}$ Velocidad a sección llena  $\bullet$  $V = 0,03429 / 0,010 * \bigodot^{\infty} 3 * 0,03^{1/2}$  $V = 2,12m/s$
- Caudal a sección llena  $Q$ sec *llena* =  $A*V$  $Q$  sec *llena* =  $\pi$  / 4 \*  $\bullet$  \* 0,0254  $\rightarrow$  \* 2,12 \* 1 000 *l* /  $m^3$

$$
Q_{\text{sec llena}} = 38,64
$$
 *l/s*

Relación de caudales *<i>q* dis / Q sec *llena* = 0,99 / 38,64  $\bullet$  $q_{dis}$  /  $Q$  sec *llena* = 0,0594

# *De las tablas de relaciones hidráulicas*

- Relación de velocidad  $v/V = 0,547$
- Relación de tirante  $d/D = 0,165$
- Velocidad a sección parcial  $v = V^* v / V$  $\bullet$ 2,12\*0,547 = *1,77 m/s*

Revisión de especificaciones hidráulicas:  $\bullet$ 

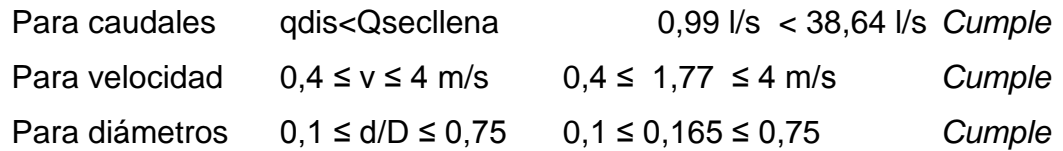

Distancia horizontal efectiva  $\bullet$ 

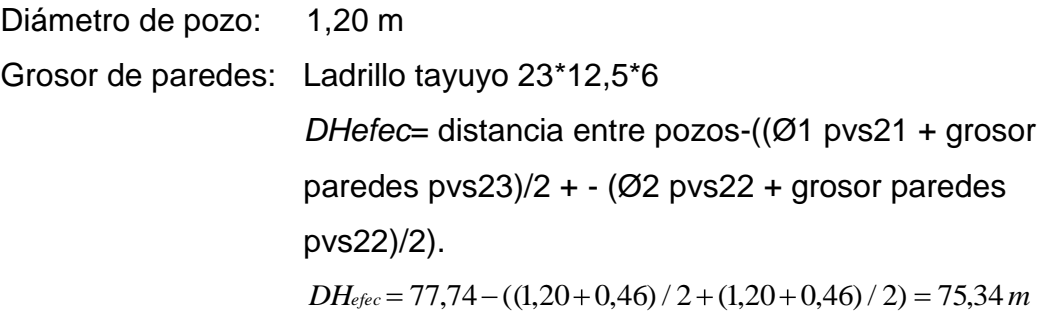

Cota invert de salida del pozo 21 (Cis)  $\bullet$ 

> $C<sub>is</sub> = \text{cot}a$  invert entrada del pozo  $3 - 0.03$  $C_{is} = 95,38 - 0,03 = 95,35$

Cota invert de entrada al pozo 22(Cie)  $\bullet$ 

> $C_{ie}$  = cota invert de salida del pozo 21 (Cis) – (DH\*S/100) *Cie* 495,450 - (77,74\*3,5/100) = 92,63

Profundidad del pozo 21

Alt. Pvs21 = cota del terreno – cota invert de salida del pozo 21 Alt. Pvs3 =  $96,623 - 95,350 = 1,28$ 

 $\blacktriangle$ Profundidad del pozo 22

> Alt. Pvs22 = cota del terreno – cota invert de salida del pozo 22 Alt. Pvs22 =  $93,875 - 92,63 = 1,25$

#### **Volumen de excavación de zanja**  $\bullet$

Vol. Exc. = *H*1 *H*2 / 2 \**d* \**Z* Vol. Exc. = 1,28 1,25 / 2 \*77,74 \*0,55 = 60,29 <sup>3</sup> m

Los datos y resultados del cálculo hidráulico para todos los ramales, realizado con el procedimiento anteriormente descrito, se presentan en la tabla XIX del apéndice.

#### **2.1.15. Desfogue**

Los sistemas de alcantarillado sanitario deben tener el método de desfogue hacia un medio hídrico, luego de ser tratado lo que proviene del colector, respetando las normas establecidas por el Ministerio de Medio Ambiente, para mitigar daños a la naturaleza.

Luego de realizar el estudio y diseño de este proyecto, se tomará en cuenta la propuesta de un tratamiento primario de las aguas resultantes de dicho sistema, para proceder a su depuración o desfogue al medio ambiente, sin provocar daños significativos al descargarlo en el mismo.

# **2.1.16. Elaboración de planos**

Los planos constructivos para el sistema de alcantarillado sanitario, se presentan en el apéndice, y están conformados por:

- Planta topográfica  $\bullet$
- Densidad de vivienda
- Planta general de la red de alcantarillado sanitario
- Plantas perfiles
- Detalle de pozo de visita
- Conexión domiciliar

### **2.1.17. Elaboración de presupuesto**

El presupuesto se elaboró con base en precios unitarios, sin aplicar costos indirectos quedando a criterio de la municipalidad. Los precios de los materiales se obtuvieron mediante cotizaciones en centros de distribución de la región. El salario de mano de obra calificada y no calificada, se asignó de acuerdo con los que maneja la municipalidad en casos similares.

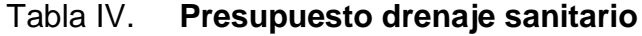

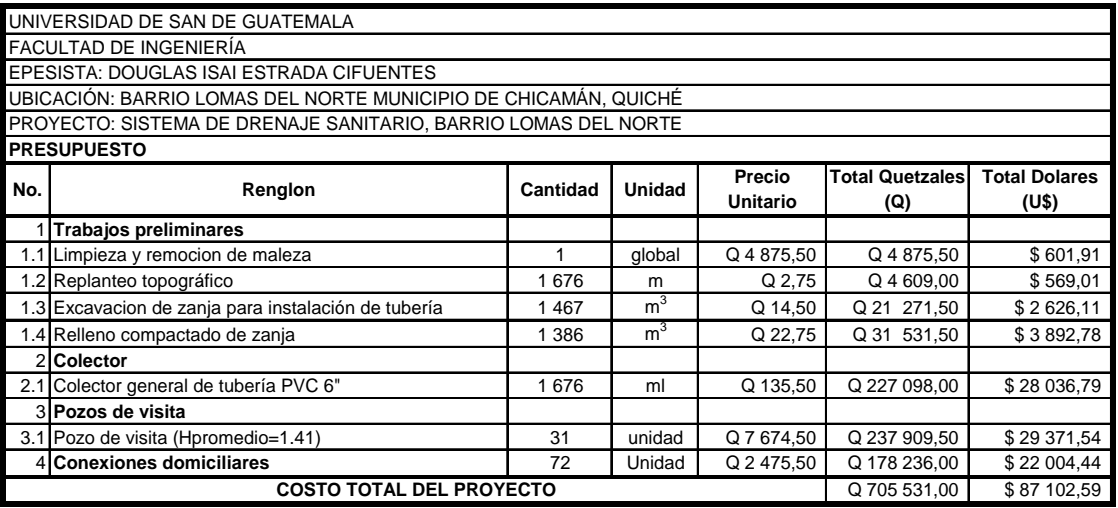

Fuente: elaboración propia.

El siguiente presupuesto asciende a la cantidad de:

Setecientos cinco mil quinientos treinta y un quetzales con 00/100

Ochenta y siete mil ciento dos dólares con 59/100

# **2.1.18. Evaluación socioeconómica**

En su mayoría, este tipo de proyectos son un tanto costosos, lo cual lleva a plantear un mecanismo para hacerlo factible, con subsidios, transferencias, impuestos, donaciones, etcétera. Sin embargo, es indispensable realizar un análisis financiero y determinar la viabilidad del proyecto. Para ello se utilizarán los métodos del valor presente neto y la tasa interna de retorno.

# **2.1.18. 2.1.18.1. Valor presente neto**

Valor presente neto (VPN), son términos que proceden de la expresión inglesa *Net present value*.

Es un procedimiento que permite calcular el valor presente, de ahí su nombre, de un determinado número de flujos de caja. El método, descuenta una determinada tasa o tipo de interés, igual para todo el período considerado. La obtención del VPN constituye una herramienta fundamental para la evaluación y gerencia de proyectos, así como para la administración financiera.

El valor presente neto puede desplegar tres posibles respuestas, las cuales son:

$$
VPN < 0
$$
\n
$$
VPN = 0
$$
\n
$$
VPN > 0
$$

Cuando el VPN < 0, y el resultado es un valor negativo muy grande alejado de cero, esto advierte que el proyecto no es rentable.

Cuando VPN = 0, indica que exactamente se está generando el porcentaje de utilidad que se desea, y cuando el VPN > 0, está indicando que la opción es rentable y que inclusive podría incrementarse el porcentaje de utilidad.

Las expresiones para el cálculo del valor presente son:

$$
P = F\left[\frac{1}{\blacktriangleleft + i \frac{\blacktriangledown}{2} - 1}\right] \qquad ; \qquad P = A\left[\frac{(1+i)^N - 1}{i \blacktriangleleft + i \frac{\blacktriangledown}{2}}\right]\right]
$$

Donde:

P: Valor de pago único en el inicio de la operación o valor presente.

- F: Valor de pago único al final del período de la operación o valor de pago futuro.
- A: Valor de pago uniforme en un período determinado o valor de pago constante o renta de ingreso.
- I : Tasa de interés de cobro por la operación o tasa de unidad por la inversión a una solución.
- N: Período que se pretende dure la operación.

Como es un proyecto de inversión social, la municipalidad absorberá el 50% de su costo total y la comunidad pagará el otro 50%, en un período de 5 años, en cuotas anuales de Q. 4 899,52 por derecho de conexiones domiciliares, remoción de lodos y mantenimiento; todo esto con una tasa del 10% anual, que es la que más se apega a la tasa real actual.

Datos del proyecto:

Costo total del proyecto =  $Q. 705531,00$ A1= Q. 39 063,10  $A2 = Q. 4899,52$  $A3 = Q. 2 000,00$  $n = 5$  años

*Valor Presente Neto para un interés del 10% anual en un período de 5 años.*

$$
VPN = -195\ 315,76 + 39\ 063,10^* \left[ \frac{(1+0,10)^5 - 1}{0,10 \left( +0,10 \right)^5} \right] + 3\ 240^* \left[ \frac{(1+0,10)^5 - 1}{0,10 \left( +0,10 \right)^5} \right]
$$
  
- 2\ 000^\* \left[ \frac{(1+0,10)^5 - 1}{0,10 \left( +0,10 \right)^5} \right]

 $VPN = -42 535,30$ 

#### **2.1.18. 2.1.18.2. Tasa interna de retorno**

Esta es utilizada para evaluar el rendimiento de una inversión. Debido a que el presente proyecto es de carácter social, es imposible obtener una tasa interna de retorno TIR atractiva; por lo que el análisis socioeconómico que se realiza a nivel municipal, para este tipo de inversión, es de costo/beneficio; éste se determina de la siguiente manera:

Costo = Inversión inicial - VPN  $= Q. 390 631,52 - Q. 42 535,30 = Q. 348 096,22$ 

Beneficio=No. de habitantes beneficiados (a futuro)

Costo/beneficio = 
$$
\frac{Q. 348\ 096,22}{105 \text{ Viviendas}}
$$
  
=  $Q. 3\ 315,20$ 

Vivienda

#### **2.1.19. Evaluación de impacto ambiental**

Toda obra civil trae consigo implícitamente una variedad de factores que pueden afectar, distorsionar, degradar o producir deterioro a los recursos naturales renovables y no renovables; o introducir modificaciones nocivas o notorias al paisaje y a los recursos culturales del patrimonio nacional. Será necesario previamente a su desarrollo, un estudio de evaluación del impacto ambiental, realizado por técnicos en la materia y aprobado por la comisión de medio ambiente respectiva.

# **2.1.19. 2.1.19.1. Definición de impacto ambiental y de Evaluación de Impacto Ambiental, -EIA-**

### **Impacto ambiental**

Es cualquier alteración de las condiciones ambientales o creación de un nuevo conjunto de condiciones ambientales adversas o benéficas, provocada por la acción humana o fuerzas naturales.

#### **Evaluación de impacto ambiental (EIA)**

Instrumento de política, gestión ambiental y toma de decisiones, formado por un conjunto de procedimientos capaces de garantizar, desde el inicio de la planificación, que se efectúe un examen sistemático de los impactos ambientales de un proyecto o actividad y sus opciones, así como las medidas de mitigación o protección ambiental que sean necesarias para la opción a ser desarrollada. Los resultados deberán ser presentados a las personas que toman la decisión para su consideración.

Una evaluación de impacto ambiental, es hacer un diagnóstico del área en donde se realizará o realizó la construcción de un proyecto, determinando en detalle la situación ambiental actual del medio biótico y abiótico que será impactada directamente por la obra.

La importancia de esta radica en permitir analizar cada una de las actividades a desarrollar en el proyecto, definiendo el área impactada y el efecto

50

o impacto para cada uno de los factores ambientales. El estudio de impacto ambiental da a conocer o identifica los impactos al ambiente, producidos por la obra.

Entre las actividades que ingresan al sistema de evaluación de impacto ambiental, se presentará por lo menos, uno de los siguientes efectos, características o circunstancias:

- o Riesgo para la salud de la población, debido a la cantidad y calidad de los efluentes, emisiones o residuos.
- o Efectos adversos significativos sobre la cantidad y calidad de los recursos naturales renovables, incluídos el suelo, agua y aire.
- o Reasentamiento de comunidades humanas, o alteraciones significativas de los sistemas de vida y costumbres de grupos humanos.
- o Localización próxima a población, recursos y áreas protegidas susceptibles de ser afectados, así como el valor ambiental del territorio en que se pretende emplazar.
- o Alteración significativa, en términos de magnitud o duración, del valor paisajístico o turístico de una zona.
- o Alteración de monumentos, sitios con valor antropológico, arqueológico, histórico y, en general, los pertenecientes al patrimonio cultural.

Existen diversos formatos para elaborar informes de impacto ambiental; sin embargo, en nuestra legislación es muy común utilizar la matriz modificada de Leopold, la cual analiza los diversos elementos (medio ambiente, sociales,

económicos, etc) que interactúan en la obra civil. Dichos elementos se encuentran estratégicamente clasificados, para que, el profesional que haga el estudio, sepa identificar el impacto que tendrá la obra, así como la magnitud de la misma. A continuación, se proponen las medidas de mitigación que se adoptarán para desaparecer o reducir el impacto adverso que ocasionará el proyecto civil respectivo.

# **2.1.19. 2.1.19.2. EIA del proyecto de drenaje sanitario**

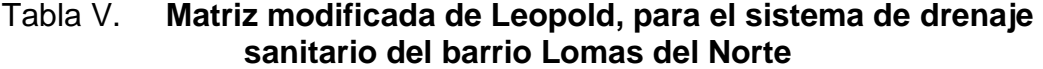

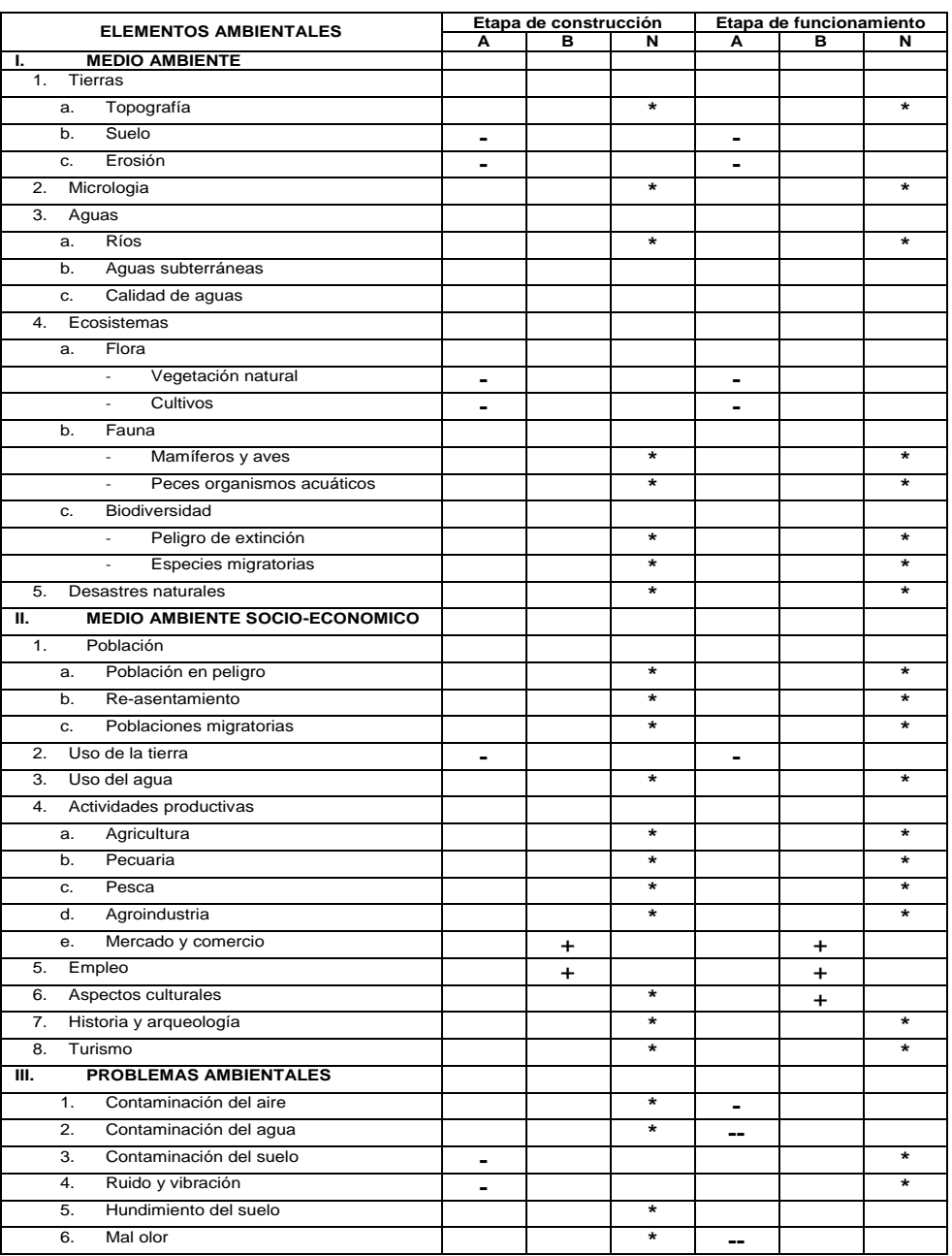

Fuente: elaboración propia.

### Nomenclatura:

- ++ Impacto positivo grande
- + Impacto positivo pequeño
- \* Neutro
- Impacto negativo pequeño
- -- Impacto negativo grande
- A adverso
- B benéfico
- N neutro

# **2.1.19. 2.1.19.3. Medidas de mitigación**

A continuación se proponen las medidas de mitigación que se adoptarán para desaparecer o minimizar el impacto negativo que ocasionará el proyecto civil respectivo:

- **Medio ambiente**
	- o Tierras
		- El suelo será afectado negativamente en la etapa de construcción, debido a excavación de zanjas, pozos de visita y fosas de absorción.
		- La erosión y sedimentación, serán aspectos afectados negativamente durante la fase de construcción, por las zanjas excavadas para la instalación de tuberías.

 $\checkmark$  Medidas de mitigación: el suelo extraído por excavación, se incorporará de nuevo a las mismas, debidamente compactado, y el sobrante se esparcirá al terreno. El material de excavación, deberá analizarse si puede ser reciclado para una pronta reincorporación, ya que disminuirá la explotación de canteras y se evitará la utilización de áreas para su disposición.

#### o Aguas

- $\checkmark$  Subterráneas: estas se verán afectadas, debido a la colocación de tubería y construcción de pozos de visita, con materiales como el P.V.C. y el ladrillo.
- $\checkmark$  Medidas de mitigación: la colocación de tubería, se realizará siguiendo las instrucciones del encargado de la obra, con las normasde calidad exigidas, y así minimizar la posibilidad de ruptura de la tubería y filtración en los puntos de unión de la misma, ocasionando de esta manera, contaminación del manto freático.

### **Ecosistema**

o Vegetación natural y cultivos: la vegetación propia del lugar, tendrá un impacto negativo pequeño, ya que cualquier tipo de vegetación o cultivo existente, desaparecerá en la fase de excavación.

o Medidas de mitigación: se deberá evitar la intervención en las áreas cercanas al área boscosa, principalmente con actividades como: la explotación de bancos de material y sitios para el depósito de desperdicio; además deberá evitarse la utilización de dinamita para labores de construcción ya que podría afectar a la fauna existente en el lugar.

Es conveniente que las medidas de mitigación propuestas en el estudio sean compatibles con el área en mención, como la reforestación, ya que se deberá sembrar árboles nativos para no introducir especies exóticas al área.

# **2.2. Diseño del Instituto de educación básico municipal para la aldea Rosario Monte María de Chicamán, Quiché**

# **2.2. 2.2.1. Descripción del proyecto**

El diseño del instituto de educación básica contará con dos niveles; la distribución será la siguiente:

- El segundo nivel tendrá tres aulas
- El primer nivel está compuesto por tres aulas y módulo de gradas

En el diseño se contemplan los servicios básicos. La estructura de la edificación estará compuesta de mampostería reforzada,con losas planas de concreto reforzado; los muros serán de block pómez, piso de granito, ventanas y puertas de metal.

# **2.2.2. Población a servir**

La población a servir esta integrada por el sector que ocupa por completo la región de Rosario Monte María; esto se debe a que su ubicación es céntrica, por lo cual se pretende beneficiar alrededor de 250 alumnos del nivel básico; es decir alumnos desde primero hasta tercero básico.

# **2.2.3. Descripción del espacio disponible**

# **2.2.3. 2.2.3.1. Localización del terreno**

El terreno propuesto para utilizarlo en la construcción del instituto de educación básica, se encuentra en el terreno comunal de la aldea, el cual está ubicado a un costado de la escuela primaria.

#### **2.2.3. 2.2.3.2. Topografía del terreno**

El terreno existente, es completamente plano aunque se optó por realizar la topografía para saber con exactitud el área para dicho proyecto; la cual corresponde a 1 500m².

#### **2.2.3. 2.2.3.3. Características del suelo**

La muestra obtenida del suelo se tomó a inmediaciones del centro del terreno, a una profundidad de 2,30 m; el tipo de suelo que se encontró es arcilla arenosa, color beige, con ángulo de fricción interno de  $\phi$ =18,06° y una cohesión de Cu=4,27 T/m², según ensayo realizado en el CII, el cual se muestra en la figura 12.

#### **2.2.4. Mampostería**

Está conformada por muros construidos con piezas prismáticas macizas o con celdas, unidas con mortero aglutinante.

La mampostería reforzada, permite realizar construcciones en altura de hasta unos seis pisos, unidos como se mencionó anteriormente, con mortero aglutinante y reforzados con varillas de acero; se denomina mampostería confinada, si el refuerzo se concentra en elementos verticales y horizontales de concreto, conocidos comúnmente como mochetas y soleras, mientras que si se localiza distribuido entre los elementos mampuestos, se designa como mampostería integral, es decir que las varillas de acero corrugado estarán colocadas verticalmente entre los agujeros o celdas de las piezas prefabricadas.

58

#### **2.2.5. Elementos de un sistema de mampostería reforzada**

Los materiales con que se conforman los muros de mampostería son: las unidades prefabricadas para levantado o mampuestos, morteros, graut si es mampostería integral o reforzada interiormente, concreto si es mampostería confinada y acero de refuerzo.

#### **2.2.6. Unidades de mampostería**

Son las unidades prefabricadas, usadas para el levantado de los muros de mampostería reforzada, generalmente son ladrillos de barro cocido o bloques huecos de concreto, cuya función básica será dividir los ambientes y su función estructural soportar esfuerzos de compresión.

#### **2.2.6. 2.2.6.1. Ladrillos de barro cocido**

Estas unidades de mampostería están hechas básicamente de barro o arcilla, pudiéndoseles adicionar otros materiales; están moldeados con forma rectangular y endurecidos a altas temperaturas, hasta su fusión incipiente.

Este tipo de unidades deberá de cumplir con la norma COGUANOR NGO 41 022, en lo que se refiere tanto a la calidad como a las dimensiones, absorción y clasificación por resistencia; se pueden clasificar por tipo, siendo estos: ladrillo macizo o tayuyo y ladrillo perforado o tubular, según la relación área neta / área gruesa medida sobre planos perpendiculares a la superficie de carga, debiéndose respetar dicha relación, siendo para el ladrillo macizo o tayuyo igual o mayor a 0,75, mientras que para el ladrillo perforado o tubular menor que 0,75.

#### **2.2.6. 2.2.6.2. Bloques de concreto**

Esta es una de las unidades más modernas utilizadas en la construcción de mampostería, su aceptación está justificada por las cualidades intrínsecas como la rapidez de ejecución, la facilidad en su manejo y la proporción adecuada en sus dimensiones; generalmente poseen un gran porcentaje de vacíos, también deberán cumplir con la norma COGUANOR NGO 41054, en lo referente a calidad, dimensiones, porcentaje de absorción y clasificación por resistencia.

# **2.2.7. Mortero**

Los morteros usados para mampostería, deberán ser una mezcla plástica de materiales cementantes y arena bien graduada, que permita la unión de las unidades para la correcta conformación de un elemento estructural (muro). La dosificación de dicha mezcla deberá de proveer las condiciones necesarias que permitan su trabajabilidad y capacidad para retención de agua, teniendo en cuenta que servirá de apoyo para las unidades de mampostería; también deberá de contribuir a la resistencia a compresión del elemento estructural; el tamaño máximo nominal de las partículas que conforman la mezcla será de 2,5 mm.

#### **2.2.8. Concreto y graut**

La utilización de cualquiera de estos dos elementos, estará determinada, como se mencionó anteriormente, por el tipo de refuerzo vertical y horizontal que se pretenda colocar, es decir si va a ser confinado o concentrado.

60

#### **2.2.8. 2.2.8.1. Concreto**

El concreto no es más que una mezcla heterogénea de arena, grava, cemento y agua, que al fraguar adquiere las características de dureza y resistencia necesarias, en algunas ocasiones se les pueden agregar aditivos para modificar sus características.

La resistencia del concreto depende de muchos factores tales como: los materiales, el diseño de la mezcla, el colado y curado.

El concreto puede ser de varios tipos, siendo actualmente los más conocidos el concreto de peso normal y el concreto liviano.

#### **2.2.8.2. Graut**

Las características de este, no son las de un concreto ni las de un mortero, pero sí es un material que está conformado por cemento, arena, grava fina y la cantidad necesaria de agua que le proporcione una consistencia fluida que le dé trabajabilidad, pero que a la vez sirva para reforzar a la mampostería, contribuyendo a la resistencia a compresión del muro. El graut debe tener una resistencia mínima, a los 28 días, de 1,2 veces f'm y máxima de 1,5 veces f'm de la mampostería que se está inyectando.

Este tipo de material es utilizado para los muros que están reforzados interiormente, es decir que se vierte en las celdas de los elementos prefabricados alrededor del acero de refuerzo. Hay dos clases de graut que se utilizan en la construcción de mampostería siendo estos: graut fino y graut grueso, dependiendo del tamaño del agregado grueso que se utilice.

61

#### **2.2.9. Acero de refuerzo**

Este material es utilizado tanto para el refuerzo vertical como horizontal; consiste en varillas de acero corrugado, debido a que mejora la adherencia con el concreto, deben de cumplir con las normas ASTM A703 o ASTM A615, siendo su equivalente la norma COGUANOR NGO 36 011. El uso de las varillas lisas estará limitado a estribos, eslabones y otros dispositivos de amarre. Existen diferentes resistencias del refuerzo, siendo las más utilizadas los grados 40, 60 y hasta 70 (alta resistencia).

### **2.2.10. Esfuerzo básico de ruptura (f'm)**

Una de las propiedades estudiadas teóricamente y por pruebas experimentales en la mampostería, es la resistencia bajo cargas perpendiculares a la superficie de juntas horizontales, es decir que está sometido a cargas de compresión.

El esfuerzo de ruptura f'm, es un valor muy importante para el diseñador; dicho valor se logra obtener con ensayos de laboratorio, utilizándose, prismas construidos con bloques o ladrillos; por lo que los resultados que se obtienen están en función del tipo de bloque, ladrillo y mortero que se utilice.

Los valores obtenidos pueden ser utilizados para determinar esfuerzos de trabajo (f'm) de muros de bloques o ladrillos; estos esfuerzos pueden ser de flexión, compresión y corte, utilizando para ello las fórmulas que existen, las cuales no son objeto del presente trabajo de investigación.

# **2.2.10. 2.2.10.1. Procedimiento para determinar el f'm**

Para poder determinar el valor exacto del esfuerzo básico promedio de ruptura de los prismas de mampostería, se deben de seguir cada uno de los siguientes pasos, tomando en cuenta que se deben ensayar por lo menos tres prismas para tener mayor certeza en los resultados:

- Escoger el tipo de unidad de mampostería que se va a utilizar, si son bloques o ladrillos;
- Calcular el área bruta de la cara superior en cm $^2$ , este es el producto del largo total por el espesor de la unidad de mampostería;
- Realizar el ensayo de laboratorio para determinar la carga máxima que se puede aplicar al prisma,la cual se obtiene hasta que se logre la ruptura;
- Determinar el esfuerzo de compresión que resiste cada prisma en función del área bruta;
- Determinar la esbeltez del prisma, siendo esta la altura/espesor del muro (h/d);
- Al conocer la relación de esbeltez, se procede a determinar el factor de corrección, según grafica UBC;
- Se debe corregir el valor del esfuerzo de compresión determinado en el inciso D; éste se calcula multiplicando el valor del esfuerzo de compresión por el factor de corrección, calculado en el inciso F.

Esfuerzo real de ruptura = esfuerzo de ruptura del prisma \* F.C;

- Calcular el esfuerzo promedio de los resultados obtenidos con los diferentes ensayos de los prismas en el inciso G.;
- Las normas UBC recomiendan que se tome el menor valor obtenido en el inciso G y que se multiplique por 1,25, para que luego sea comparado con el resultado que se obtuvo en el inciso H, esto con el fin de tomar el menor de los dos valores;
- Finalmente, se debe determinar el valor de f'm. Para poder obtener el f'm se divide el resultado calculado en el inciso anterior entre el factor de la relación Ae/Ab, esto con el fin de tener el f'm en función del área efectiva. Donde:
	- Ae: área efectiva de la unidad de mampostería, siendo esta, el área bruta menos el área de los agujeros y entrantes que en su sección tenga.

# **2.2.11. Cargas que afectan a una estructura de mampostería .2 2.2.11 reforzada**

Todo elemento de una estructura de mampostería reforzada tiene que soportar las cargas a las que va a ser sometido, sin exceder los máximos esfuerzos permisibles de los materiales utilizados. Para un diseño de una estructura de este tipo, se debe considerar los diferentes tipos de carga que van a actuar directa o indirectamente, siendo éstas las cargas gravitacionales y las laterales.

# **2.2.11. 2.2.11.1. Cargas gravitacionales**

Son las cargas verticales que deben de ser soportadas por la estructura, estas son la carga viva y la carga muerta.

# **2.2.11. 2.2.11.1. 2.2.11.1.1. Carga viva**

Es toda aquella carga para la que se diseña y que debe soportar una estructura; debido al uso u ocupación que tendrá, esta carga no es permanente, ya que en algunos casos puede no estar presente, por lo que su magnitud y distribución son inciertas en determinado momento; esta carga puede incluir efectos ordinarios de impacto y vibración, producidos por maquinaria en movimiento.

A continuación se presentan algunas tabulaciones de valores de carga viva mínima que ha de soportar cada estructura de acuerdo con su función.

| Ocupación o uso                      | Carga | <b>Unidad</b>     |
|--------------------------------------|-------|-------------------|
| <b>Almacenes</b>                     |       |                   |
| Primer piso                          | 500   | kg/m <sup>2</sup> |
| Pisos superiores                     | 375   | kg/m <sup>2</sup> |
| Al por mayor en todos los pisos      | 600   | kg/m <sup>2</sup> |
| Areas de reunión y teatros           |       |                   |
| Con sillas fijas                     | 300   | kg/m <sup>2</sup> |
| Con sillas movibles                  | 500   | kg/m <sup>2</sup> |
| Plataformas (montaje)                | 500   | kg/m <sup>2</sup> |
| Pisos de escenarios                  | 700   | kg/m <sup>2</sup> |
| Vestíbulos                           | 500   | kg/m <sup>2</sup> |
| Armerías y cuartos de adiestramiento | 700   | kg/m <sup>2</sup> |

Tabla VI. **Cargas vivas mínimas para una estructura de mampostería**

Continuación Tabla VI

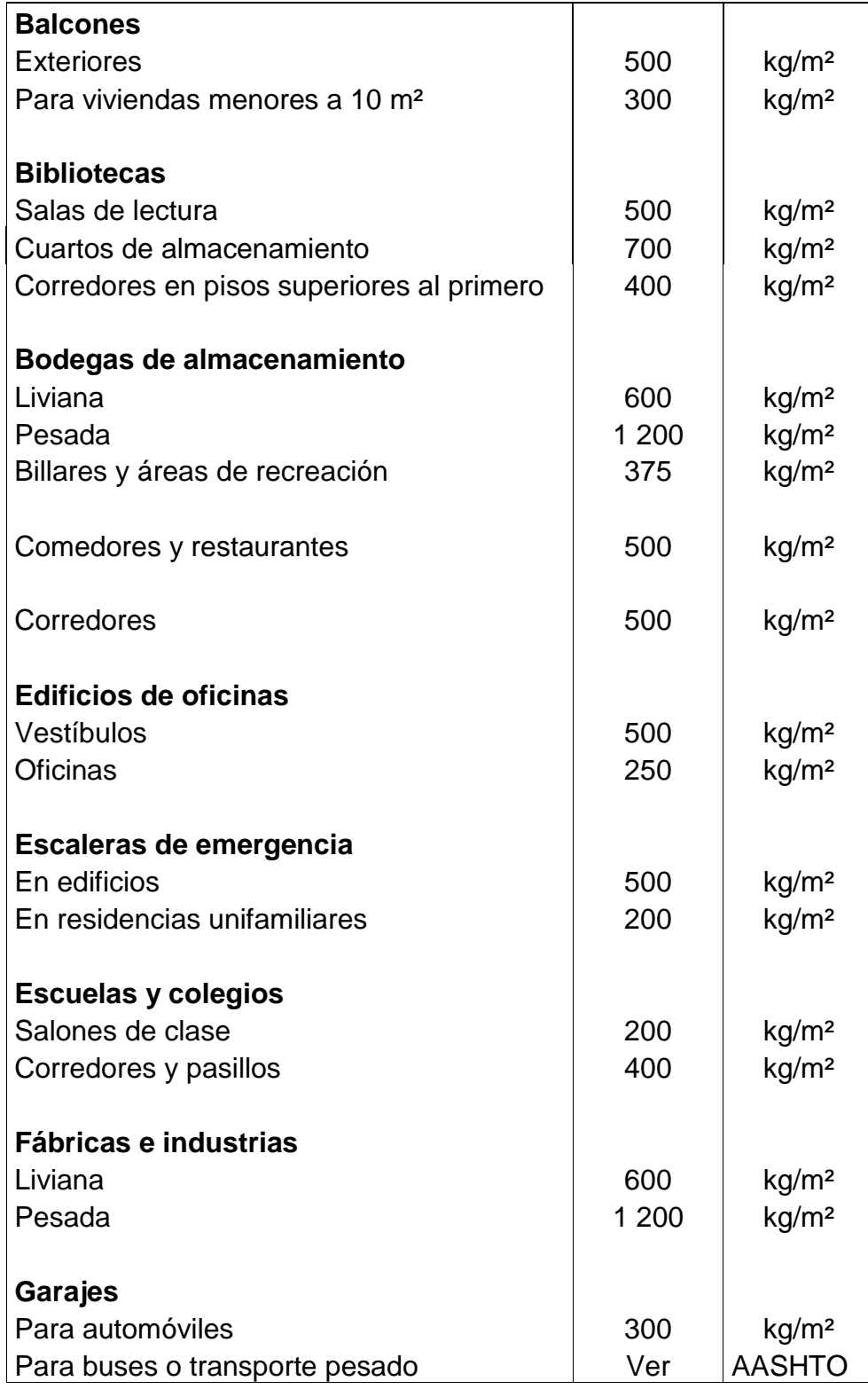

Continuación Tabla VI

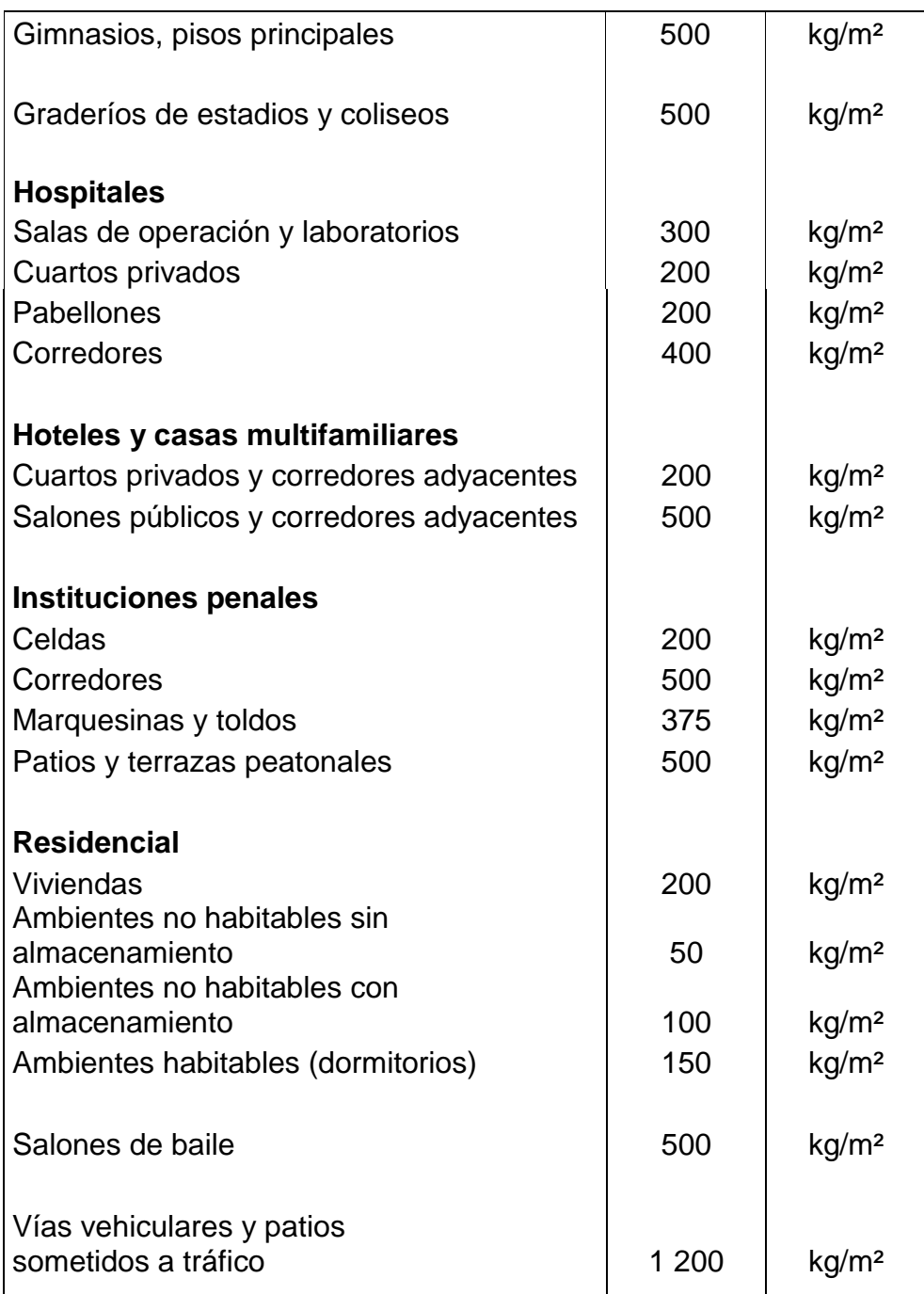

Fuente:ANSI. Diseño de estructuras de concreto con referencia del Instituto Nacional de Normas Americanas. p. 117.

## **2.2.11. 2.2.11.1. 2.2.11.1.2. Carga muerta**

La carga muerta de una estructura,es aquella que se mantiene constante en magnitud y con una posición fija durante la vida útil de dicha estructura; su magnitud se puede calcular fácilmente según los volúmenes y pesos específicos.

Las cargas muertas pueden ser los pesos propios de losas, vigas, columnas, muros de corte, rellenos, repellos, cernidos,mezclones y pisos, instalaciones eléctricas o mecánicas, etc., también se puede incluir equipo fijo o maquinaria, siempre que este sea de un peso definido o que esté unido a la estructura, por ejemplo, las torres de enfriamiento, equipos de elevador, equipos de quirófano para un hospital, maquinaria para talleres, etc.

En la tabla que se incluye a continuación, se muestran algunas cargas de elementos utilizados en la mampostería reforzada, aunque algunos de estos elementos pueden variar.

# Tabla VII. **Cargas muertas mínimas**

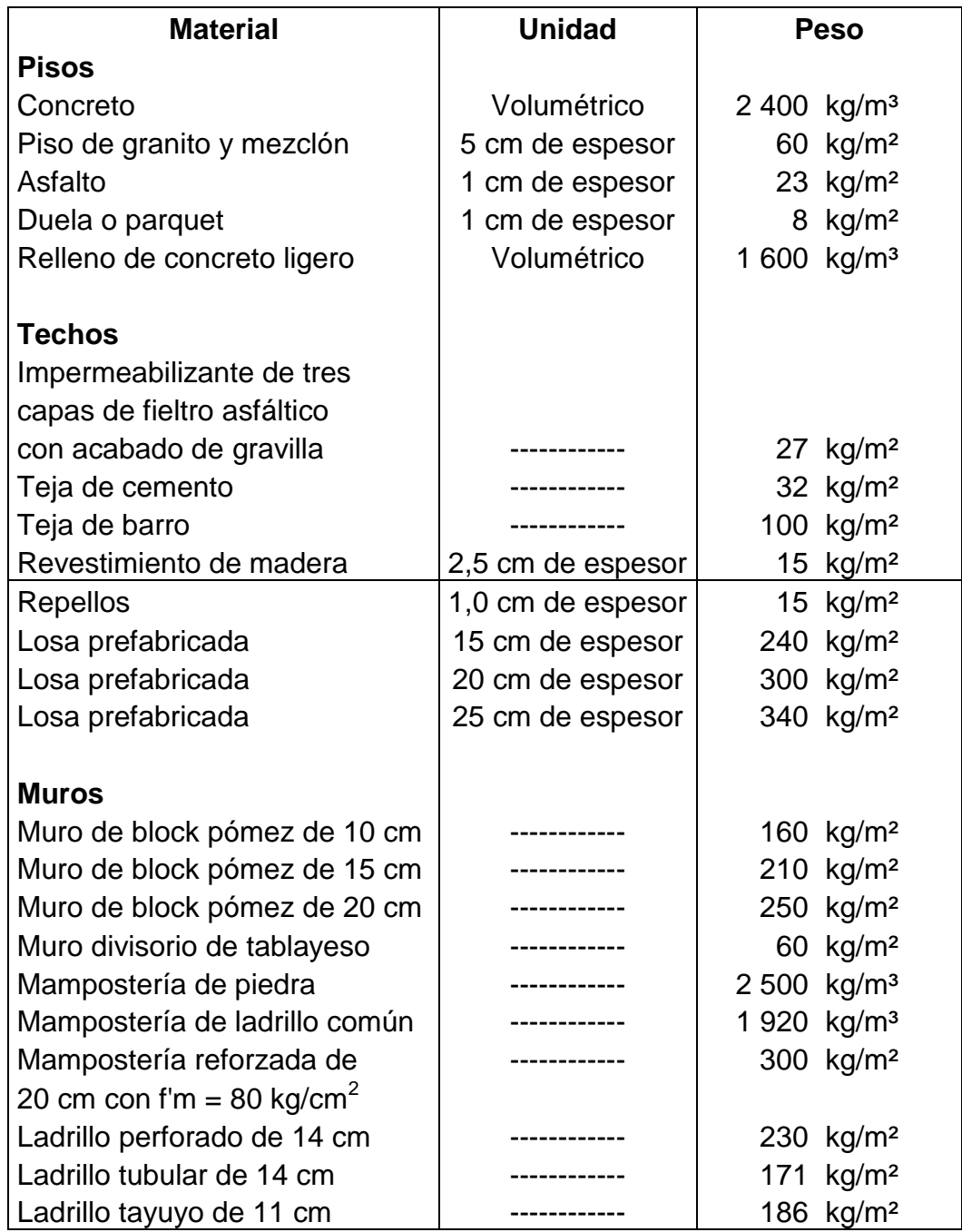

Fuente:ANSI. Diseño de estructuras de concreto con referencia del Instituto Nacional de NormasAmericanas.p. 134.

#### **2.2.11.2. Cargas laterales**

Las cargas laterales o bien cargas horizontales, son las que se producen debido a un sismo, viento, empuje, etc. y difieren de las cargas gravitacionales, debido a que las cargas horizontales son dinámicas, mientras que las otras son estáticas. Una de las características especiales de este tipo de carga, es que son aplicadas en un período de tiempo muy corto. Para facilitar el cálculo de dichas cargas se sustituyen las cargas dinámicas por las estáticas, siempre y cuando se considere lo siguiente:

- Se determine en forma apropiada la fuerza estática equivalente
- Se aplique apropiadamente a la estructura
- Tener en cuenta la verdadera naturaleza de esta fuerza

#### **2.2.11. 2.2.11.1. 2.2.11.2. 2.2.11.2.1. Cargas de viento**

Estas cargas producen una fuerza horizontal sobre la estructura de mampostería, la cual generalmente es muy pequeña en comparación con la carga de sismo, por lo que puede no ser tomada en cuenta; una característica de este tipo de fuerza, es que las velocidades más grandes de viento ocurren en períodos de tiempo muy cortos.

# **2.2.11. 2.2.11.1. 2.2.11.2. 2.2.11.2.2. Cargas de sismo**

Son las cargas o fuerzas inducidas en una estructura, debidas a la vibración u oscilación de la superficie de la tierra, causadas por un disturbio elástico o gravitacional de las masas que están buscando su equilibrio, creándose de esta manera ciertos ladeos en la misma, que a su vez generan determinados esfuerzos que se producen en los diferentes elementos que conforman a la estructura.

El análisis sísmico se puede simplificar, utilizándose fuerzas estáticas que producirán el mismo efecto de ladeo de un sismo. La fuerza sísmica va a depender directamente del peso propio de la estructura y su punto de aplicación será en la base, por considerarse fija o empotrada en la misma.

### **2.2.12. Efectos torsionales**

Los efectos torsionales, se establecerán considerando la no coincidencia entre el centro de rigidez C.R. de un nivel determinado y la recta de acción del esfuerzo de corte en dicho nivel.

Dicha excentricidad estática se modificará, con el propósito de tener en cuenta la amplificación dinámica correspondiente y las incertidumbres sobre la distribución real de las cargas gravitacionales y la posición efectiva del centro de rigidez C.R.

En cada nivel de la construcción, a los esfuerzos de corte traslacionales originados por las fuerzas sísmicas horizontales equivalentes, se superpondrán los esfuerzos de cortes rotacionales, originados por el momento torsor acumulado hasta dicho nivel. Se admitirá que en cada nivel, la fuerza sísmica horizontal actúa aplicada en el centro de masas C.M. correspondiente a dicho nivel.

La excentricidad va a ser producida, debido a que, como se mencionó anteriormente, la fuerza de sismo va a ser resistida por los muros de corte de manera proporcional a su rigidez, resistiendo cada muro la misma fuerza, si estos son del mismo tamaño y localizados simétricamente, de lo contrario algunos muros resistirán mayores fuerzas que otros, creándose así los momentos torsionantes debido a la excentricidad, ya que la fuerza de sismo está localizada en el centro de masa, produciéndose una resultante con la misma magnitud y sentido contrario, que no es más que la resistencia de la estructura, pero localizada en el centro de rigidez.

#### **2.2.12. 2.2.12.1. Limitación de los efectos torsionales**

Los muros sismoresistentes, se dispondrán en forma tal que, en todos los niveles, el esfuerzo de corte rotacional sobre cada muro, no sea mayor que el correspondiente esfuerzo de corte traslacional originado por las fuerzas sísmicas horizontales.

#### **2.2.13. Estructuración sismo resistente**

Esta es una guía propuesta por la Asociación Guatemalteca de Ingeniería Estructural y Sísmica (AGIES), para determinar la estructuración sismo resistente de una edificación e integrar el índice de calidad Q; para ello se debe cumplir con los siguientes requerimientos:

#### **2.2.13. 2.2.13.1. Clasificación de las obras**

Se clasifica la obra, dependiendo del impacto socioeconómico que implique la falla o cesión de funciones de la misma, para ello existen cinco categorías, que son:

Obras críticas: estas son indispensables para el desenvolvimiento socioeconómico de grandes sectores de la población; también se clasifica en esta categoría a las obras que al fallar pondrían en peligro a

72
grandes cantidades de personas, como los puentes, centrales energéticas, etc.

- Obras esenciales: este tipo de obras no pueden fallar durante o después de un desastre natural, por lo que deben de mantenerse en funcionamiento durante y después del mismo, entre estas están: hospitales con instalaciones de emergencia, quirófanos, instalaciones de defensa civil, bomberos, policía y comunicaciones asociadas con la atención de desastres, instalaciones de captación y tratamiento de agua, puentes sobre carreteras de primer orden, etc.
- Obras importantes: estas son aquellas que albergan o pueden afectar a gran número de personas, donde sus ocupantes estén restringidos a desplazarse y donde se presten servicios no esenciales después de un desastre; entre estas están: edificios educativos y guarderías, edificaciones del estado no esenciales, hospitales, sanatorios y centros de salud públicos y privados, prisiones, museos, edificios mayores de 5 niveles o de 3 000 m² de área interior como teatros, cines, templos, mercados, auditorios, restaurantes, o similares que alojen a más de 300 personas; aquí no se incluyen estacionamientos.
- Obras ordinarias: entre estas están aquellas que no se hayan mencionado anteriormente, como: viviendas, comercios, edificios industriales y agrícolas que por su tamaño, función o volumen no se pueden clasificar en otra categoría.
- Obras utilitarias: se refieren a aquellas que no se diseñan para albergar personas, pero que en un momento determinado pueden utilizarse para ello, en períodos de tiempo no prolongados; en caso de duda se pueden clasificar como obras ordinarias.

### **2.2.14. Índice de sismicidad del sitio (Io)**

Esta es una medida relativa de la severidad que se espera del sismo en una localidad determinada, por lo que se necesita de un nivel de protección adecuado de la obra, como se detalla en el nivel de protección requerido.

Las normas AGIES dividen el territorio de Guatemala en cuatro macrozonas, caracterizadas cada una por su índice de sismicidad (tabla VIII); además se requiere de la aplicación de un índice de sismicidad Io = 5, a nivel de microzona, que toma en cuenta condiciones localizadas como barrancos, terrenos inclinados, franjas de terreno falladas, peligro de derrumbe o deslave, arenales y suelos granulares saturados, litorales, riveras, playas, etc.

Tabla VIII. **Índice de sismicidad**

| Zona | A٥     |                                              | <b>Observaciones</b>     |
|------|--------|----------------------------------------------|--------------------------|
|      | 0,15,9 | $0,015$ g                                    | cuando sea necesario     |
|      |        | $\vert$ 0,15 a 0.40 g $\vert$ 0,015 a 0,15 g | interpolar hacerlo sobre |
| 4.1  | 0,40,9 | 0,15a0,20g                                   | líneas norte - sur       |
| 42   | 0,40,9 | 0,20 g                                       |                          |

Fuente: AGIES. Normas NR – 2: 2000. p. 12.

#### **2.2.15. Nivel de protección requerido**

Éste no es más que una medida del grado de protección suministrado al público y a los usuarios de las obras, contra riesgos derivados de las solicitaciones de carga y amenazas naturales. Este valor es determinado por el índice de sismicidad y la clasificación de la obra. (Ver tabla IX).

El nivel de protección, hace énfasis en la necesidad de proyectar edificaciones con un control explícito de su deformabilidad lateral, especialmente para sismos.

| Clasificación de la obra  |                |                |                |                   |
|---------------------------|----------------|----------------|----------------|-------------------|
| Crítica                   | Esencial       | Importante     | Ordinaria      | <b>Utilitaria</b> |
| C <sub>2</sub>            | С1             |                |                | A                 |
|                           | C <sub>2</sub> | C2             | в              |                   |
|                           |                | C <sub>2</sub> | C1             |                   |
|                           |                |                | C <sub>2</sub> |                   |
| Ver clasificación de obra |                |                |                |                   |
| Ver índice de sismicidad  |                |                |                |                   |
|                           |                |                |                |                   |

Tabla IX. **Nivel de protección requerido**

Fuente: AGIES. Normas NR – 2: 2000. p 8.

Donde:

A, B, C1, C2, D y E son los niveles de protección de la obra.

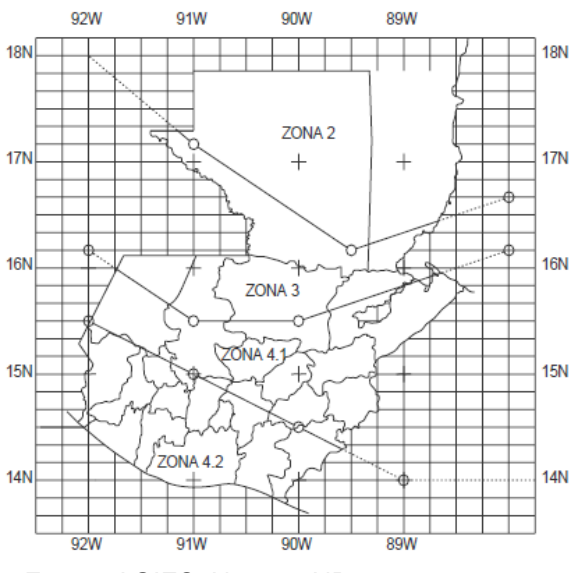

Figura 5. **Mapa de macrozonas sísmicas**

Fuente:AGIES. Normas NR – 2: 2000. p. 12.

El cálculo de las derivas laterales, depende del método de análisis. Estas deformaciones son postelásticas y se desarrollarían en las edificaciones después de varias excursiones fuera del rango elástico. No son derivas nominales al límite elástico del sistema estructural. En la siguiente tabla se presentan los valores máximos para las derivas laterales.

**Nivel de protección requerido Deformaciones Donde** A, B, C1  $\vert$  **A** n = 0,015 hn  $n =$ Deriva lateral total de  $\triangle x = 0.018$  (hx - hx - 1)  $\parallel$   $\parallel$  a edificación  $C2$   $An = 0.015$  hn  $x =$  nivel x de la Deriva lateral del  $\Delta x = 0,3018$  (hx - hx - 1)  $\begin{vmatrix} 0 & -1 \\ -1 & -1 \end{vmatrix}$  edificación D, E  $\mathbf{A} \cap \mathbf{B} = 0.015 \text{ h}$  hx= Altura del nivel x  $\mathbf{A} \times \mathbf{B} = 0.3018 \text{ (h} \times \mathbf{B} \times \mathbf{B})$  hx= Altura del nivel x

Tabla X. **Derivas laterales máximas según el nivel de protección requerido**

Fuente:AGIES. Normas NR-3:2001. p. 8.

### **2.2.16. Perfil del suelo**

Las normas AGIES, definen tres perfiles de suelo para poder establecer el espectro del sismo de diseño, los cuales son:

### **Perfil del suelo S1**

Éste debe satisfacer cualquiera de las siguientes condiciones:

o Roca de cualquier clase: este material se caracteriza por tener velocidades de onda de corte, mayores a 800 metros / segundo.

o Suelo rígido cuyo basamento rocoso está a menos de 50 metros de profundidad; constituido por arenas, gravas densas o arcillas firmes.

### **Perfil del suelo S2**

Este debe satisfacer cualquiera de las siguientes condiciones:

- o Suelo firme, cuyo basamento rocoso está a más de 50 metros de profundidad: está conformado por suelos granulares densos, limos densos, cenizas volcánicas o arcillas firmes.
- o Generalmente suelos firmes y estables cuyo perfil no se clasifica como S1 ni S3.

### **Perfil del suelo S3**

Este debe satisfacer cualquiera de las siguientes condiciones:

- o Generalmente perfiles de suelo donde la velocidad de onda de corte del depósito es menor de 200 metros por segundo.
- o Depósitos de más de 10 metros de espesor de cenizas, arenas olimos sueltos o de densidad media.
- o Depósitos de más de 10 metros de espesor de arcillas blandas o semiblandas, con o sin estratos arenosos intermedios.

Si existe alguna duda, debe de tomarse el resultado más crítico de suponer perfil S2 y S3.

### **2.2.17. Aceleración máxima efectiva del terreno ( Ao )**

Este, no es más que un parámetro para el cálculo del sismo básico de diseño, *Ao* es una reducción de la aceleración máxima absoluta y se utiliza porque ocurre sólo una vez durante el sismo; es por esto que la aceleración efectiva intenta representar al conjunto de impulsos grandes de un sismo. Los valores para cada zona están expresados en la tabla IX.

### **2.2.18. Tipo de estructura**

Según las normas AGIES, se clasifica a las estructuras en cinco tipos o familias fundamentales, las cuales se subdividen según sean los elementos verticales que sirvan para proporcionar resistencia y rigidez lateral; si existiera alguna duda, se le puede clasificar como E6.

Para el análisis de una vivienda o edificio de mampostería reforzada, se utiliza el sistema tipo cajón, el cual tiene algunas restricciones de altura, estando directamente relacionado con el nivel de protección de la estructura:

- 30 metros de altura para un nivel de protección tipo C
- 20 metros de altura para un nivel de protección tipo D

Ya que para alturas mayores se necesita un sistema tipo E3 o E4.

# Tabla XI. **Clasificación por tipo de estructura**

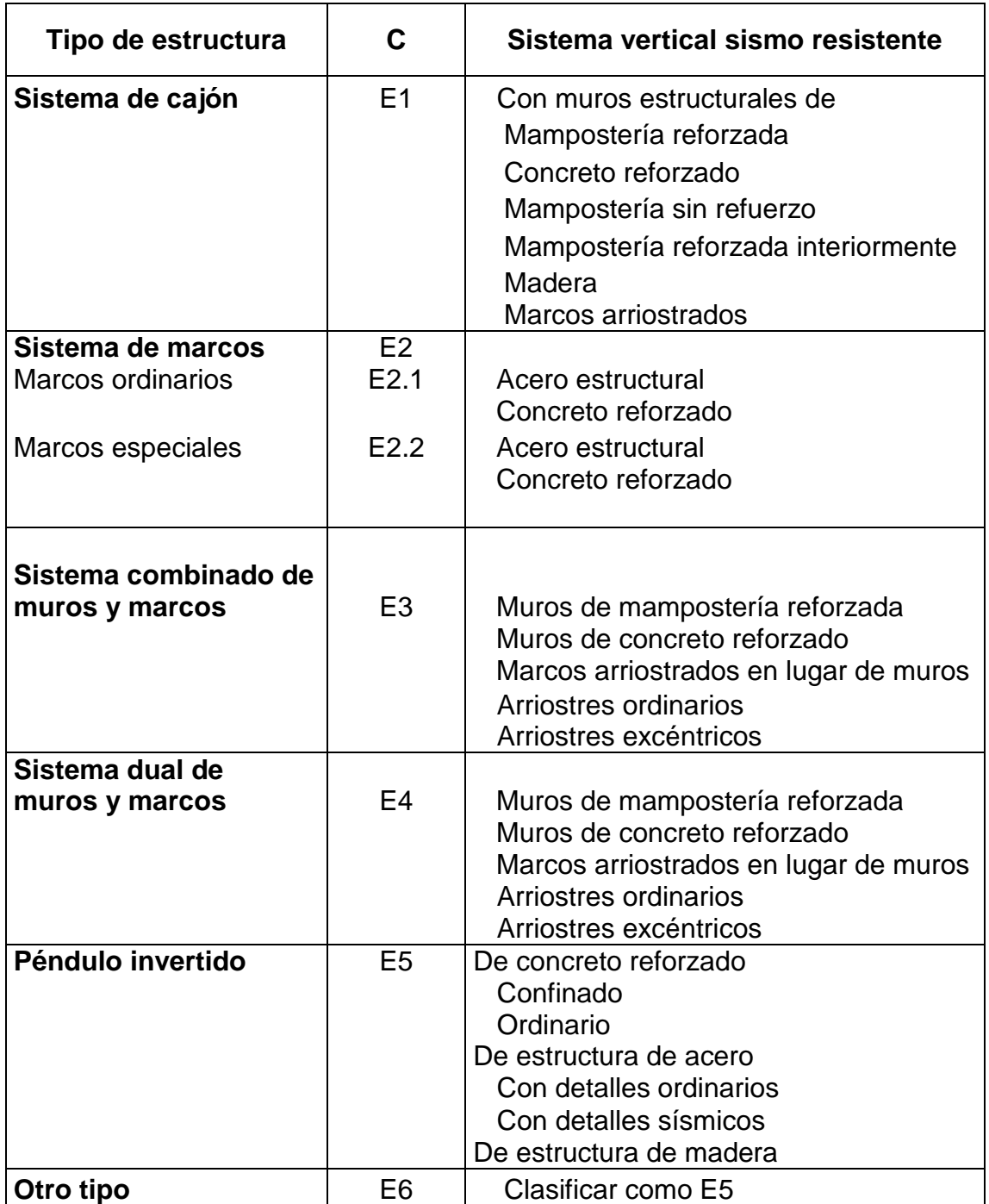

Fuente:AGIES. Normas NR-3:2001. p. 16.

#### **2.2.18. 2.2.18.1. Descripción de la estructura**

Para cumplir con este requerimiento, se debe presentar una planta esquemática donde el término bajo el suelo que aparece en la tabla XVI significa la cantidad de niveles de sótano del edificio y el término sobre el suelo indica la cantidad de niveles que conforman a la estructura sobre el nivel de la calle.

La longitud X y Y máxima, corresponde a la distancia entre ejes externos vistos en planta; en el presente trabajo no se tendrán niveles bajo el piso, por lo que no se tomará en cuenta.

#### **2.2.18. 2.2.18.2. Configuración de la edificación**

Aquí se especifican los valores de los índices de calidad q<sub>i</sub> con base en la redundancia estructural, la configuración en planta y la configuración vertical.

#### **2.2.18. 2.2.18.3. Redundancia estructural**

La redundancia estructural, se verifica separadamente para cada dirección de análisis, atendiendo al número de tramos, número de ejes estructurales y al número de muros en cada dirección, en caso de que dos ejes tienen diferente índice q1 o q2, se tomará el promedio de ambas.

Para relaciones intermedias a las indicadas en la siguiente tabla, se pueden interpolar o tomar el índice menor. La longitud del tramo, para efectos de la comparación anterior, se define por conveniencia para el claro libre entre soportes consecutivos.

80

| <b>Número</b><br>de tramos | <b>Requisito</b>                 | Índice q1 |
|----------------------------|----------------------------------|-----------|
| 4 o más                    | Tramo menor > 0,75 tramo mayor   | $+2,50$   |
|                            | Tramo menor < 0,45 tramo mayor   | $+1,50$   |
| 3                          | Tramo menor > 0,75 tramo mayor   | $+1,50$   |
|                            | Tramo menor < 0,45 tramo mayor   | 0,00      |
| 2                          | Tramo menor $> 0.70$ tramo mayor | 0,00      |
|                            | Tramo menor < 0,45 tramo mayor   | $-2,50$   |
|                            |                                  | $-3,00$   |
| Ninguno                    | Es estructura tipo E5            |           |

Tabla XII. **Redundancia estructural (q1) para número de tramos**

Fuente:AGIES.Normas NR-3:2001. p. 14.

Tabla XIII. **Número de ejes estructurales (q2)**

| Número de ejes<br>estructurales | <b>Requisito</b> | Índice q2 |
|---------------------------------|------------------|-----------|
| 5 ó más                         |                  | $+2,50$   |
| 4 ejes                          | Smín> 0,70 Smáx  | $+2,50$   |
|                                 | Smín> 0,45 Smáx  | 0,00      |
| 3 ejes                          | Smín> 0,70 Smáx  | 0,00      |
|                                 | Smín> 0,45 Smáx  | $-2,50$   |
| 2 ó menos                       |                  | -3.00     |

Fuente:AGIES. Normas NR-3:2001. p. 14.

En las expresiones anteriores, S es el espaciamiento entre ejes medido de centro a centro, para relaciones intermedias a las indicadas, se puede interpolar o tomar el índice menor.

Si la estructura tiene el 33% de sus ejes estructurales, uno o más muros estructurales, cuya relación L/h<sub>m</sub> sea mayor que 1,5 o bien dos o más muros estructurales, cuya relación sea mayor que 0,67, se le podrá asignar un índice de calidad  $q3 = +2,50$ .

La presencia de muros y riostras para los sistemas de cajón (E1) tienen un índice de calidad de  $q3 = +2,50$ .

#### **2.2.18. 2.2.18.4. Configuración en planta**

Las edificaciones se pueden clasificar como regulares e irregulares, siendo las regulares las que presentan una configuración en planta aproximadamente simétrica y rectangular, sin grandes agujeros y cuya distribución de masa y distribución de sistemas sismorresistentes sean bastante coincidentes. Los índices de calificación son q4 y q5.

Para poder utilizar el método de la carga estática equivalente, una estructura deberá satisfacer los siguientes requisitos de regularidad horizontal:

- Los diafragmas de todos los pisos sobre el nivel del suelo no deberán contener variaciones abruptas en rigidez, ni esquinas salientes o entrantes que puedan influenciar significativamente en la distribución de las fuerzas laterales en la estructura.
- Tomar en cuenta los aspectos siguientes:
	- o La distancia horizontal entre el centro de rigidez en cualquier nivel y el centro de masa de todos los niveles por arriba de dicho nivel, no deberá ser mayor de 0,3 veces la máxima dimensión de la estructura en planta de dicho nivel, medida perpendicularmente a la acción de la fuerza.
	- o Bajo la acción de las fuerzas laterales estáticas equivalentes, la relación del desplazamiento horizontal medido en el extremo de

los ejes transversales, localizados en la dirección de la aplicación de la fuerza lateral, deberá estar comprendido en el intervalo 3/7 a 7/3.

| <i><u><b>Índice</b></u></i><br>número | <b>Condición</b>                               | Indice qi  |
|---------------------------------------|------------------------------------------------|------------|
| q4                                    | Todos los pisos tienen plantas regulares       | $+2,5$     |
|                                       | Sí ningún piso tiene planta regular            | $-4,0$     |
|                                       | Situaciones intermedias                        | Interpolar |
| q <sub>5</sub>                        | Sí cumple con el inciso a o bien b             | $+5,0$     |
|                                       | Sí no cumple con ninguno de los incisos a o b  | $-8,0$     |
|                                       |                                                |            |
|                                       | No habrá interpolación entre estos dos valores |            |

Tabla XIV. **Configuración en planta**

Fuente: AGIES. Normas NR-3:2001. p. 11.

### **2.2.18. 2.2.18.5. Configuración vertical**

Deberá cumplir con los siguientes requerimientos:

- Los desplazamientos laterales o derivas de cada piso, serán razonablemente proporcionales a la altura de ese piso sobre el nivel del suelo.
- La rigidez de cualquiera de los entrepisos de la estructura, deberá ser mayor o igual a la rigidez del correspondiente entrepiso inmediato superior.
- Cuando los tabiques, sillares o cualquier otro elemento secundario, están dispuestos de tal manera que no produzcan cambios significativos en la

rigidez de un piso a otro, no deberán contribuir a la rigidez lateral del entrepiso.

Si todos los pisos cumplen los criterios anteriores, se deberá asignar un índice q6 igual a + 0,00, si no cumple con alguno de los tres requisitos se asignará un índice de calidad q6 = - 12,0; no habrá interpolación entre estos dos valores.

Tabla XV. **Configuración vertical**

| Indice<br>número | Condición                        | Indice qi |
|------------------|----------------------------------|-----------|
| q6               | Configuración vertical regular   |           |
|                  | Configuración vertical irregular | $-12$     |

Fuente:AGIES. Normas NR-3:2001. p. 11.

# Tabla XVI. **Guía para establecer la estructuración sismo resistente de una edificación e integrar el índice de calidad Q**

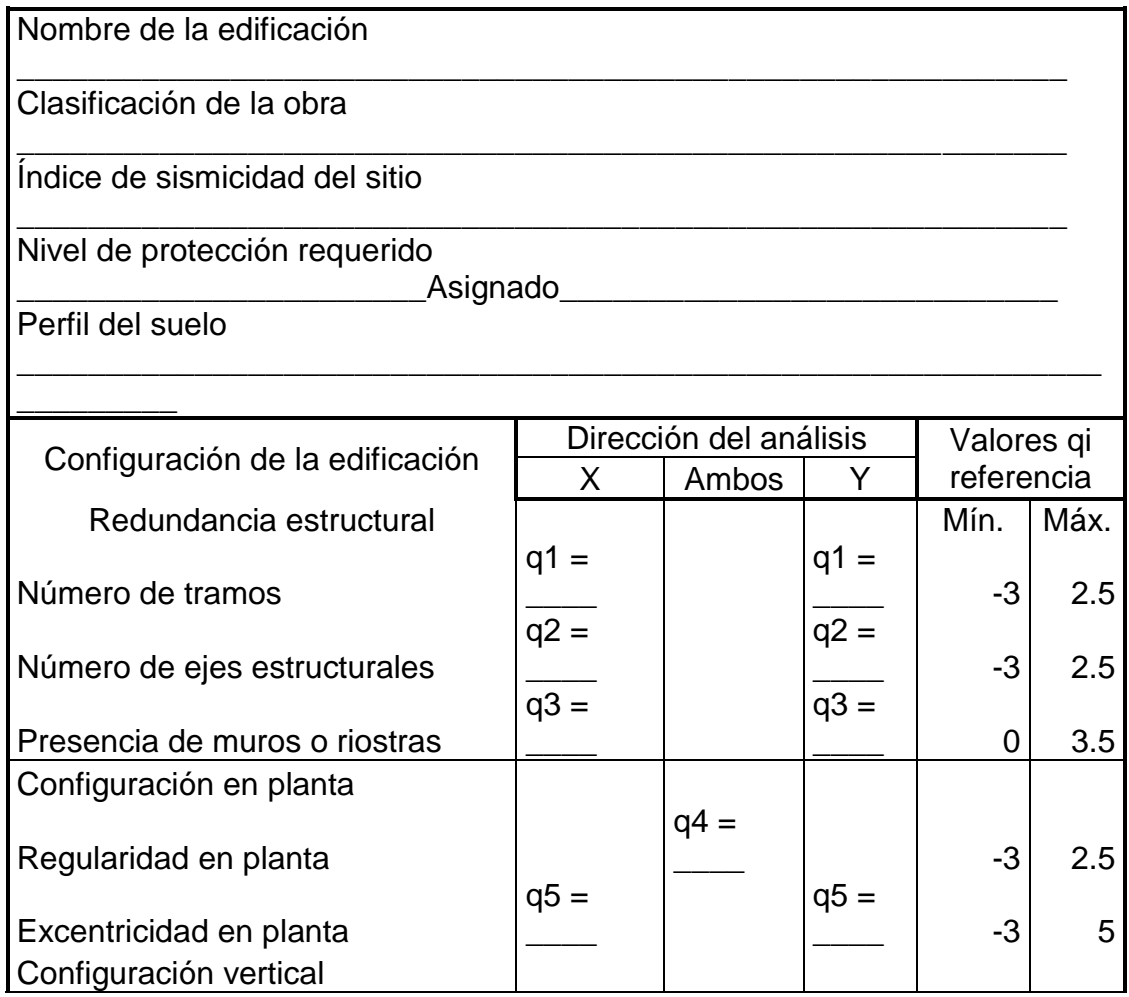

Fuente:AGIES. Normas NR-3:2001. p. 17.

#### **2.2.19. Corte basal**

Se denomina de esta manera, debido a que el edificio se considera fijo en la base y se diseñará en cada dirección de análisis para resistir como mínimo el cortante basal estático equivalente; éste se calcula con base en lo propuesto por AGIES con la siguiente fórmula:

$$
Vb = Cs \times Ws
$$

Donde:

- W<sub>S</sub> Debe de tomarse como el total de la carga muerta, más un 25% de la carga viva, se le considera como el peso de la masa del edificio capaz de generar fuerzas inerciales que contribuyan al cortante basal.
- $C_{\rm s}$  Es el coeficiente sísmico de diseño para cada dirección de análisis y se establece de la siguiente manera:

$$
Cs = \frac{Sa \times (T)}{R}
$$

Donde:

 $R = Factor de reduction$ 

- $T_A$  = Uno de los períodos de vibración que definen al espectro sísmico de diseño
- T = Período fundamental de vibración de la estructura
- $S<sub>a</sub> X(T)$ = Demanda sísmica de diseño para una estructura con período T

#### **Período de vibración T**   $\bullet$

No es más que el período fundamental de vibración de la edificación; puede asignársele el valor genérico empírico TE, el cual se calcula de la siguiente manera:

$$
TE = 0.09 \frac{hn}{\sqrt{L}}
$$

Donde:

- L Es la distancia entre los ejes estructurales en la dirección de análisis, medida en metros.
- $h_{n}$ Es la altura total de la estructura en metros desde la base o nivel del terreno; la base es el primer nivel de la estructura; restringido de vibrar libremente.

## o **Período de vibración T<sub>A</sub> y T<sub>B</sub>**

Estos valores, dependen directamente del perfil del suelo, donde se encontrará la estructura en análisis.

Tabla XVII. **Período de vibración**

|     | S <sub>1</sub> | S2   | S <sub>3</sub> |
|-----|----------------|------|----------------|
| TA. | 0,12           | 0,12 | 0,12           |
| TB. | 0,4            | 0,60 | 1,00           |

Fuente: AGIES. NR-3:200, Normas. p. 14.

#### o **Demanda sísmica de diseño Sa\*T**

Se utiliza para calcular el coeficiente sísmico de diseño (Cs) y se determina de la siguiente manera:

$$
Sa \times T = Ao \times D(T)
$$

Donde:

- Ao Es la aceleración máxima efectiva del terreno correspondiente al sismo básico de diseño, determinada en la tabla VIII.
- D (T) Es la función de ampliación dinámica. Ver tabla XVIII.

| <b>Condición</b> | Función de ampliación dinámica |  |  |
|------------------|--------------------------------|--|--|
| T < T A          | $D(T) = 1 + 1.5 T / TA$        |  |  |
| TA < T < TB      | $D(T) = 2,5$                   |  |  |
| T > TR           | $D(T) = 2.5 (TB / T)0.67$      |  |  |

Tabla XVIII. **Función de ampliación dinámica**

Fuente: AGIES. Normas NR-3:2001. p. 14.

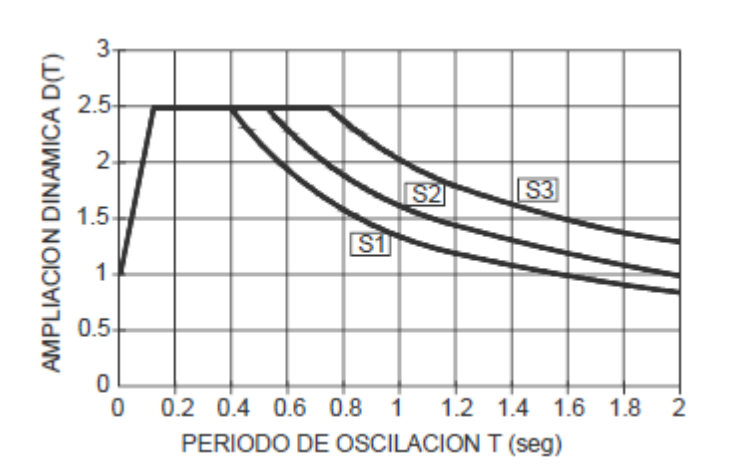

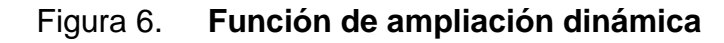

Fuente: AGIES. Normas NR-3:2001. p. 14.

#### **Factor de reducción de respuesta sísmica**   $\bullet$

Se utiliza para reducir la respuesta elástica, dependerá del sistema estructural que se trabaje en el diseño y se determinará mediante la siguiente ecuación:

$$
R = 1,2Ro \times Q
$$

Donde:

 $R_{o}$ Es el factor genérico de reducción de respuesta sísmica, ver tabla XVIII

Q Es un factor de calidad sismoresistente.

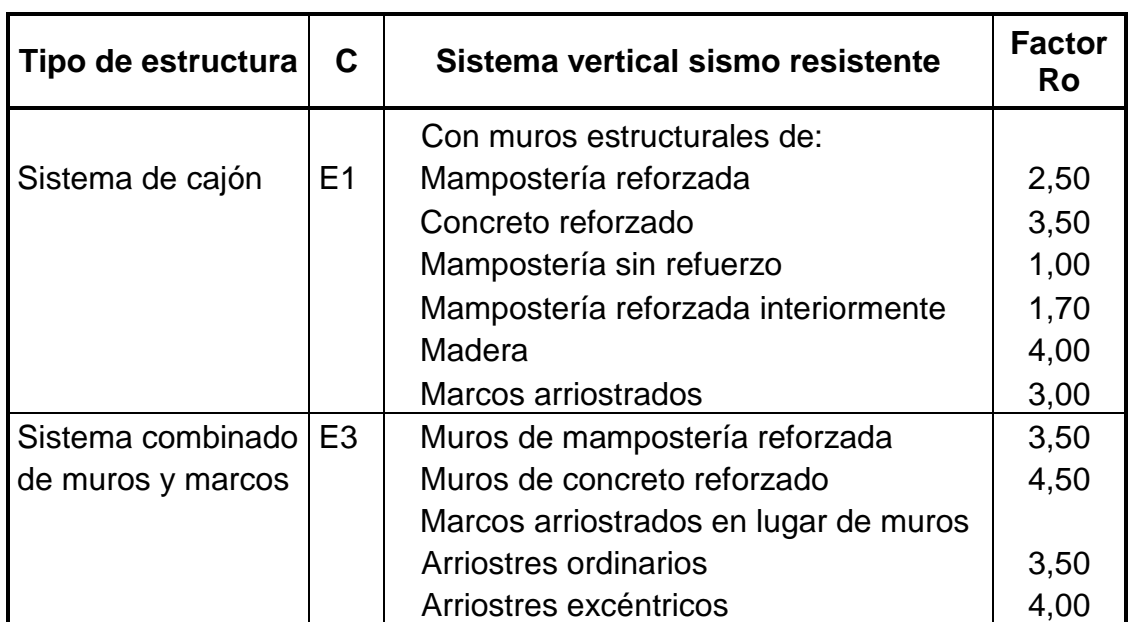

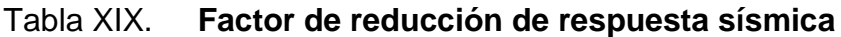

Fuente: AGIES. Normas NR-3:2001. p. 16.

#### **Factor de calidad sismo resistente Q**

Evalúa la reacción de la edificación. Es específico para cada proyecto en particular y para cada dirección de análisis. El valor de Q no debe ser menor a 0,80; si no cumple, el proyecto debe modificarse para que llegue al valor mínimo, su valor numérico se integra mediante la siguiente ecuación:

$$
Q = 1 + 0.01\Sigma
$$
 qi

Los valores de qi serán analizados en las tablas X, XI, XII y XIII.

#### **Distribución vertical de la fuerza de corte por piso**

El cortante basal, se distribuirá a lo alto de la estructura, tomando en cuenta para ello el peso de cada nivel y la posición en que se encuentra referente al nivel de piso; para ello se utiliza la siguiente fórmula:

$$
Fj = Cvj \times V
$$

Siendo:

$$
Cvj = \frac{Wj \times hj^k}{\sum_{i=1}^n (Wi \times hi^k)}
$$

Donde:

$$
F_j = \text{cortante del nivel } j
$$
\n
$$
W_i = \text{peso del nivel } i
$$
\n
$$
h_i = \text{altura en metros del nivel de piso al nivel } i
$$
\n
$$
W_j = \text{peso del nivel } j
$$

- $h_i$  = altura en metros del nivel de piso al nivel j
- K  $=$  depende del período de la estructura siendo  $k = 1$  Si el período T ≤ 0,50

$$
k = 0.75 + 0.5 T
$$
 Si el período T > 0.50

### Figura 7. **Distribución del corte basal en fuerzas por piso**

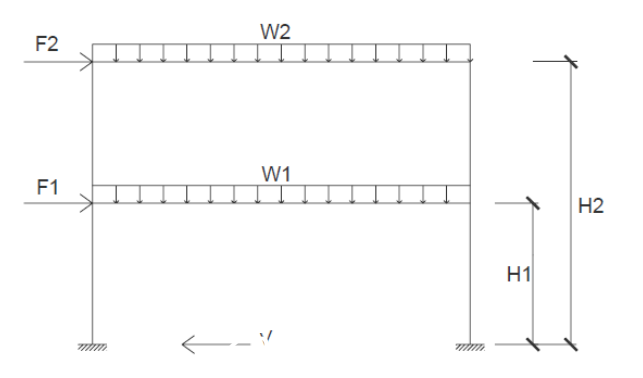

**2.7** Fuente: elaboración propia.

### **2.2.20. Diseño del instituto**

# **2.2.20. 2.2.20.1. Diseño de la losa del primer nivel en ambos 2.2 2.2.20 2.2.20.1 sentidos**

Datos:

 $fy = 2810$  kg/cm<sup>2</sup>  $fc = 210$  kg/cm<sup>2</sup> Acabados =  $30$  kg/m<sup>2</sup>  $Sc = 60$  kg/m<sup>2</sup> CV losa 1, 2 y  $3 = 350 \text{ kg/m}^2$  CV pasillo = 500 kg/m<sup>2</sup>

Espesor de losa

$$
t = \frac{L}{20} \text{ Ec. 1}
$$

$$
t = \frac{P}{180} \text{ Ec. 2}
$$

Si la relación m < 0,5 use la Ec.1 si m > 0,5 use Ec. 2 donde m=a/b Losa 1

 $m= 4,00/6,00 = 0,66$  trabaja en dos sentido, por lo tanto se utiliza Ec. 2

$$
t = \frac{2 \times (4,00 + 6,00)}{180} = 0,11m
$$

Losa 2

 $m= 4,00/6,00 = 0,66$  trabaja en dos sentido, por lo tanto se aplica Ec. 2

$$
t = \frac{2 \times (4,00 + 6,00)}{180} = 0,11m
$$

Losa 3

 $m= 4,00/6,00 = 0,66$  trabaja en dos sentidos, por lo tantos se usa Ec. 2

$$
t = \frac{2 \times (4,00 + 6,00)}{180} = 0,11m
$$

Se tomará el espesor de losa mayor; en este caso como son iguales, entonces se usará un espesor de losa igual a 12 cm.

Integración de cargas:  $CU = 1,2CM + 1,6CV$  $CM = 2400 \text{ kg/m}^3 \times 0,12 \text{m} = 288 \text{ kg/m}^2$  $Sc =$  60 kg/m<sup>2</sup>  $AC =$   $30 \text{ kg/m}^2$ 378 kg/m²  $CU = 1,2 (378kg/m<sup>2</sup>) + 1,6 (350 kg/m<sup>2</sup>) = 1 013,60 kg/m<sup>2</sup> (losa 1)$  $CU = 1 013,60kg/m^2 (losa 1)$  $CU = 1 013,60kg/m^2$  (losa 2)

 $CU = 1 013,60kg/m^2$  (losa 3)

 $W_{1, 2 y 3} = 1 013,60$  kg/m

Cálculo de momentos

Losa 1, 4, 5 y 6

\n
$$
M(+)a = Ca \times CM \times a^{2} + Ca \times CV \times a^{2}
$$
\n
$$
= 0.05 \times 1.2 \times 378 \times 4^{2} + 0.062 \times 1.6 \times 350 \times 4^{2} = 918.4 kg - m
$$
\n
$$
M(-)a = Ca \times CU \times a^{2} = 0.085 \times 1013.6 \times 4^{2} = 1378.5 kg - m
$$

$$
M(+)b = Cb \times CM \times b^2 + Cb \times CV \times b^2
$$
  
= 0,009 × 1,2 × 378 × 6<sup>2</sup> + 0,011 × 1,6 × 350 × 6<sup>2</sup>  
= 368,73 kg – m  

$$
M(-)b = Cb \times CU \times b^2 = 0,015 \times 1013,6 \times 6^2 = 547,34kg - m
$$

$$
\begin{aligned}\n\text{Losa 2 y 3} \\
M(+)a &= Ca \times CM \times a^2 + Ca \times CV \times a^2 \\
&= 0.034 \times 1.2 \times 378 \times 4^2 + 0.054 \times 1.6 \times 350 \times 4^2 \\
&= 730.60 \, kg - m \\
M(-)a &= Ca \times CU \times a^2 = 0.083 \times 1013.6 \times 4^2 = 1346.06 \, kg - m\n\end{aligned}
$$

$$
M(+)b = Cb \times CM \times b^2 + Cb \times CV \times b^2
$$
  
= 0,005 × 1,2 × 378 × 6<sup>2</sup> + 0,009 × 1,6 × 350 × 6<sup>2</sup>  
= 263,09 kg – m  

$$
M(-)b = Cb \times CU \times b^2 = 0,008 \times 1013,6 \times 6^2 = 291,92 kg – m
$$

Los valores de Ca, Cb, para el cálculo de cada uno de los momentos, están dados por la relación a/b=m y los valores pueden encontrarse en el libro de Arthur Nilson, Diseño de estructuras de Concreto.

#### **Balanceo de momentos en ambos sentidos**

Al momento de calcular el momento, se verifica si cumple con la condición 0,8(M2)<M1; donde M2 es el momento mayor y M1 el momento menor, si no cumple, se balancea por medio de rigideces.

Losas 1 y 2

 $M = \frac{1378.5 + 1346.06}{2} = 1362.28 kg - m;$ Losa 2 y 3

$$
M = \frac{10346,06 + 1346,06}{2} = 1346,06 kg - m;
$$

Losa 3 y 4

$$
M = \frac{1346,06 + 1378,5}{2} = 1362.28 \text{ kg} - m;
$$

Losa 5 y 6

$$
M = \frac{1378,06 + 1378,06}{2} = 1378,06 kg - m;
$$

Cálculo del acero para la losa sentido Y

$$
d = t - recubrimiento - \Phi var = 12 - 2 - 0,475 = 9,52
$$
 cm

$$
As \min = \frac{0.4 \times 14.1 \times b \times d}{fy} = \frac{0.4 \times 14.1 \times 100 \times 9.52}{2.810} = 1.91 \text{ cm}^2
$$

Ahora se calcula el momento que resiste el As mín:

$$
M = 0.9 \times (As \times Fy \times \left(\frac{d - As \times fy}{1.7f'c \times b}\right) = 0.9(1.91 \times 2.810 \left(\frac{9.52 - 1.91 \times 2.810}{1.7 \times 210 \times 100}\right))
$$
  
= 385.08 kg - m

Para encontrar el As que requiere el máximo momento de las losas en el sentido Y, se usa una regla de tres simple.

1,91 cm²------------ 452,59 kg-m As ------------- 547,34kg-m  $As = 2,31$  cm<sup>2</sup>

Como el área de acero mínimo es menor a la calculada con el momento máximo, entonces se usa el área de acero requerido, que es Areq = 2,31 cm²

$$
S = \frac{Av \times 100}{As} = \frac{0.71 \times 100}{2.31} = 30.73 \, \text{cm} \quad ;
$$

Se propuso usar varillas No. 3, verificando el espaciamiento máximo con la siguiente condición, S=3d, S=3(9,52)=28,56; entonces se usa S= 28 cm

Calculando el área de acero en el sentido X

1,91 cm²------------ 452,59 kg-m As --------------- 1 346,06kg-m

 $As = 4,68$  cm<sup>2</sup>

Calculando espaciamiento

$$
S = \frac{Av \times 100}{As} = \frac{0.71 \times 100}{4.68} = 16.15
$$
 cm

Se toma S=15 cm

#### **2.2.20. 2.2.20.2. Diseño de la losa del segundo nivel**

En vista que el cálculo para la losa del segundo nivel es exactamente lo mismo, únicamente se presentarán los refuerzos usados y el espaciamiento calculado.

Espesor de losa  $t = 12$  cm

Sentido Y

1,91 cm²------------ 452,59 kg-m As -------------- 547,34 kg-m As = 2,31 cm²; se propone usar varillas No. 3

$$
S = \frac{Av \times 100}{As} = \frac{0.71 \times 100}{2.31} = 30.73 \text{ cm}
$$
  
S = 28 cm

Sentido X

1,91 cm²------------329,93 kg-m As -------------- 1 346,06 kg-m

As = 4,68 cm²; se propone usar varillas No. 3

$$
S = \frac{Av \times 100}{As} = \frac{0.71 \times 100}{4.68} = 16.15 \text{ cm}
$$
  
S = 15 cm

### **2.2.20. 2.2.20.3. Análisis de una estructura de mampostería**

Para el análisis del instituto, existen varios métodos, los más conocidos son: el método realista y el método simplista; el método que se va a utilizar en este trabajo es el simplista, presentando una breve explicación de su funcionamiento.

### **2.2.20. 2.2.20.3. 2.2.20.3.1. Análisis simplista**

Para la elaboración del análisis simple, se deben tomar en cuenta las siguientes consideraciones:

- Para la distribución de la fuerza lateral a cada muro, se deben considerar únicamente los muros paralelos a la dirección en que esta actúa, presentándose dos efectos sobre ellos, los cuales son: traslación en la misma dirección y rotación respecto del centro de rigidez, cuando no coincide con el centro de masa.
- Los muros tienden a experimentar ladeo paralelo al plano que contiene al muro; no se debe de considerar en el sentido contrario.
- Los muros generalmente actúan como miembros verticales, que están sujetos a fuerzas horizontales en los niveles de piso.

### **2.2.20. 2.2.20.3. 2.2.20.3.2. Limitaciones del método simple**

Como en cualquier método, siempre existen ventajas y limitaciones, por lo que este no es la excepción. Las limitaciones que presenta este método son las siguientes:

- Únicamente se toman en cuenta los muros paralelos a la acción de la carga, despreciándose de esta manera la contribución a la resistencia de los muros perpendiculares.
- Supone rigidez mayor en el diafragma horizontal, que la presentada por los muros de corte.
- Para las estructuras cuya relación altura largo (h / d) en el sentido de la carga lateral sea mayor a 4,0 los esfuerzos entre juntas de muros son tan grandes que los resultados se alejan de la realidad.

# **2.2.20. 2.2.20.4. Cálculo del centro de masa, centro de rigidez y 2.2 2.2.20 2.2.20.4 cálculo del corte basal**

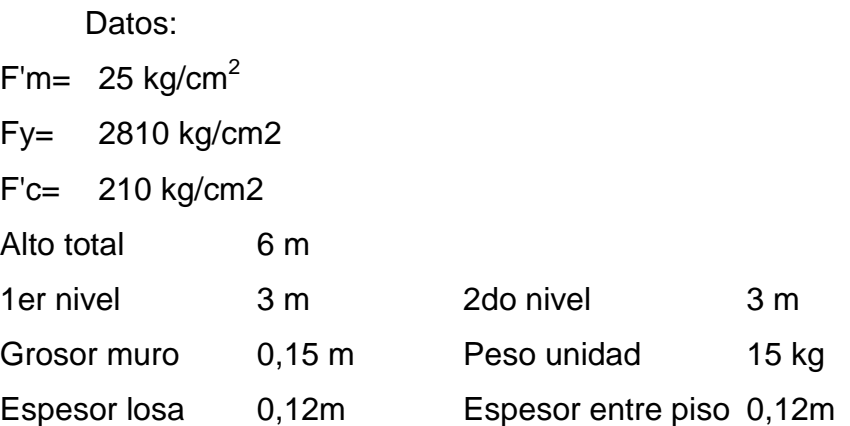

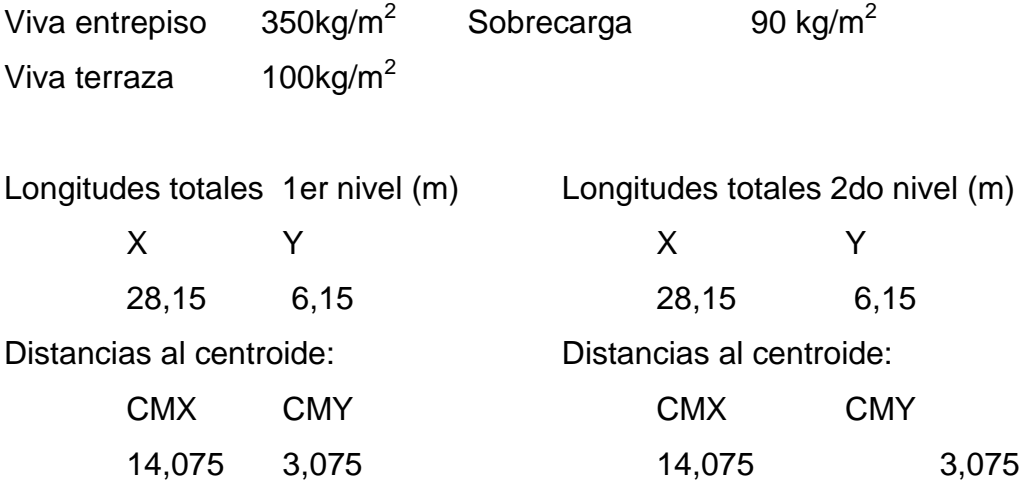

Centro de masa de la losa del primer nivel:

$$
CMx = \frac{(28,15 \times 6,15 \times 14,075) - (4,00 \times 6,00 \times 2,00)}{(28,15 \times 6,15) - (4,00 \times 6,00)} = 16,018;
$$
  
\n
$$
CMy = \frac{(28,15 \times 6,15 \times 3,075) - (4,00 \times 6,00 \times 3,00)}{(28,15 \times 6,15) - (4,00 \times 6,00)} = 3,087
$$

Centro de masa de la losa del segundo nivel:

$$
CMx = \frac{28,15 \times 6,15 \times 14,075}{28,15 \times 6,15} = 14,075; \quad CMy = \frac{28,15 \times 6,15 \times 3,075}{28,15 \times 6,15} = 3,075
$$

Peso de losa del primer nivel:

 $Wlosa = (Wcon \times t_{losa} + CV + SC) \times \bigl((a \times b) - (a_1 \times b_1)\bigr)$  $Wlosa = (2400 \times 0.12 + 350 + 90) \times ((28.15 \times 6.15) - (2.00 \times 4.00)$  $Wlosa = 108 651,18 kg$ 

Peso de losa del segundo nivel:

$$
Wlosa = (Wcon \times t_{losa} + CV) \times a \times b = (2\ 400 \times 0.12 + 100) \times 28.15 \times 6.15
$$

$$
= 67\ 161.53\ kg
$$

A continuación se presenta la identificación de cada muro y sus coordenadas cartesianas del primer nivel (ver figura en apéndice).

|                | ID<br><b>MURO</b> | <b>COORDENADAS</b><br>C.M. |       | <b>LONGITUD</b> |
|----------------|-------------------|----------------------------|-------|-----------------|
|                |                   | X                          | Υ     | m               |
|                | 1                 | 2,000                      | 0,000 | 4,000           |
|                | $\frac{2}{3}$     | 5,390                      | 0,000 | 2,780           |
|                |                   | 10,000                     | 0,000 | 4,000           |
|                | $\overline{4}$    | 13,390                     | 0,000 | 2,780           |
|                | 5                 | 22,390                     | 0,000 | 2,780           |
|                | $\overline{6}$    | 26,000                     | 0,000 | 4,000           |
| Muro sentido X | $\overline{7}$    | 2,000                      | 6,000 | 4,000           |
|                | 8                 | 6,000                      | 6,000 | 4,000           |
|                | 9                 | 10,000                     | 6,000 | 4,000           |
|                | 10                | 14,000                     | 6,000 | 4,000           |
|                | 11                | 17,000                     | 6,000 | 2,000           |
|                | 12                | 19,000                     | 6,000 | 2,000           |
|                | 13                | 22,000                     | 6,000 | 4,000           |
|                | 14                | 26,000                     | 6,000 | 4,000           |
|                | 15                | 0,000                      | 1,500 | 3,000           |
|                | 16                | 0,000                      | 4,500 | 3,000           |
|                | 17                | 8,000                      | 1,500 | 3,000           |
|                | 18                | 8,000                      | 4,500 | 3,000           |
| Muro sentido Y | 19                | 16,000                     | 1,500 | 3,000           |
|                | 20                | 16,000                     | 4,500 | 3,000           |
|                | 21                | 20,000                     | 1,500 | 3,000           |
|                | 22                | 20,000                     | 4,500 | 3,000           |
|                | 23                | 28,000                     | 1,500 | 3,000           |
|                | 24                | 28,000                     | 4,500 | 3,000           |

Tabla XX. **Coordenadas de muros**

Fuente: elaboración propia.

Ahora que se conoce la identificación de cada muro, se procede a calcular la rigidez.

La rigidez se calcula para el sentido en que la carga está afectando al muro, ya que en el otro sentido son los muros perpendiculares los que resisten la carga; a continuación se resume la rigidez de los muros restantes.

$$
K1 = \frac{E \times l \times t}{h\left(\left(\frac{h}{t}\right)^2 + 3\right)} = \frac{750 \times 25 \times 4 \times 0,15}{3\left(\left(\frac{3}{0.15}\right)^2 + 3\right)} = 9,305
$$

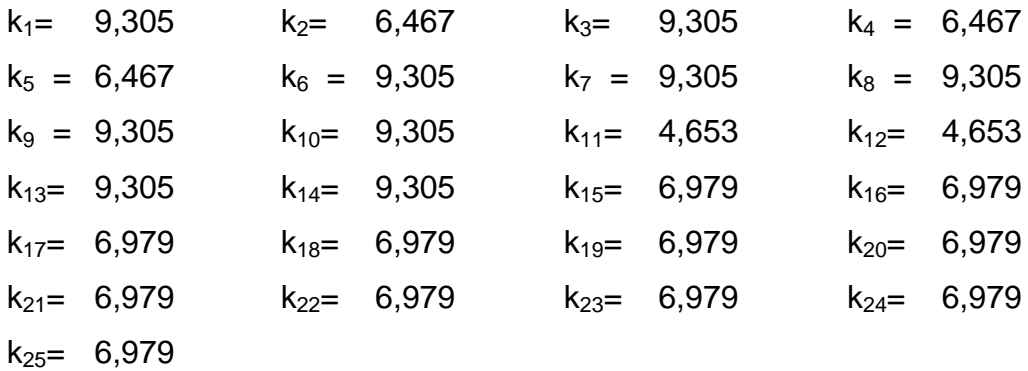

Ahora se procede a conocer el peso de cada muro dado en kilogramos.

Wmuro1 =  $12.5 \times W$ mamposteria  $\times h \times l = 12.5 \times 15 \times 3 \times 4$  $= 2250,00 kg$ 

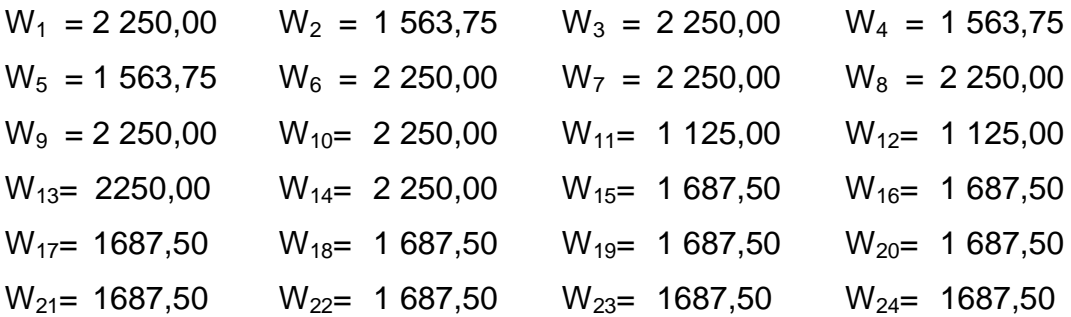

Ya que se tiene el peso y la rigidez de cada muro, se procede a calcular el peso por su coordenada.

 $Wmuro1 \times X1 = 2250 \times 2 = 4500$ 

En la siguiente tabla, se muestra el resultado para los muros restantes.

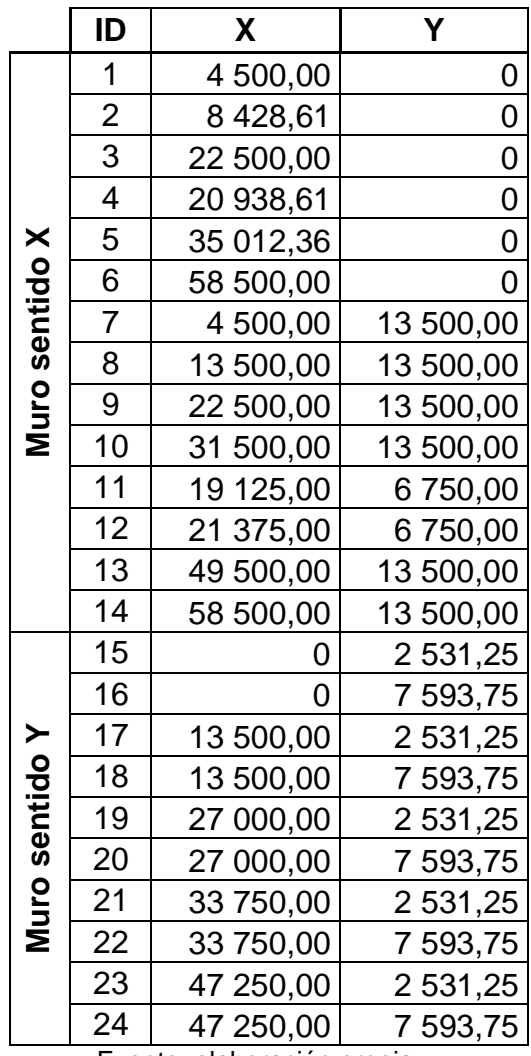

## Tabla XXI. **Peso del muro por su coordenada**

Fuente: elaboración propia.

La sumatoria total es:

$$
X = 613\,379,59 \quad Y = 145\,125
$$
\n
$$
CMx = \frac{\sum xi \times wi}{\sum wi} = \frac{613\,379,59}{44\,066,25} = 13,92 \quad CMy = \frac{\sum yi \times wi}{\sum wi} = \frac{145\,125}{44\,066,25} = 3,29
$$

Ahora se combina el centro de masa de muros y de losa, para obtener el verdadero centro de masa:

$$
CMx = \frac{\sum x i \times wi}{\sum wi} = \frac{16,02 \times 108\,561,18 + 13,92 \times 44\,066,25}{108\,561,18 + 44\,066,25} = 15,41
$$

$$
CMy = \frac{\sum yi \times wi}{\sum wi} = \frac{3,09 \times 108\,561,18 + 3,29 \times 44\,066,25}{108\,561,18 + 44\,066,25} = 3,15
$$

Se calcula el centro de rigidez, de la siguiente forma:

$$
CRx = \frac{\sum y i \times ki}{\sum ki}
$$
 
$$
CRy = \frac{\sum x i \times ki}{\sum ki}
$$

Primero se calculará la distancia al centroide por su rigidez, y se resume la siguiente tabla:

$$
X1 \times K1 = 0,00 \times 9,305 = 0,00
$$

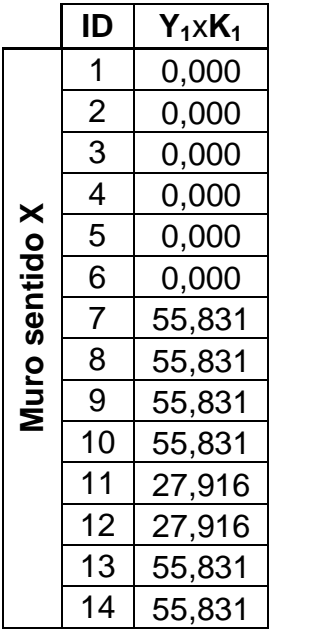

#### Tabla XXII. **Centroide del muro por su rigidez**

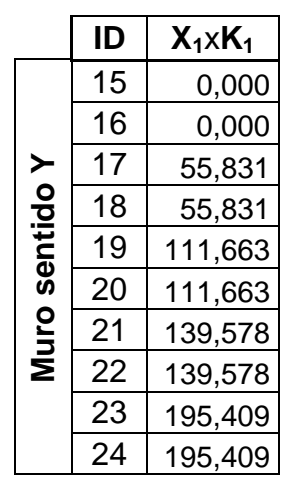

Fuente: elaboración propia.

$$
CRx = \frac{\sum yi \times ki}{\sum ki} = \frac{390,819}{182,24} = 2,14
$$

$$
CRy = \frac{\sum xi \times ki}{\sum ki} = \frac{1004,963}{182,24} = 5,51
$$

Teniendo el centro de masa y el centro de rigidez, se calcula la excentricidad real y la de diseño, que vienen dadas por la siguiente ecuación:

 $e_{real}x = |CMx - CRx| = |15,41 - 2,14| = 13,27 m$ 

 $e_{real}$  y =  $|CMy - CRy|$  =  $|3,15 - 5,51|$  = 2,36 m

 $e_{dise\|o}x=1,5\times e_{real}x+0,05\times lx=1,5\times 13,27+0,05\times 28,15=21,31$ 

$$
e_{dise\|\phi}y = 1.5 \times e_{real}y + 0.05 \times ly = 1.5 \times 2.36 + 0.05 \times 6.15 = 3.8
$$

Para obtener el centro de masa y el centro de rigidez del segundo nivel, es exactamente el mismo procedimiento, por lo que solo se mostrarán los resultados que interesan, los cuales son los centros de masa, rigidez y las excentricidades de diseño.

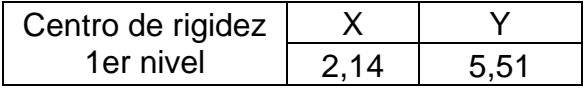

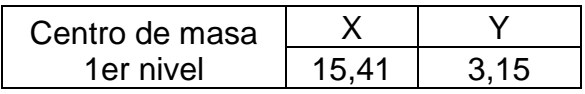

 $e_{dise\|o}x = 21,31$ 

 $e_{dise\|o}y = 3.85$ 

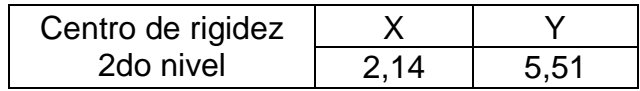

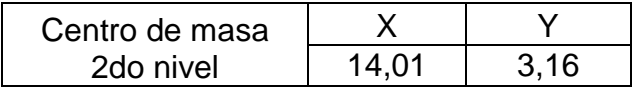

 $e_{dise\|o}x = 19,21$ 

 $e_{dise\|o}y = 3.84$ 

Al haber obtenido las excentricidades y los centros de masa, se procede a calcular el corte basal, con base en las normas de la Asociación Guatemalteca de Ingeniería Estructural y Sísmica (AGIES), donde los parámetros que se necesitan, se mencionaron con anterioridad.

$$
Vb = Cs \times W
$$

$$
Cs = \frac{Sa(T)}{R}
$$

$$
Sa(T) = Ao \times D(T)
$$

$$
R = 1,2 \times Ro \times Q
$$

 $Ro = 2.5$  Cuadro 1.1 AGIES NR - 3: 2001

 $Ao = 0.4$  Cuadro 3.2 AGIES NR - 2: 2000

$$
T = 0.09 \times \frac{h}{\sqrt{l}} = 0.09 \times \frac{6}{\sqrt{28.15}} = 0.10
$$

Perfil del suelo S2 Sección 3.3.3.1. AGIES NR - 2: 2000

 $Ta = 0.12$ ;  $Tb = 0.4$  Cuadro 3.4 AGIES NR - 2: 2000

 $D(T) = 2.5$  Cuadro 3.3 AGIES NR - 2: 2000

# Tabla XXIII. **Configuración del edificio**

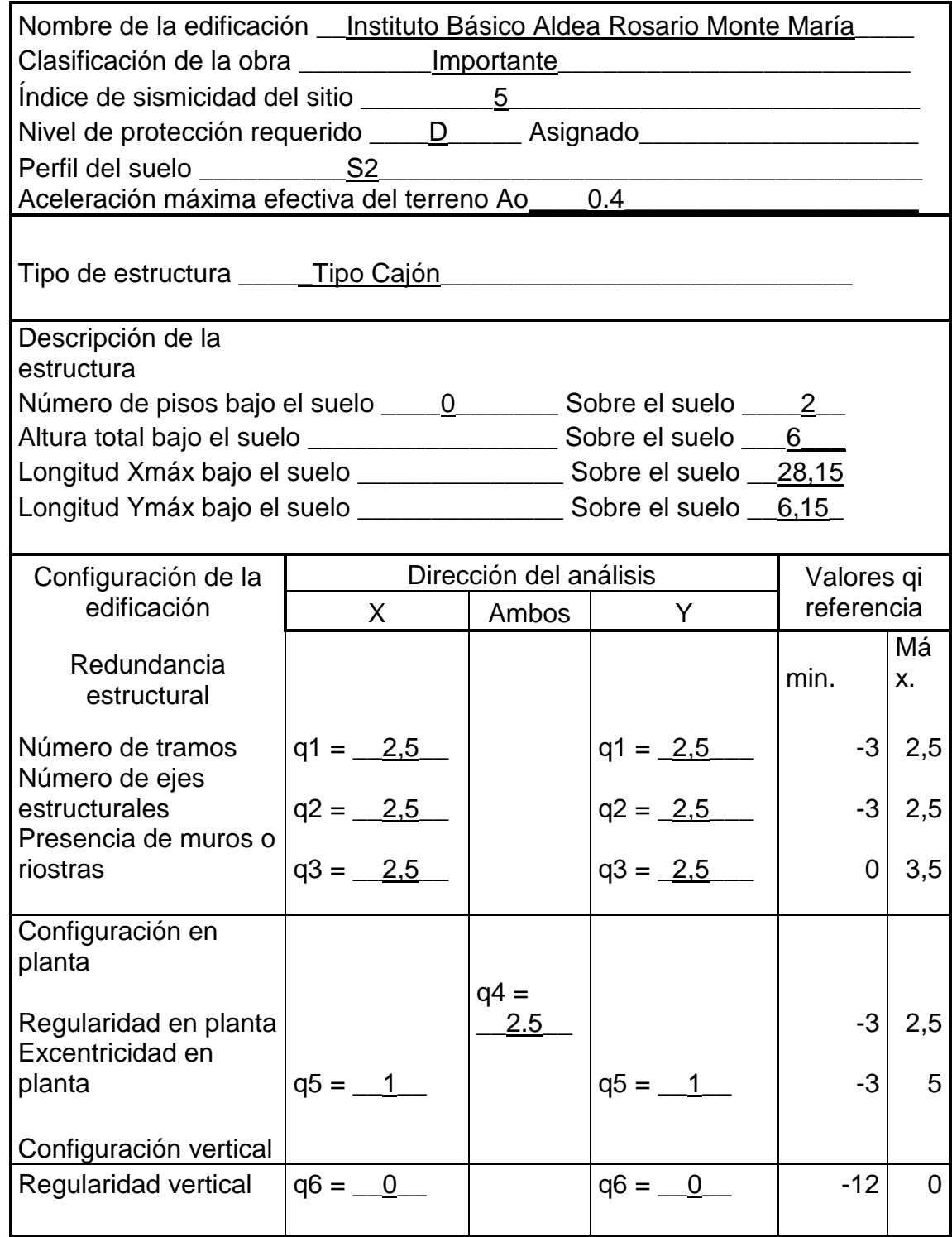

Fuente: elaboración propia.

La sumatoria de los qi es 11

$$
Q = 1 + 0.01 \sum q_i = 1 + 0.01 \times 11 = 1.11
$$
  

$$
Sa(T) = 0.4 \times 2.5 = 1.0
$$
  

$$
R = 1.2 \times 2.5 \times 1.11 = 3.33
$$
  

$$
Cs = \frac{1}{3.33} = 0.30
$$

$$
Vb = 0.30 \times 266\,462.05 = 80\,018.63\,\text{kg}
$$

Se distribuye el corte basal en los dos niveles del instituto, con la siguiente ecuación:

$$
F_j = C_{vj} V_B (Ec. 2.8 \text{ AGIES NR} - 3: 2001)
$$

$$
C_{vj} = \frac{W_j h_j^k}{\sum_{i=1}^n (W_j h_j^k)} (Ec. 2.9 \text{ AGIES NR} - 3: 2001)
$$

Donde:

Fj: es el cortante de cedencia en el nivel "j" de la edificación;

Wj: es el peso asignado al nivel "j" de la edificación;

hj: es la altura en metros del nivel "j" sobre la base de la edificación;

$$
F_1 = \frac{152\,627,43 \times 3 \times 80\,018,63}{(152\,627,43 \times 3 + 113\,834,62 \times 6)} = 32\,114,50\,kg
$$

$$
F_2 = \frac{113\ 834,62 \times 6 \times 80\ 018,63}{(152\ 627,43 \times 3 + 113\ 834,62 \times 6)} = 47\ 904,13\ kg
$$
Según las normas de AGIES, se debe calcular las derivas máximas permisibles y en función del nivel de protección de la estructura se usa la siguiente ecuación:

> $\Delta$  = 0,012 × ( $h_i - h_{i-1}$ ) Sección 9.4.3. AGIES NR – 2:2000  $\Delta 1 = 0.012 \times (6 - 3) \times 1000 = 36$  mm  $\Delta 2 = 0.012 \times (6 - 3) \times 1000 = 36$  mm  $\Delta total = 0.012 \times (6) \times 1000 = 72$  mm

Para calcular el corte en cada muro, se necesita conocer la distancia al centro de rigidez y el momento polar de inercia.

Distancia al centro de rigidez:

*muro* 1 
$$
x_k = y_k - Y = 5.51 - 0.00 = 5.51
$$

$$
muro 20 y_k = x_k - X = 2,14 - 16,00 = -13,86
$$

Momento polar de inercia:

*muro* 1 
$$
Jpx = k_x \times (x_k)^2 = 9,305 \times (5,51)^2 = 282,96
$$

muro 20 Jpy = 
$$
k_y \times (y_k)^2 = 6,979 \times (-13,86)^2 = 1\,339,78
$$

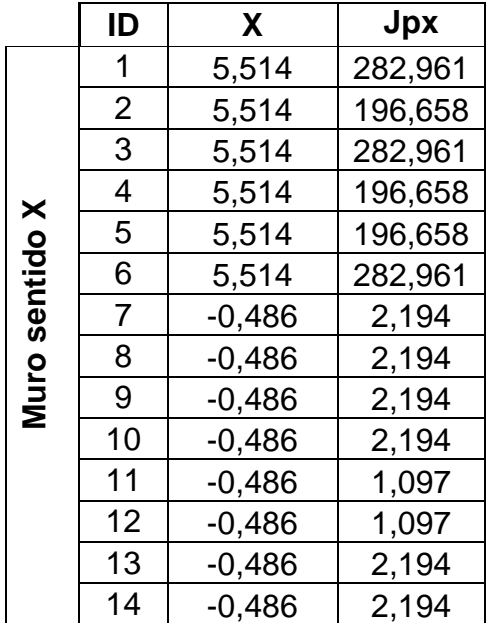

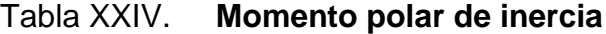

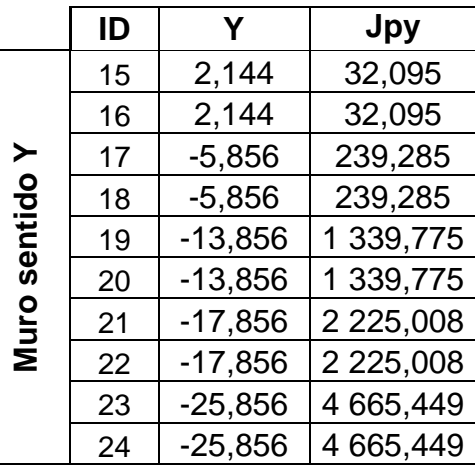

Fuente: elaboración propia.

,

Carga lateral

,

muro1 
$$
CLx = \frac{k_x \times (F1 + F2)}{\sum k_x} = \frac{9,305 \times (32\ 114,50 + 47\ 904,13)}{182,24} = 4\ 085,71\ kg
$$

$$
muro20 \; CLy = \frac{k_y \times (F1 + F2)}{\sum k_y} = \frac{6,979 \times (32\;114,50 + 47\;904,13)}{182,24} = 3\;064,28\;kg
$$

Carga por torsión

$$
muro 1 \quad Ctx = \frac{[e_x(F1 + F2) + 0.3e_x(F1 + F2)]k_x x_k}{\sum Jp}
$$
  
= 
$$
\frac{[21,31(32114,50 + 47904,13) + 0.3 \times 21,31(32114,50 + 47904,13)]9,305 \times 5.51}{18457,44}
$$
  
= 6162,532 kg

$$
muro 20 \quad Cty = \frac{[e_y(F1 + F2) + 0.3e_y(F1 + F2)]k_yx_y}{\sum JP}
$$

$$
= \frac{[3,86(32114,50 + 47904,13) + 0.3 \times 3,86(32114,50 + 47904,13)]6,979 \times (2,144)}{18457,44}
$$

 $= 2 103,50 kg$ 

Carga total

$$
C\ total = CL + Ct
$$

muro 1  $Ctotal = 4085,716 + (6162,532) = 10248,20kg$ muro 20  $Ctotal = 3064,28 + (2103,50) = 3064,283kg$ 

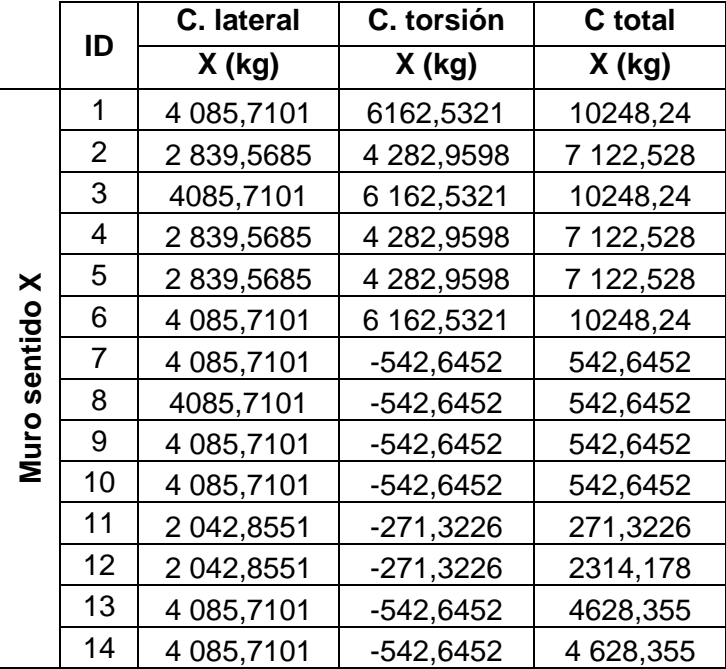

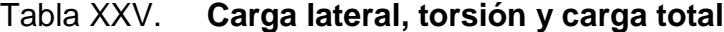

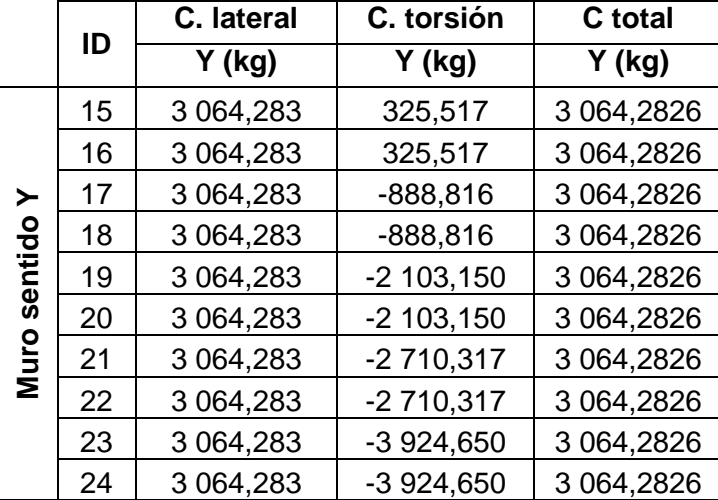

Fuente: elaboración propia.

Ya que se conoce la carga en cada muro, se puede calcular el momento que actúa en cada uno y su deriva, para ver si se cumple con las derivas máximas permitidas.

muro 1  $M_x = C$ total  $\times h = 10\,248,20 \times 3 = 30\,744,735\,kg - m$ 

muro 20 
$$
M_y = \text{Ctotal} \times h = 3\,064,283 \times 3 = 9\,192,848 \,kg - m
$$

Deriva de muro

$$
\Delta_x = \frac{1,2Ct \times h}{0,4 \times 750f'm \times t \times l} + \frac{Ct \times h^3}{3 \times 750f'm \times \frac{t \times l^3}{12}}
$$

Muro 1

$$
\Delta_x = \left[ \frac{1,2 \times 10 \, 248,20 \times 3}{0,4 \times 750 \times 25 \times 100^2 \times 0,15 \times 4} + \frac{10 \, 248,20 \times 3^3}{3 \times 750 \times 25 \times 100^2 \times \frac{0,15 \times 4^3}{12}} \right]
$$
  
= 0,00143 m = 1,435 mm

Muro 20

$$
\Delta_x = \left[ \frac{1,2 \times 9 \, 192,848 \times 3}{0.4 \times 750 \times 25 \times 100^2 \times 0.15 \times 3.00} + \frac{9 \, 192,848 \times 3^3}{3 \times 750 \times 25 \times 100^2 \times \frac{0,15 \times 3^3}{12}} \right]
$$
  
= 0,000763 m = 0,7630 mm

Deriva máxima del primer nivel

 $\Delta 1 = 36$  mm

Como la deriva de ambos muros es menor a la deriva máxima permitida, el cálculo está bien y en la siguiente tabla se resumen los muros restantes.

# Tabla XXVI. **Momento y deriva de muros**

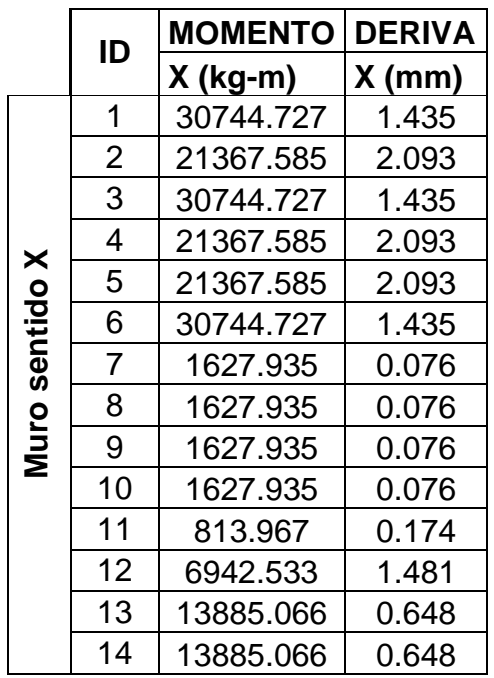

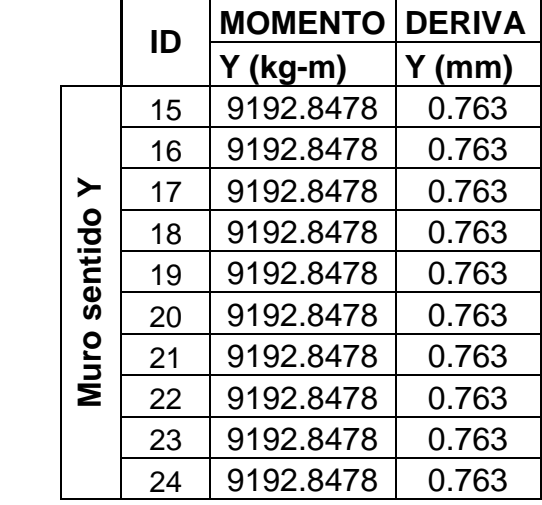

Fuente: elaboración propia.

$$
K = \frac{3 - \sqrt{9 - \frac{24 \times M}{t \times (h \times 100)^2 \times Fb}}}{2}
$$

$$
Fb = 1.6f'm \times \frac{4}{3} \times \frac{1}{3} = 1.6 \times 25 \times \frac{4}{3} \times \frac{1}{3} = 17.78
$$

$$
muro 1 K = \frac{3 - \sqrt{9 - \frac{24 \times 30}{0.15 \times 100 (3 \times 100)^2 \times 17,78}}}{2} = 0.283
$$

$$
muro\ 20 K = \frac{3 - \sqrt{9 - \frac{24 \times 9.192,847 \times 100}{0.15 \times 100 (3 \times 100)^2 \times 17,78}}}{2} = 0.079
$$

$$
j = 1 - \frac{K}{3}
$$
  
\n
$$
muro 1 \quad j = 1 - \frac{0.283}{3} = 0.906
$$
  
\n
$$
muro 20 \quad j = 1 - \frac{0.079}{3} = 0.974
$$
  
\n
$$
Fs = \frac{1}{2}fy
$$
  
\n
$$
Fs = \frac{1}{2} \times \frac{1}{3} \times fy
$$
 *si no se cuenta con la supervisión adecuada*

En este trabajo se tomó la decisión de elegir la segunda, ya que es un caserío y puede que no exista una supervisión adecuada.

$$
Fs = \frac{1}{2} \times \frac{1}{3} \times fy = \frac{1}{2} \times \frac{1}{3} \times 2.810 = 468 \, kg/cm^2
$$

Luego se procede al cálculo de la cuantía  $(\rho)$  de acero, vertical y horizontal

$$
\rho v = \frac{M \times 100}{(t \times 100)(h \times 100)^2 \times Fs \times j} \ge 0,0007
$$

$$
\rho h = \frac{M \times 100}{(t \times 100)(h \times 100)^2 \times Fs \times j} \ge 0,0015
$$

$$
muro 1 \quad \rho v = \frac{30744.73 \times 100}{(0.15 \times 100)(3 \times 100)^2 \times 468 \times 0.906} = 0.00540 \ge 0.0007 \text{ ok}
$$

$$
muro 20 \quad \rho v = \frac{9\,192.85 \times 100}{(0.15 \times 100)(3 \times 100)^2 \times 468 \times 0.974} = 0.0015 \ge 0.0007 \, ok
$$

$$
muro 1 \ \rho h = \frac{30744.73 \times 100}{(0.15 \times 100)(3 \times 100)^2 \times 468 \times 0.906} = 0.00150 \ge 0.0015 \text{ ok}
$$

| muro 20 $\rho h =$ | $9192.85 \times 100$                                        | $= 0.0015 \ge 0.0015$ ok |
|--------------------|-------------------------------------------------------------|--------------------------|
|                    | $(0.15 \times 100)(3 \times 100)^2 \times 468 \times 0.974$ |                          |

Tabla XXVII. **Cuantía de acero vertical y horizontal**

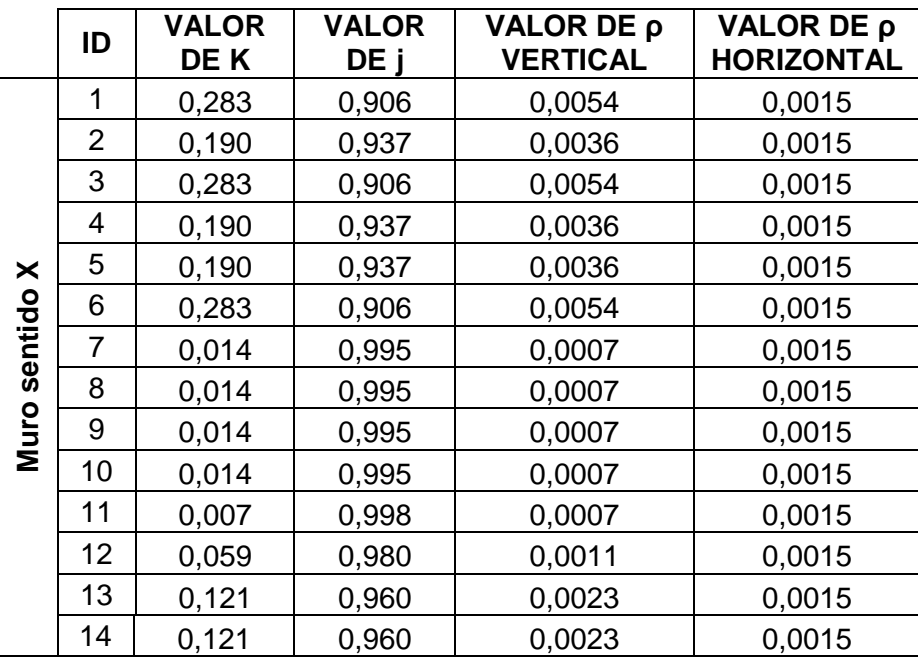

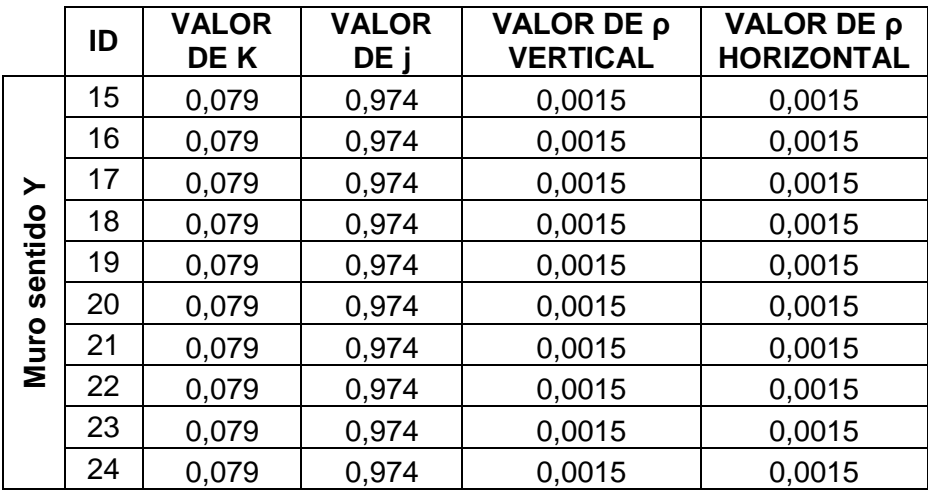

Fuente: elaboración propia.

Teniendo los valores requeridos en los muros, tanto en sentido vertical como en sentido horizontal y la cuantía de acero, se puede conocer el área de acero que necesita cada muro, tanto verticalmente como horizontalmente.

Al conocer el área de acero que requiere cada muro, se pueda distribuir en mochetas para el área vertical y en soleras para el área horizontal.

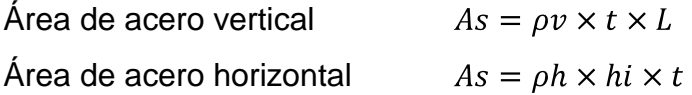

Área de acero vertical

$$
muro 1 \quad As = 0,0054 \times (0,15 \times 100) \times (4 \times 100) = 32,214 \, cm^2
$$
\n
$$
muro 20 \quad As = 0,0015 \times (0,15 \times 100) \times (3 \times 100) = 6,719 \, cm^2
$$

Área de acero horizontal

muro 1 As =  $0.00150 \times (0.15 \times 100) \times (3 \times 100) = 6.750 cm^2$ muro 14 As =  $0.00150 \times (0.15 \times 100) \times (3 \times 100) = 6.750$  cm<sup>2</sup>

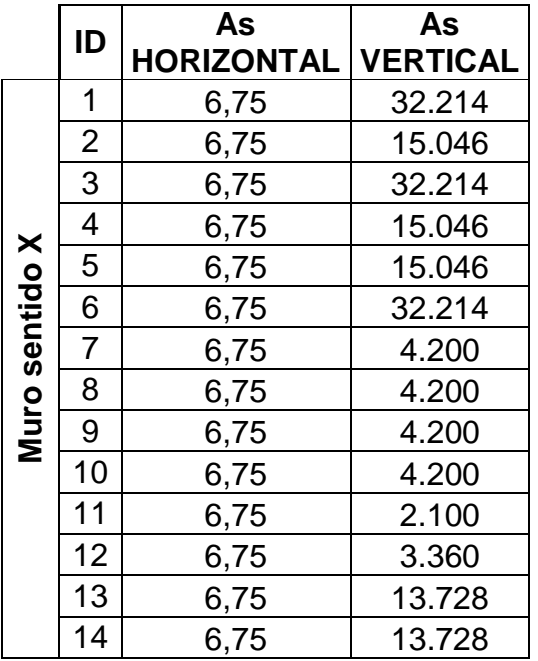

# Tabla XXVIII. **Distribución de área de acero del primer nivel, horizontal y**

**vertical**

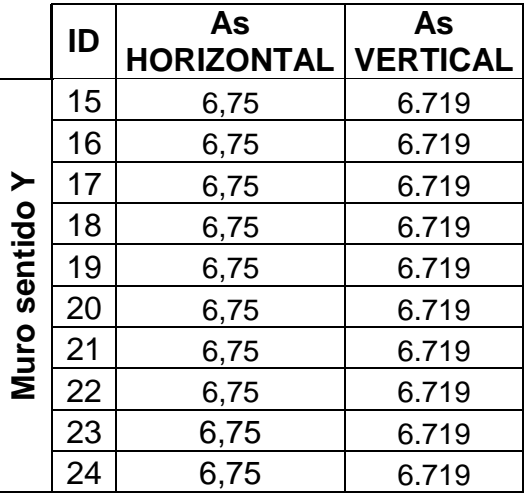

Fuente: elaboración propia.

Conociendo el área de acero de cada muro del primer nivel, se calcula el área de acero para cada muro del segundo nivel, ya que el procedimiento es el mismo, solo se presentarán los resultados en el siguiente resumen.

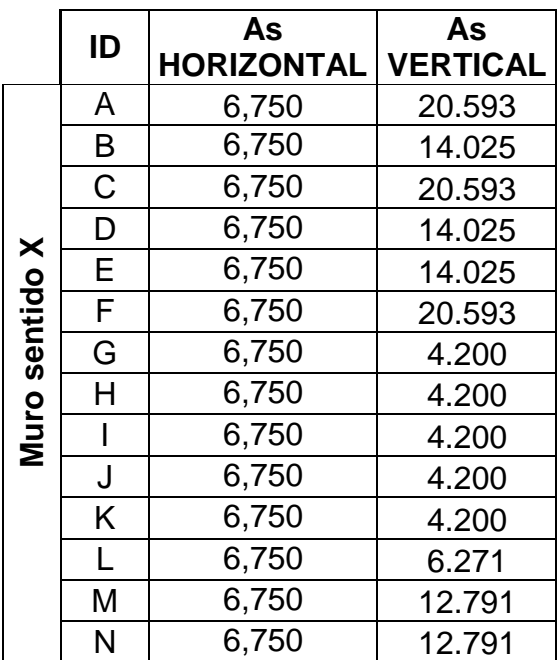

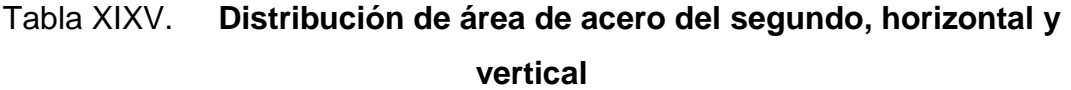

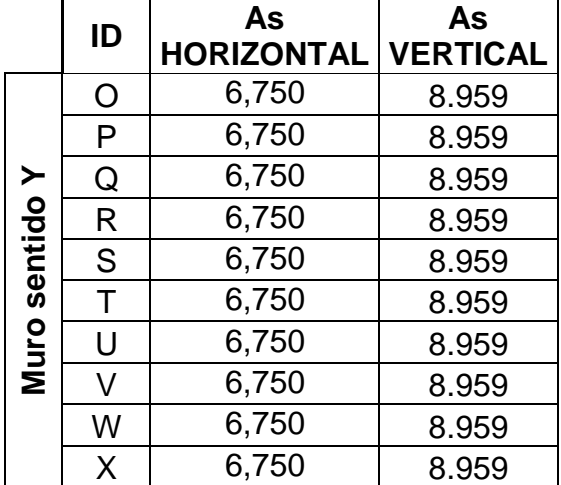

Fuente: elaboración propia.

Para la distribución realizada del área de acero, en soleras y mochetas ver los planos constructivos anexados.

#### **2.2.20. 2.2.20.5. Diseño de soleras**

Se diseñarán soleras para reforzar el diseño en el sentido vertical.

Figura 8. **Distribución de áreas de losas para soleras**

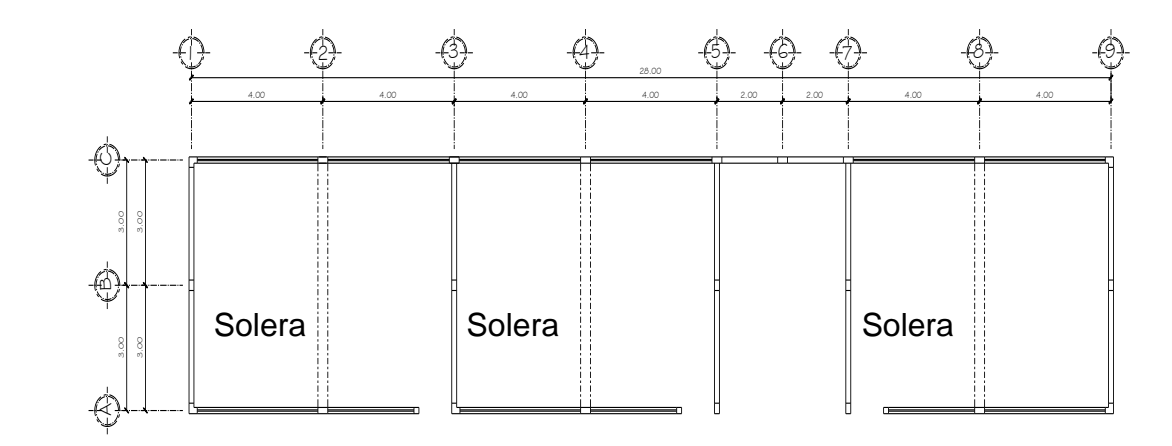

Fuente: elaboración propia.

Área de losas (m²):

LOSA  $1 = 24,00 \text{ m}^2$ 

Como todas las losas tienen las mismas dimensiones, entonces las demás son de 24,00 (m²).

Área de losas distribuidas que le llegan a las soleras (m²):  $V1 = 16,00 \text{ m}^2$ 

Primer nivel

Carga muerta  $CM = \gamma_c \times t_{loss} + sobre \; cargo = 2\;400 \times 0.12 + 90 = 378 \; kg/cm^2$ Carga viva  $CV = 350 kg/cm^2$ 

#### Segundo nivel

Carga muerta  $CM = \gamma_c \times t_{loss} + sobre \; carga = 2\,400 \times 0.12 + 90 = 378 \, kg/cm^2$ Carga viva  $CV = 100 kg/cm^2$ 

Primer nivel

Carga muerta distribuida solera 1  $WM = \frac{CM \times A}{l} = \frac{378 \times 16}{6} = 1008 kg/m$  $WV = \frac{CV \times A}{l} = \frac{350 \times 16}{6} = 933,33 \ kg/m$ Carga viva distribuida solera 1

Carga muerta distribuida (kg/m)

V1= 1 008 kg/m

Carga viva distribuida (kg/m)

V1= 933,33 kg/m

Peso propio = 240 kg/m Carga muerta total distribuida  $W_u = 1,6$  (WM) + 1,2 (P.P. + S.C) (kg/m)

Wu= 2 815,33 kg/m

Conociendo las cargas distribuidas para las soleras, se realiza un pequeño análisis estructural para el marco más crítico del edificio, por el método 3 del ACI-318S 8.3.3; el cual no se detallará ya que no es el tema de este trabajo, únicamente se mostrarán los resultados obtenidos.

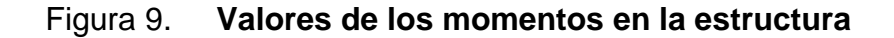

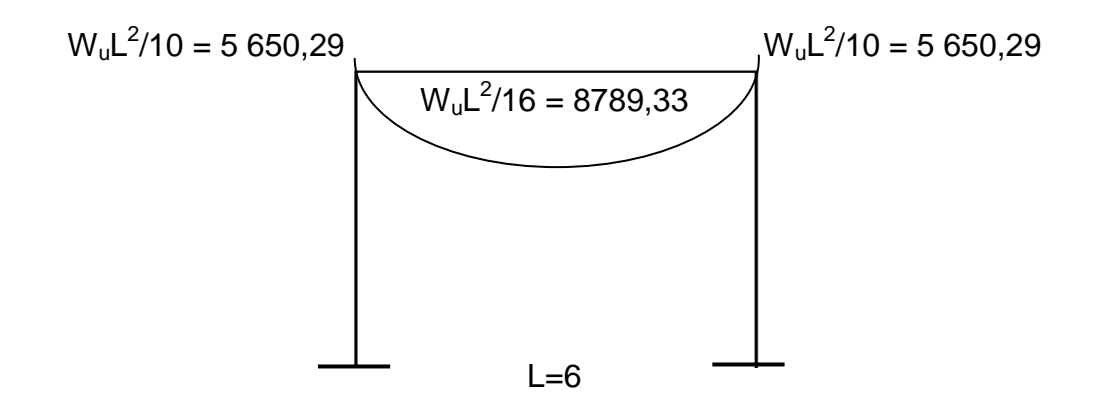

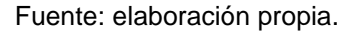

Ya que se tiene el análisis estructural, se procede al diseño de las soleras; en este caso que todas son iguales, se diseñará una y se tomarán los datos de esta para las demás.

Predimensionamiento de solera

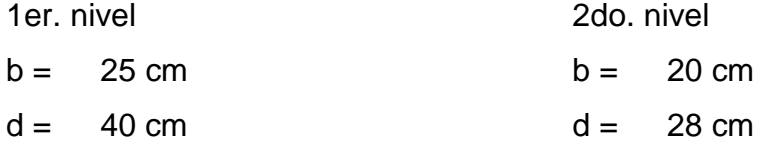

Área de acero

As 
$$
m(n) = \frac{14,1}{fy} \times b \times d = \frac{14,1}{2810} \times 25 \times 34 = 4,27 \text{ cm}^2
$$

$$
\rho_{bal} = 0.85 \beta \frac{f'c}{fy} \left( \frac{6090}{fy + 6090} \right) = 0.85 \times 0.85 \frac{210}{2810} \left( \frac{6090}{2810 + 6090} \right) = 0.0369
$$

As  $m\acute{a}x = \rho_{bal} \times b \times d = 0,0369 \times 25 \times 34 = 31,40 \text{ cm}^2$ 

Los momentos de la solera 1 son:

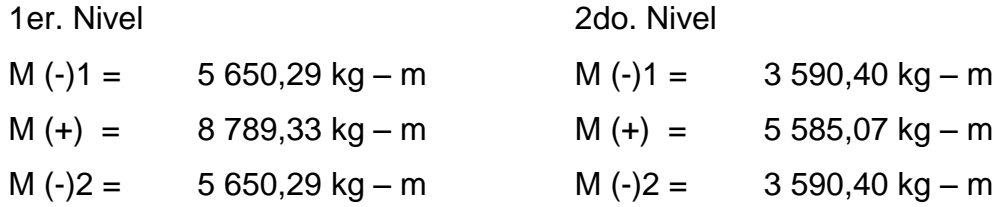

$$
As = \left(bd - \sqrt{(bd)^2 - \frac{M \times b}{0.003825f'c}}\right) \frac{0.85f'c}{fy}
$$

$$
As = \left(25 \times 34 - \sqrt{(25 \times 34)^2 - \frac{5.65029 \times 25}{0.003825 \times 210}}\right) \frac{0.85 \times 210}{2.810} = 10.03 \text{ cm}^2
$$

Soleras

As  $1 = 6,94$ 

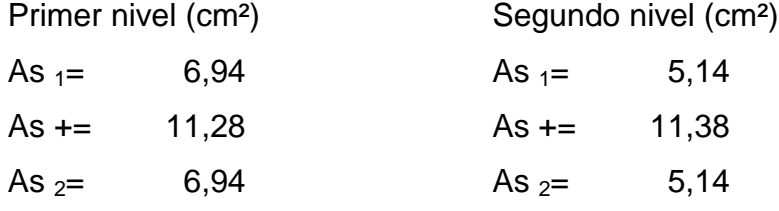

El armado que se propone es el siguiente:

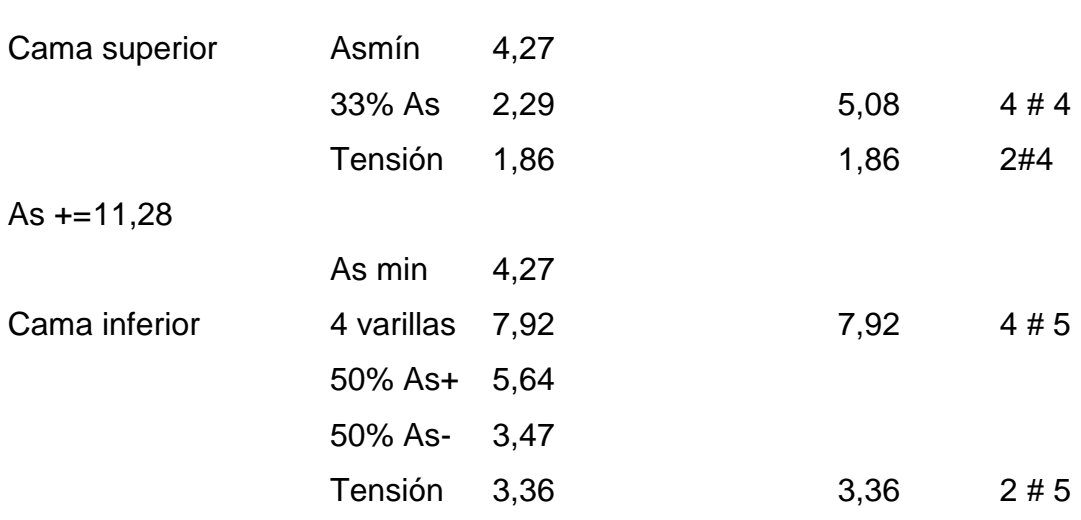

La propuesta para las soleras internas, exteriores y las del segundo nivel, es que el área de acero sea cubierta por el refuerzo que se coloca corrido; ver anexos.

Conociendo el área de acero que resiste la flexión, se debe calcular el acero necesario, para contrarrestar el cortante que actúa en la solera.

$$
Vcu = \phi 0.53 \left(\sqrt{f'c}\right) bd = 0.85 \times 0.53 \times \sqrt{210} \times 25 \times 34 = 5\,549.11\,kg
$$

$$
V_{actuante} = 7\,381,82\ kg
$$

 $Vs = V_{actuante} - Vcu = 7381,82 - 5549,11 = 1832,71 kg$ 

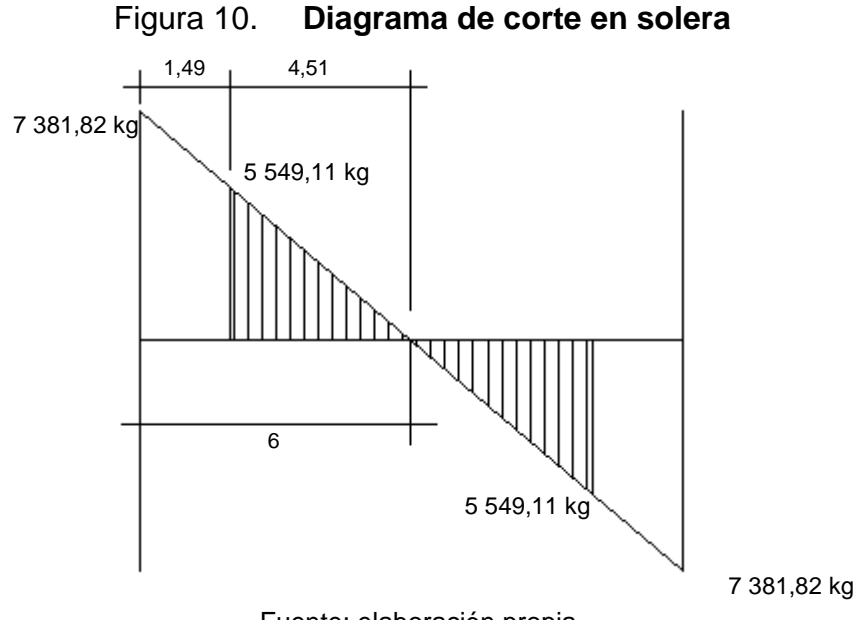

Fuente: elaboración propia.

Espaciamiento:

$$
\begin{array}{r}\nS \quad \frac{Avxfv_{Xd}}{vs} \\
\frac{1794,08}{124}\n\end{array}
$$
\n
$$
\begin{array}{r}\n75,61 \text{ cm} \\
75,61 \text{ cm}\n\end{array}
$$

El espaciamiento obtenido, es mayor a d/2, el espaciamiento será de  $d/2 = 17$  cm, y en los nudos se confinará a no mas de  $d/4 = 9$  cm según el ACI capítulo 21 a una distancia de 2h a partir del nudo, ver planos constructivos en anexos.

#### **2.2.20. 2.2.20.6. Diseño de la cimentación**

En el diseño de cimentación, se realizó un estudio de suelo para el cual se hizo un ensayo triaxial (ver hoja de resultados en anexos); con este resultado se puede calcular el valor soporte del suelo de la siguiente manera:

#### **2.2.20. 2.2.20.6. 2.2.20.6.1. Diseño del cimiento corrido**

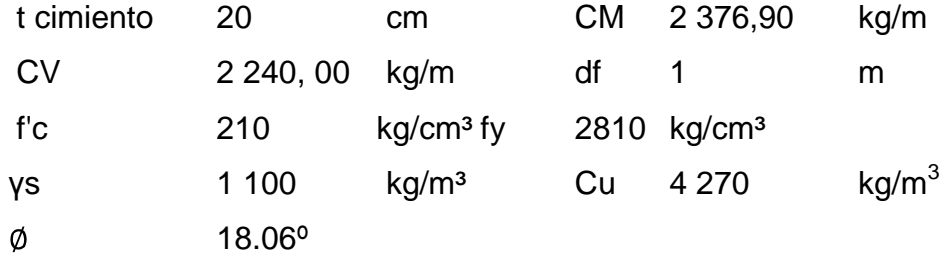

Con los anteriores valores se calcula el valor soporte del suelo.

$$
qu = CuNc + qNq + \frac{1}{2}\gamma BN\gamma
$$
  
= (4 270)(15,12) + (1 100)(6,04) + (0,5)(0,4)(1 100)(2,59)  
= 71 776,20 kg/m<sup>2</sup>

Donde Nc, Nq y N $\gamma$  son factores de capacidad de carga de Terzaghi; conocido el valor de carga última se encuentra el valor de carga mayorado, aplicándole un factor de seguridad; en este caso se utilizará FS=5.

$$
qu = \frac{qe}{FS} = \frac{71\,776,20}{5} = 14\,355,24\,kg/m^2
$$

$$
qe = qu - \gamma c \times t - \gamma s \times Df = 14355,24 - 2400 \times 0,20 - 1100 \times 1,00
$$
  
= 12 775,24 kg/m<sup>2</sup>

$$
b = \frac{CM + CV}{q_e} = \frac{2\ 376,90 + 2\ 240,00}{12\ 775,24} = 0,361 \ m = 40 \ cm
$$
  
\n
$$
Pa = \frac{1,2CM + 1,6CV}{b} = \frac{1,2 \times 2\ 376,90 + 1,6 \times 2\ 240}{0,40} = 16\ 090,70 \ kg/m^2
$$
  
\n
$$
Vu = Pa\left(\frac{b}{2} - d - \frac{d'}{2}\right) = 16\ 090,70\left(\frac{0,40}{2} - 0,20 - \frac{0,13}{2}\right) = -1\ 045,90\frac{kg}{m}
$$
  
\n
$$
d = \frac{Vu}{\phi 2\sqrt{f'cb}} = \frac{-10,45}{0,90 \times 2\sqrt{210} \times 40} = -0,06cm
$$
  
\n
$$
Mu = \frac{1}{8} \times Pa(b-d)^2 = \frac{1}{8} \times 1\ 609,07(0,40 - 0,06)^2 = 23,25\ kg - m
$$

Conocidos los valores se procede a predimensionar la estructura:

Mu = 1 609,07 kg-m 139 368,27lb-plg b = 40 cm 14,75plg d = 100 cm 39,37plg c = 13 cm 5,12plg

Para calcular el área de acero que requiere el cimiento, se usa el siguiente gráfico; para poder utilizar el gráfico, las unidades deben estar en el sistema inglés de medidas (lb-plg) y se necesita la relación Mu/Φbd² donde se toma una base unitaria de 100cm.

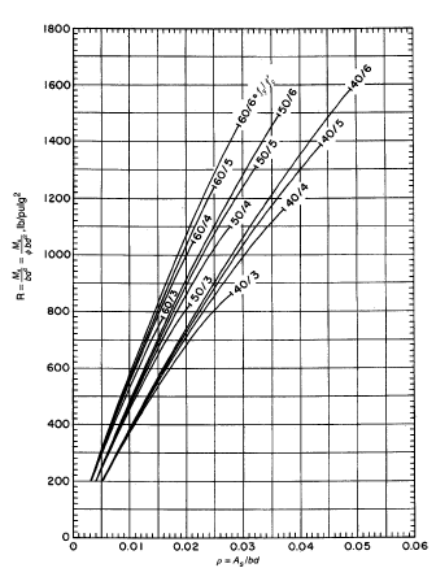

Figura 11. **Capacidad de momento de secciones rectangulares**

Fuente: NILSON, Arturo. Diseño de estructuras de concreto, p.243.

$$
\frac{Mu}{\phi b d^2} = \frac{139\,368,27}{0,9 \times 39,37 \times 5,12^2} = 150,04 \, lb/plg^2
$$
\n
$$
\rho m \hat{n} = 0,002 = \frac{As}{bd}
$$

$$
As = \rho bd = 0.002 \times 100 \times 13 = 2.60 \, \text{cm}^2
$$

Se colocarán varillas No. 3 @ 0,20 m, las cuales proporcionan un área de acero de 3.55 cm², (ver planos constructivos en apéndice).

Para el área de acero longitudinal se colocará el área de acero mínimo.

$$
\rho m/n = 0.002
$$

$$
Asmín = 0.007 \times 40 \times 13 = 3.64 \, cm^2
$$

Se propone colocar 3 varillas No.4, las cuales proporcionan un área de acero de 3,81 cm². (ver planos constructivos en apéndice).

#### **2.2.21. Elaboración de planos**

Los planos constructivos para el diseño del instituto de educación básica, se presentan en el apéndice, y están conformados por: planos de estructuras, acabados y detalles.

#### **2.2.22. Elaboración de presupuesto**

El presupuesto se elaboró con base en precios unitarios, sin aplicar costos indirectos, quedando a criterio de la municipalidad. Los precios de los materiales se obtuvieron mediante cotizaciones en centros de distribución de la región.

El siguiente presupuesto asciende a la cantidad de: seiscientos cincuenta y cinco mil seiscientos veintiocho quetzales con 33/100.

La cantidad en dólares corresponde a ochenta mil novecientos cuarenta y uno.

# Tabla XXX. **Presupuesto instituto de educación básica**

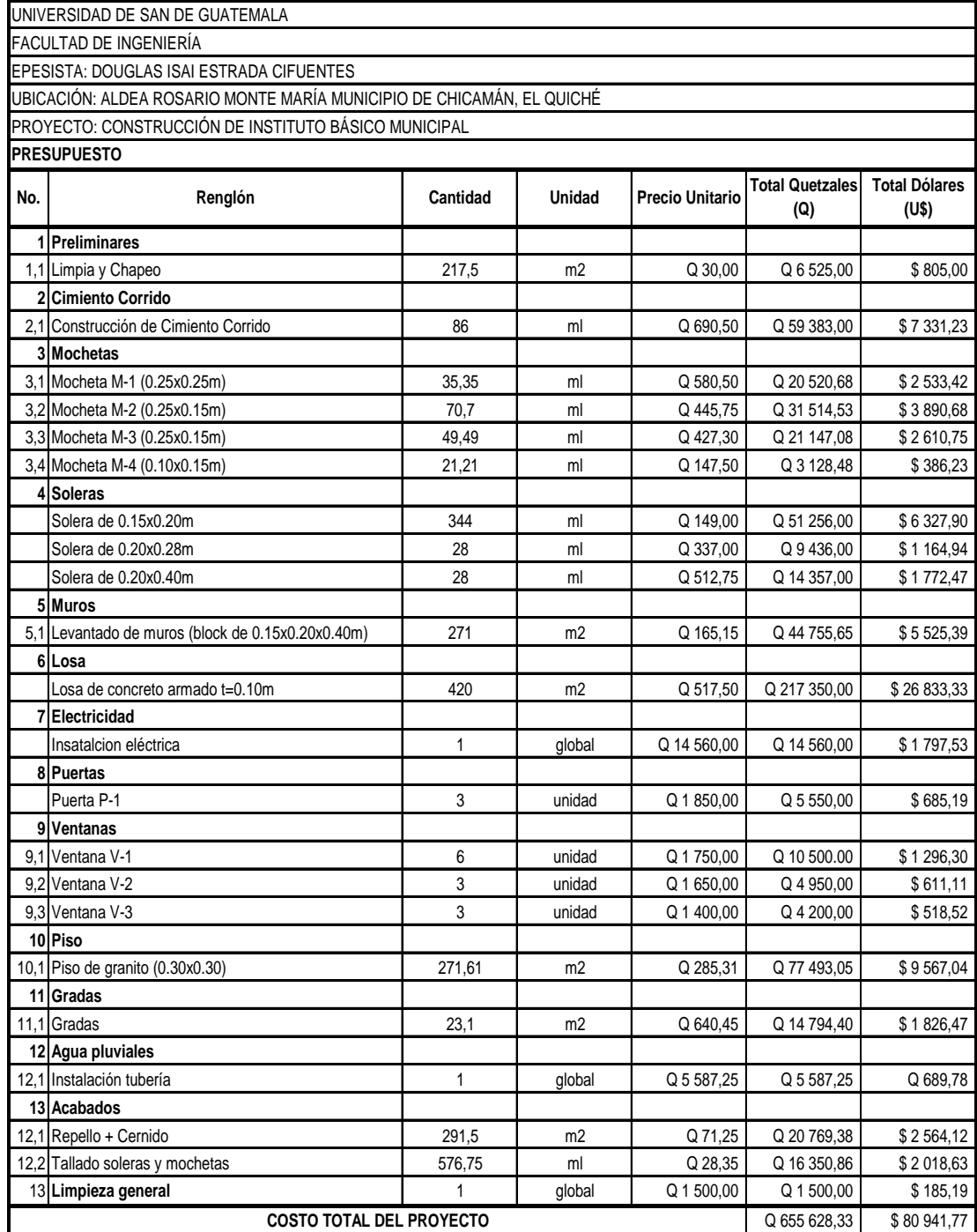

Fuente: elaboración propia.

# **CONCLUSIONES**

- 1. En el Barrio Lomas del Norte, no se cuenta con una adecuada manera de desechar las aguas residuales, lo cual perjudica la salud en general de la población; por lo tanto, el correcto diseño de un sistema de alcantarillado, ayudará a mejorar la condición de vida de la población, en cuanto a salud se refiere. Este proyecto asciende a un costo total de Q. 705 531,00; beneficiando a más de 1 049 habitantes.
- 2. En la aldea Rosario Monte María la construcción de un instituto de educación básica elevará el nivel académico, de la población estudiantil, logrando además que la deserción disminuya en dicha región. El costo total del mismo asciende a Q. 655 628,33, con una proyección de 250 estudiantes.
- 3. Se estima que el sistema de drenaje sanitario tiene un costo por metro lineal de Q. 420,96; y del instituto de educación básica, el metrocuadrado de construcción tiene un valor de Q. 3 014,38; los mismos se encuentran entre los rangos estipulados por SEGEPLAN para construcción de proyectos.
- 4. Los impactos negativos en el ambiente, serán mitigados con procesos simples en la misma construcción, tales como partículas de aire, sonido y desechos de materiales; los cuales después de su ejecución serán innecesarios.
	- 5. Para el diseño del drenaje sanitario del barrio Lomas del Norte, se usaron las normas del INFOM y el manual de AMANCO, S.A.,

131

considerando todos los límites permisibles en cuanto a velocidades, tirantes y pendientes, para un correcto funcionamiento del sistema.

- 6. Para el diseño del instituto básico municipal de la aldea Rosario MonteMaría, se utilizaron las normas de DIPLAN del MINEDUC; para el diseño arquitectónico, en cuanto al aspecto estructural, se utilizaron las normasAGIES, ACI, FHA y ANSI.
- 7. Según la evaluación socioeconómica, el proyecto de drenaje sanitario del barrio Lomas del Norte, no es un proyecto rentable, pero es necesario por ser de carácter social y un servicio básico con que deben contar los habitantes.

# **RECOMENDACIONES**

- 1. Utilizar mano de obra local para ejecutar ambos proyectos, ya que es una fuente de empleo para los habitantes del lugar; de igual manera, la compra de materiales debe hacerse en la comunidad, de esa forma se beneficiará a los sectores comerciales e individuales del lugar.
- 2. Mantener un estricto control en cuanto al mantenimiento del sistema de drenaje sanitario, con limpiezas y revisiones cada seis meses; esto permitirá darle un mayor tiempo de vida útil al sistema y mejorará su funcionamiento.
- 3. Realizar mantenimientos preventivos periódicos en el instituto de educación básica, tales como: ornato, limpieza y pintura, en las áreas de construcción visibles; con ello se prolongará el período de vida de la estructura en sí, y se proyectará un buen impacto visual de dicho establecimiento.
- 4. Efectuar una actualización de presupuestos de los proyectos antes de su cotización o contratación, ya que tanto materiales como salarios están sujetos a cambios ocasionados por variaciones en la economía.
- 5. Mantener en ambos proyectos, durante su ejecución, equipo de seguridad industrial, para evitar cualquier tipo de accidente que se pueda dar; deberá utilizarse equipos como cascos, lentes, mascarillas, botas, orejeras y cualquier otro implemento necesario que sirva de protección.

# **BIBLIOGRAFÍA**

- 1. ÁLVAREZ HASE, Ricardo Augusto. *Programa para análisis de estructuras de mampostería reforzada por los métodos simplista y realista.*  Trabajo de graduación de Ing. Civil. Facultad de Ingeniería, Universidad de San Carlos de Guatemala, 2005. 87 p.
- 2. American Concrete Institute. *Código de diseño de hormigón armado y comentarios. CÓDIGO ACI-318-05*, 2000. 275 p.
- 3. Asociación Guatemalteca de Ingeniería Estructural y Sísmica. *Normas estructurales de diseño y construcción recomendadas para la República de Guatemala.* Guatemala: AGIES, 2002. 14 p.
- 3. CRESPO VILLALAZ, Carlos. *Mecánica de suelos y cimentaciones.* 4ª ed. México: Limusa, 1999. 113p.
- 4. Instituto de Fomento Municipal*. Normas generales para el diseño de alcantarillado sanitario.* Guatemala: INFOM, 2001. 31 p.
- 5. MERRITT, Frederick S., et al. *Manual del Ingeniero Civil*. 4ª ed. México: McGraw-Hill, 1999. 174 p.
- 6. NILSON, Arthur H. *Diseño de estructuras de concreto.* 13ª ed. Colombia: McGraw-Hill, 2001, 243 p.

**APÉNDICE**

#### Figura 12. **Resultados de ensayo de compresión triaxial**

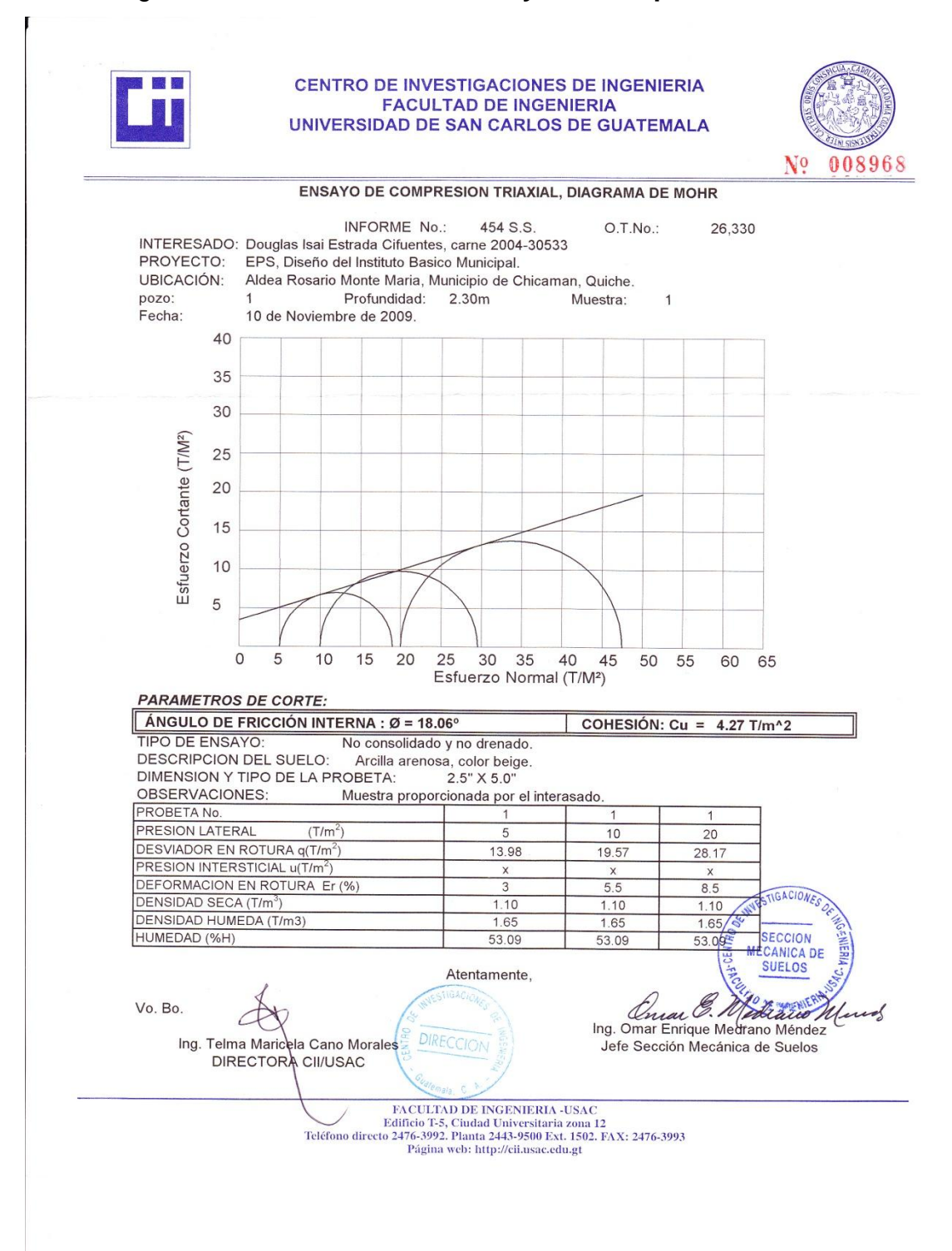

| Tabla XXXI.                                    |                    |                  |                     |                   |                |                |                                 |                          |                                                                      |                          |                            |                       | Diseño hidráulico drenaje sanitario |        |                                 |                |                        |                         |                         |                          |                |                     |                  |
|------------------------------------------------|--------------------|------------------|---------------------|-------------------|----------------|----------------|---------------------------------|--------------------------|----------------------------------------------------------------------|--------------------------|----------------------------|-----------------------|-------------------------------------|--------|---------------------------------|----------------|------------------------|-------------------------|-------------------------|--------------------------|----------------|---------------------|------------------|
|                                                |                    |                  | $\frac{1}{2}$       | 8                 | 켷<br>G         | $0.38\,$       | $\overline{\omega}$             | $\overline{a}$           | $\mathbb{S}^3$                                                       | $_{\rm 60}$              | ᄙ                          | 241                   |                                     |        | Ľ,                              | g              | $\tilde{a}$            | 97                      | g                       | $_{\rm g}^{\rm g}$       | L.             |                     | $\mathbb{S}^2$   |
|                                                |                    | <b>TRANTE</b>    | ACT.                | 83                | $0.426$        | 0.384          | 종<br>G                          | 0.51                     | 0.354                                                                | $0.534$                  | 1212                       | $\frac{95}{4}$        |                                     |        | త్ర                             | $0.528$        | 0.884                  | 0,648                   | $0.528\,$               | 0,594                    | C <sub>N</sub> |                     | 0,89 0,144       |
|                                                |                    | $v$ (ms./s)      | ACT. FUT.           | 8<br>0.76         | ్రి<br>$\Xi$   | ē<br>0.78      | $\overline{\mathbb{S}}$<br>0,40 | 1.19<br>0.92             | 2,05<br>1.59                                                         | 1/2<br>$0.87\,$          | $0.97\,$                   | $0\%$<br>$\mathbb{G}$ |                                     |        | $\overline{\mathbb{S}}$<br>O.40 | 137<br>$\Xi$   | 1,02<br>$\mathbb{S}^3$ | 1.9<br>$\mathfrak{g}_0$ | 185<br>콜                | 185<br>$\frac{8}{2}$     | S<br>흔         |                     | 0.68             |
|                                                |                    |                  | Ë                   | 0,098             | 0,106          | 0,096          | 0212                            | 0,128                    | 0,088                                                                | $\frac{8}{10}$           | $0.77$<br>0,306            | 0,401                 |                                     |        | 0212                            | $\frac{5}{2}$  | $0,77$                 | 0,162                   | $\overline{\mathbb{S}}$ | 0.148                    | 0,180          |                     | 0,036            |
|                                                |                    | €                | ACT.                | 0,065             | COLO           | $\frac{3}{2}$  | 0,140                           | 0,085                    | 0.059                                                                | $0.089$                  | 0202                       | $0260\,$              |                                     |        | 0,140                           | 0,088          | 0,114                  | 0,108                   | $0,088$                 | 0,0.99                   | 0,120          |                     | 0,024            |
|                                                |                    |                  |                     |                   |                |                |                                 |                          |                                                                      |                          |                            |                       |                                     |        |                                 |                |                        |                         |                         |                          |                |                     |                  |
|                                                |                    | ₹                | 툳                   | 0,396055          | 0,416210       | 0,390908       | 0,636643                        | 0,468470                 | 0,369859                                                             | 0.479770                 | 0,784588                   | 0,903281              |                                     |        | 0,636643                        | 0,475274       | 0,559833               | 0,541725                | 0,475274                | 0,512541                 | 0,577464       |                     | 0,207295         |
|                                                |                    |                  | 1ä                  | 0,304512          | 0,322342       | 0,301478       | 0,495268                        | 0,361764                 | 0,286029                                                             | 0,372532                 | 0,618706                   | 0,716516              |                                     |        | 0,495268                        | 0,369859       | 0,435721               | 0,421146                | 0,369859                | 0,398611                 | 0,449964       |                     | 0,1588           |
|                                                |                    | ទូ               | E                   | 0,020049          | 0.023802       | 0,019307       | 0,099000                        | 0,035027                 | 0,015988                                                             | 0,037992                 | 0,204209                   | 0,339105              |                                     |        | 0.09900                         | 0,037200       | 0,063904               | 0,057429                | 0,037269                | 0,047818                 | 0,070753       |                     | 0,002515         |
|                                                |                    |                  | Τä                  | 0,008617          | $0.010237$     | 0,008298       | 0,042579                        | 0,015111                 | 0,006897                                                             | 0,016390                 | 0,089790                   | 0,149029              |                                     |        | 0,042579                        | $0,016$ f27    | 0,027760               | 0,024992                | 0,016196                | 0,020815                 | 0,030846       |                     | 0,001015         |
|                                                | <b>DISEÑO</b>      | SECCIÓN LLENA    |                     | 45,48             | 60,74          | 47,23          | 14,60                           | 46,18                    | 101,18                                                               | 42,58                    | 2.62                       | 14,60                 |                                     |        | 14,60                           | $52,66$        | 33,30                  | 40,00                   | 70,95                   | 58,78                    | $42.07$        |                     | 78,65            |
|                                                |                    |                  | V(ms./s) Q (Lts./s) | 2,49              | 3.B            | 2.59           | 8g                              | 2,53                     | ង្ល                                                                  | $2.33$                   | $\frac{34}{24}$            | $\mathbb{S}^0$        |                                     |        | 8                               | $2.89$         | $\tilde{a}$            | 2,19                    | 3,89                    | $3.22$                   | 2.31           |                     | ទ្               |
|                                                |                    | COEF. "n"        | DE TUBO             | Q,O1O             | $_{\rm Q000}$  | $\mathbb{S}^0$ | $0.010\,$                       | $0.010\,$                | $0.010\,$                                                            | $0.010\,$                | $0.010\,$                  | $_{\tiny\rm QCD}$     |                                     |        | 0.010                           | $0.010\,$      | $0.010\,$              | $0.010\,$               | $0.010\,$               | $_{\tiny\rm QCD}$        | $0.010\,$      |                     | Q.OTO            |
|                                                |                    | S(%)             | DBO.                | 4,85              | 8,65           | $523\,$        | 0,50                            | $5,\!00$                 | $24,\!00$                                                            | $425$                    | $\widetilde{\mathfrak{A}}$ | $\mathbb{S}^0$        |                                     |        | $0.50\,$                        | $6.50\,$       | $2,60$                 | 3,75                    | $11,80$                 | $8,10$                   | $\frac{45}{4}$ |                     | 14,50            |
|                                                |                    | DIAM.            | $($ Plg.)           | Ġ                 | G              | $\circ$        | $\circ$                         | $\ddot{\circ}$           | $\circ$                                                              | $\bullet$                | $\circ$                    | $\circ$               |                                     |        | $\circ$                         | $\circ$        | $\bullet$              | $\circ$                 | $\circ$                 | $\circ$                  |                |                     | $\circ$          |
|                                                |                    | Qd (Ltsseg)      | $\Xi$               | 0,9119            | 1,4458         | 09119          | 1,4458                          | 1617                     | 1,617                                                                | $1,617$                  | 4,6202                     | 4,9524                |                                     |        | 1,4458                          | 1,9588         | 2,1282                 | 2,2989                  | 2,6441                  | 2,8108                   | 2,9769         |                     | 0,1978           |
|                                                |                    |                  | ACT.                | 0,3919            | 0,6218         | 0,3919         | 0,6218                          | 0,6979                   | 0,6979                                                               | 0,6979                   | 2,0315                     | 2,1765                |                                     |        | 0,6218                          | 0,8492         | 0,9245                 | 0,9995                  | 1,1491                  | $12235$                  | 1,2978         |                     | 0,0798           |
|                                                |                    | FACT. HARM       | E                   | 4,281             | $4,228$        | 4,281          | $4,228$                         | 4,213                    | 4,213                                                                | 4,213                    | $4.032$                    | 4,017                 |                                     |        | 4,228                           | 4,185          | 4,173                  | $4,161$                 | 4,138                   | $4.27$                   | $4.117$        |                     | 4,396            |
|                                                |                    |                  | ACT.                | 4,355             | 4,318          | 4,355          | 4,318                           | 4,308                    | 4,308                                                                | $4,308$                  | 4,180                      | 4,169                 |                                     |        | 4,318                           | 4,289          | $4,280$                | $4.272$                 | 4,256                   | 4,248                    | 4,241          |                     | 4434             |
| GHAB.<br>0,003<br>$3\%$                        |                    | 튠                | 분                   | $0.003$           | 0,003          | $0.003\,$      | 000                             | 0,003                    | goo                                                                  | $0.06\,$                 | $0.003\,$                  | $0.003\,$             |                                     |        | $0.003\,$                       | 0,003          | 000                    | 0,003                   | $0.003\,$               | $000\,$                  | $000$          |                     | goos             |
|                                                |                    |                  | ACT.                | $0.003\,$         | $0.003\,$      | $0.003\,$      | $0.003$                         | $0.003$                  | $0.003$                                                              | $\mathbb{S}^3$           | $0.003\,$                  | $\mathbb{S}^3$        |                                     |        | $0.003\,$                       | $0.003\,$      | $0.003$                | $0,\!003$               | $0.003\,$               | $0.003\,$                | $0.003\,$      |                     | $0.003$          |
| FACTOR CAUDAL MEDIO:<br>HABITANTES / VIVIENDA: |                    | SERVIR FUT.      | ACUM.               | π                 | 쁜              | r.             | Ë,                              | 昌                        | $\Xi$                                                                | $\Xi$                    | 窝                          | 专                     |                                     |        | ₹                               | 邕              | ξ                      | 혼                       | 23                      | 27                       | 둜              |                     | 坦                |
| TASA DE CRECIMIENTO                            |                    | HAB.             | LOCAL               | π                 | S.             | π              | a,                              | $\Rightarrow$            | $\Rightarrow$                                                        | $\overline{\phantom{0}}$ | ≅                          | 29                    |                                     |        | 롣                               | ఞ              | €                      | 15                      | $\mathbb{R}^2$          | $\overline{\phantom{a}}$ | ヒ              |                     | 12               |
|                                                |                    |                  | <b>ACUM</b>         | S                 | ş              | S              | ş                               | 25                       | $\overline{\omega}$                                                  | 55                       | 复                          | 芒                     |                                     |        | ఇ                               | 99             | 72                     | ۴ê                      | $\mathbb{S}$            | 99                       | 复              |                     | $\circ$          |
|                                                |                    | HAB. SERVIR ACT. | LOCAL               | s                 | €              | $\approx$      | $\thickapprox$                  | $\qquad \qquad \circ$    | $\hskip1.6pt\hskip1.6pt\hskip1.6pt\hskip1.6pt\hskip1.6pt\hskip1.6pt$ | $\circ$                  | $\circ$                    | $\thickapprox$        |                                     |        | $\mathbf{S}$                    | $\thickapprox$ | $\circ$                | $\circ$                 | $\thickapprox$          | $\ddot{\circ}$           | $\circ$        |                     | $\circ$          |
|                                                |                    | No. CASAS        | LOCAL ACUM          | ĥ,                | ∞              | <b>SO</b>      | ∞                               | $\bullet$                | $\circ$                                                              | $\circ$                  | 27                         | $\mathbb{S}^2$        |                                     |        | $\infty$                        | Ξ              | $\thickapprox$         | 13                      | 15                      | $\cong$                  | $\equiv$       |                     |                  |
|                                                |                    |                  |                     | s,                | $\mathfrak{S}$ | s              | $\sim$                          | $\overline{\phantom{0}}$ | $\overline{\phantom{0}}$                                             | $\overline{\phantom{0}}$ |                            | $\sim$                |                                     |        | ∞                               |                |                        |                         | $\sim$                  |                          |                |                     |                  |
|                                                | DATOS DEL PROYECTO | SI%)             | <b>TERRENO</b>      | 4,85              | 8,66           | $523\,$        | 6,02                            | 16,26                    | $_{\rm 24,83}$                                                       | $5.66$                   | $\overline{20}$            | (1.29)                |                                     |        | 0.10                            | 7.17           | 2.61                   | 3,76                    | $11,86$                 | $\overline{5}$           | 4,12           |                     | 14,50            |
|                                                |                    | 품                | mb.                 | $\tilde{u}^{51}$  | 38,34          | $90\,9$        | 68,73                           | 10,95                    | 41,5                                                                 | 53,54                    | $\mathop{2.0pt}$           | $\mathfrak{B}54$      |                                     |        | $\overline{\mathbf{8}}$         | $77.47$        | 26,55                  | $\mathbbm{Z}$           | 54,45                   | 46,6                     | 32,56          |                     | 24,85            |
| <b>QUICKE</b><br>Abr-10                        |                    | COTAS DE TERRENO | FINAL               | 97,455            | 89,805         | 102,402        | 104,476                         | 102,696                  | $92{,}39$                                                            | 89,361                   | 89,115                     | 89,805                |                                     |        | 108,168                         | $102.614$      | 101,922                | 100,938                 | 94,478                  | 90.701                   | 89,361         |                     | 104,476          |
| DEPARTAMENTO:                                  |                    |                  | <b>INICIO</b>       | 100,000           | 97,455         | 107,248        | 102,402                         | 104,476                  | 102,596                                                              | 92,391                   | 89,361                     | 89,115                |                                     |        | 108,080                         | 108,168        | 102,614                | 101,922                 | 00,93                   | 94.478                   | 90,701         |                     | $08,080$         |
| 美<br>臣                                         |                    | ⋖                | ᇍ<br>≝ ≳            | RAMAL PRINCIPAL 1 | $\sim$         | $\approx$<br>z | $\approx$<br>e                  | پ:<br>$\approx$          | $\cong$<br>£                                                         | ÷<br>\$                  | $\sim$                     | $\sim$                |                                     | RAMAL1 | $\equiv$                        | $\bullet$<br>₽ | $\infty$               |                         | $\circ$                 | <sub>to</sub><br>G       | ÷<br>ĥ,        | RAMAL <sub>1a</sub> | $\approx$<br>$=$ |
|                                                |                    |                  |                     |                   |                |                |                                 |                          |                                                                      |                          |                            |                       |                                     |        |                                 |                |                        |                         |                         |                          |                |                     |                  |

# **DISEÑO DE ALCANTARILLADO SANITARIO** DISEÑO DE ALCANTARILLADO SANITARIO

MUNICIPIO: CHICAMÁN<br>Pera defantento: Chicaré

30 AÑOS  $\frac{4}{3}$ 150 lt/hab/día

**DISEÑO:** 

BARRIO LOMAS DEL NORTE DOTACIÓN:<br>Curante de la propieta de la propieta de la propieta de la propieta de la propieta de la propieta de la propie

BARRIO LOMAS DEL NORTE

**UBICA** 

# **Continuación….**

<u>ದ</u> 100,107 **RAMAL 3**

 **RAMAL 4** 29 97,016

94,860

 $296$ 

91,784

89,73

 $\frac{1}{3}$ 

5  $\overline{a}$ 

94,96

2,00 7

12  $\approx$ 72  $\vec{a}$ 

29 28 94,860

28 27 92,962

 $\overline{a}$ 91,784

90,533

49,00

2,58 2

 $255$  $\frac{1}{2}$  $200$ 2g

84,71

2,55 5

g,

្ត<br>ខ 30  $\geq$ 

 $\approx$ 0,003 0,003 4,355 4,281 0,3919 0,9119

170 0,003 0,003 4,280 4,173 0,9245 2,1282

255 0,003 0,003 4,234 4,108 1,3719<br>1 3,1424 6 1,30 0,010

283 0,003 0,003 4,221 4,089 1,5196 3,4717

> 2,55 0,010

> > i<br>9

2,00 0,010

 $\stackrel{\rightarrow}{\mathbb{B}}$ 

2,55 0,010

 $\vec{\mathbf{g}}$ 

 $32.98\,$ 

1,81 32,98 0,011883 0,027650 0,336751

8810'0

 $0,0.27660$ 

 $9.33676$ 

1,60 29,21 1,69160 0,07882 0,07882 0,07387

 $\frac{0.07822}{0.03442}$  $0,105263$ 

1,29 23,55 0,058258 0,133442 0,543761

0,031651<br>0,03888<br>0,0460,74

13

 $23.55$  $29,21$  $32.98$ 

1,81 32,98 0,105263 0,105263 0,105263 0,508265

1,4357,1 0,076

 $12.931$  $0.076$  $\frac{1}{2}$  $0,61$ 

0,581320 0,121

0,694220 0,163

|260 ||6/210 ||91/10 ||2019||0<br>||2019||2010 ||2010 ||2010<br>||2010 ||2010 ||2010 ||2010|

0,543761 0.45290 0,50826

0,648917 0,146

0,219 0,92 1,17 0,876

 $\overline{\mu}$  $9.80$  0,182 0,72 0,93 0,726

: 0.93 0.726<br>| 0.97 0.978 8970 620

1,5<br>1,51

0,246 0,70 0,90 0,978

0,114 0,61 0,79 0,456

0,68

99,757

19,74

 $\frac{1}{2}$ 

 $\mathbb{Z}$ 

 $\overline{a}$ 

 $\overline{\phantom{a}}$ 6

6 15

ن<br>م 0,003 0,003  $+54$ 4,396 0,0798 0,1978  $\tilde{\phantom{a}}$ 5 0,010

1,51 27,48 0,002904 0,007199 0,007199 0,007199 0,007199 0,007

#06200°0

 $1.51$   $27.48$ 

0,289158 0,0391

ا936 | 1936 | 1936 | 1930 | 1936 | 1936 | 1936 | 1936 | 1936 | 1936 | 1936 | 1936 | 1936 | 1936 | 1

0,060 0,33 0,44 0,234

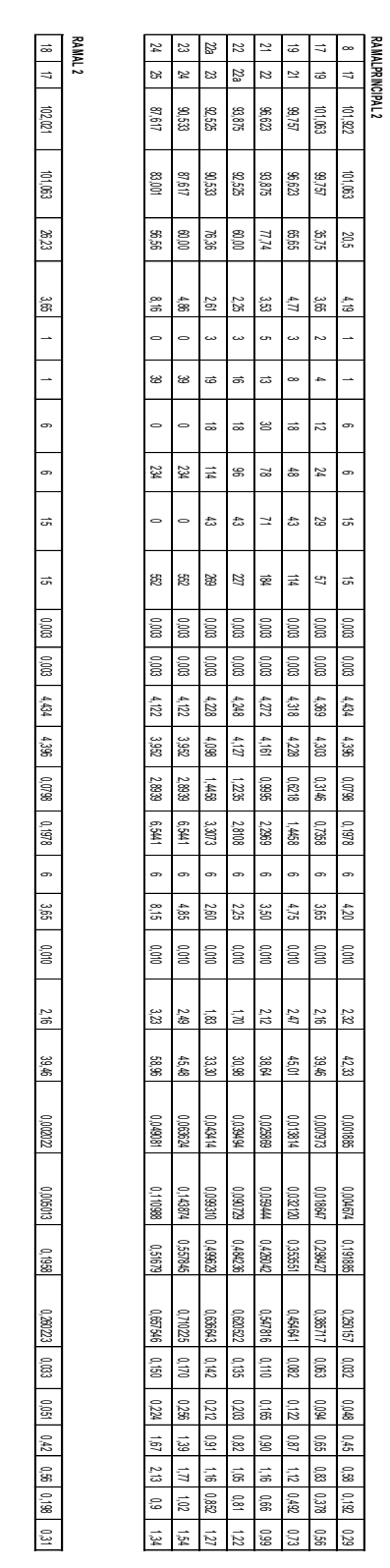

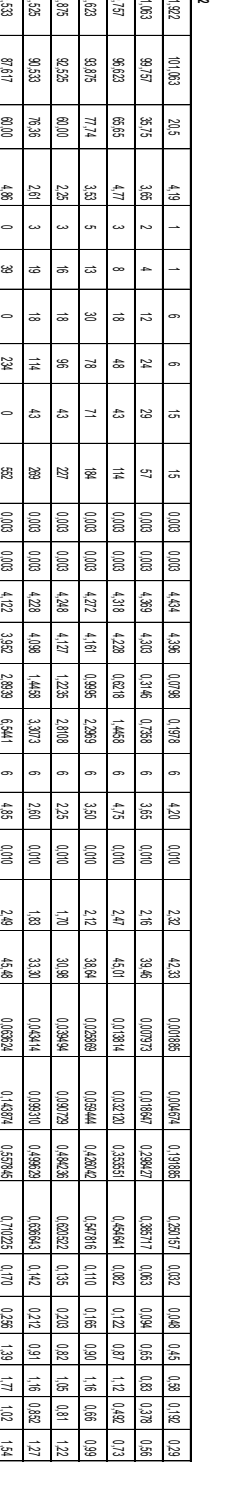

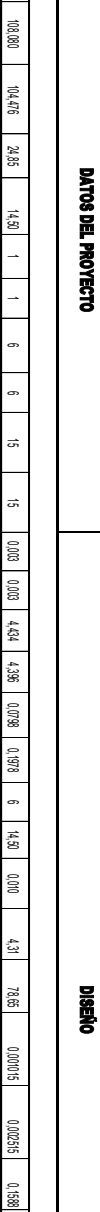

0,003 0,003  $\frac{4}{5}$ 4,396 0,0798 0,1978

14,50 0,010

4,31 78,65 0,001015 0,002515 0,1588

0,20729 0,024

0,036 0,68 0,89 0,144

 $0.207295$   $0.024$   $0.038$   $0.68$   $0.68$   $0.144$ 

0,22

 **RAMAL 1a** 13

104,476

24,85

 $14,50$  1

DATOS DEL PROYECTO

# **Continuación….**

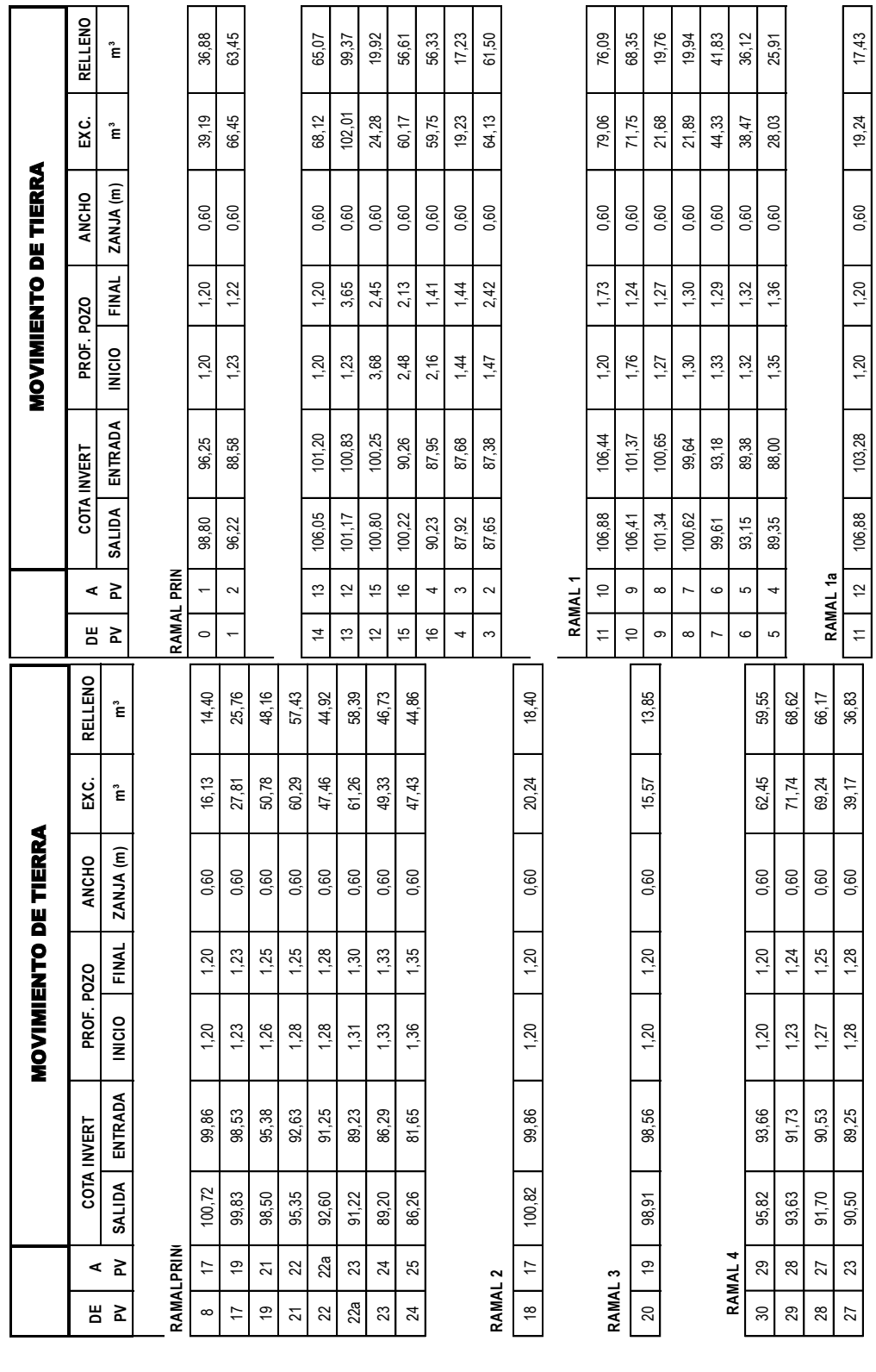

141

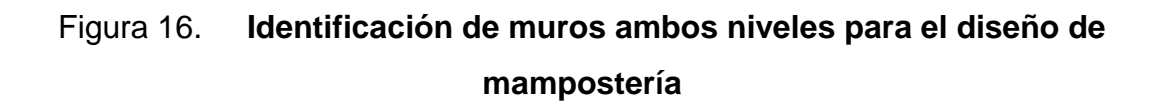

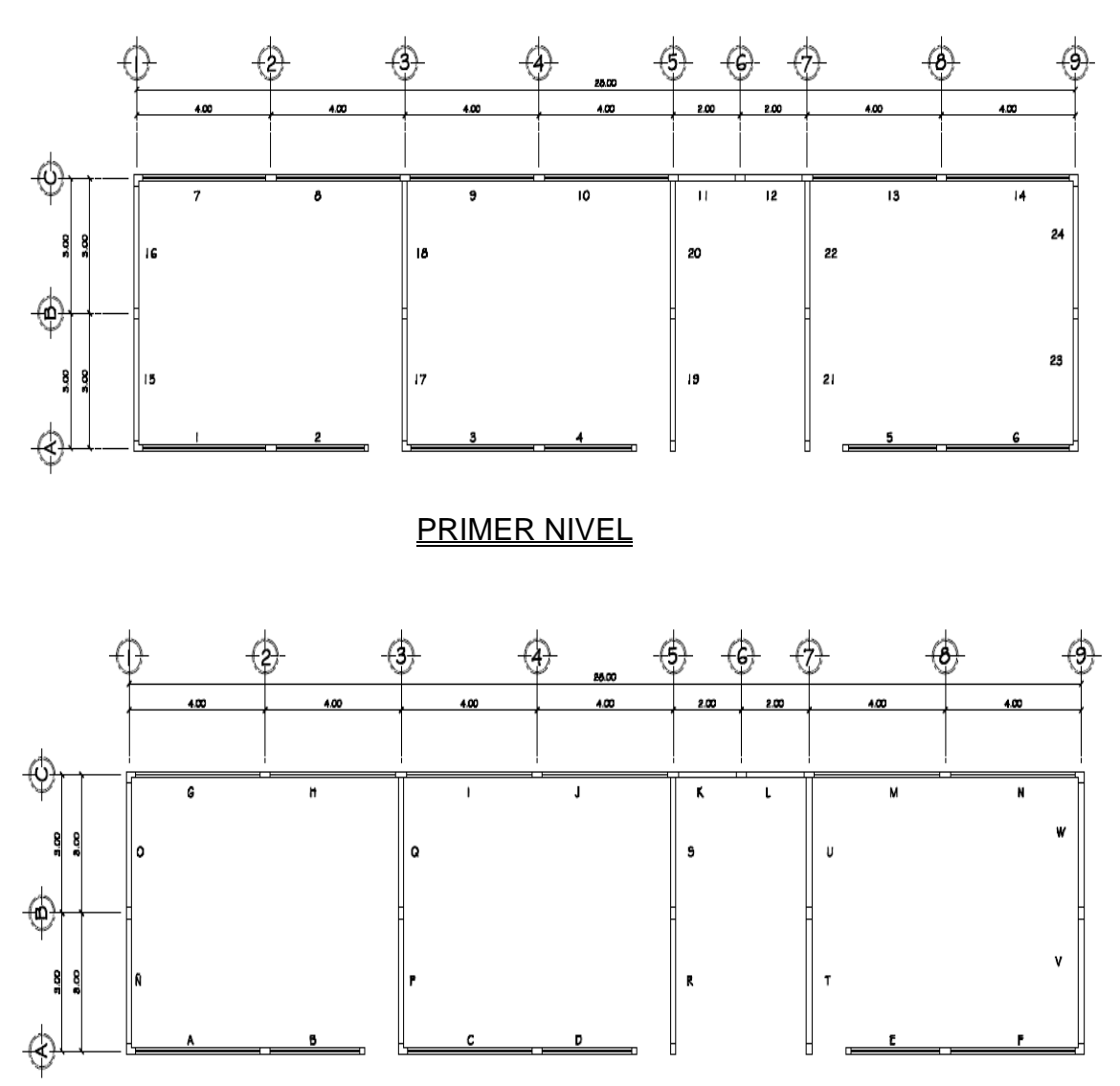

**SEGUNDO NIVEL** 

### **Planos constructivos, drenaje sanitario y el instituto de educación básica.**

La escala indicada en los planos son originales para un formato A-1, por lo que los dibujos dentro de los planos, no corresponden a la escala indicada. Se han tenido que reducir para poder incorporarlos en el presente trabajo.
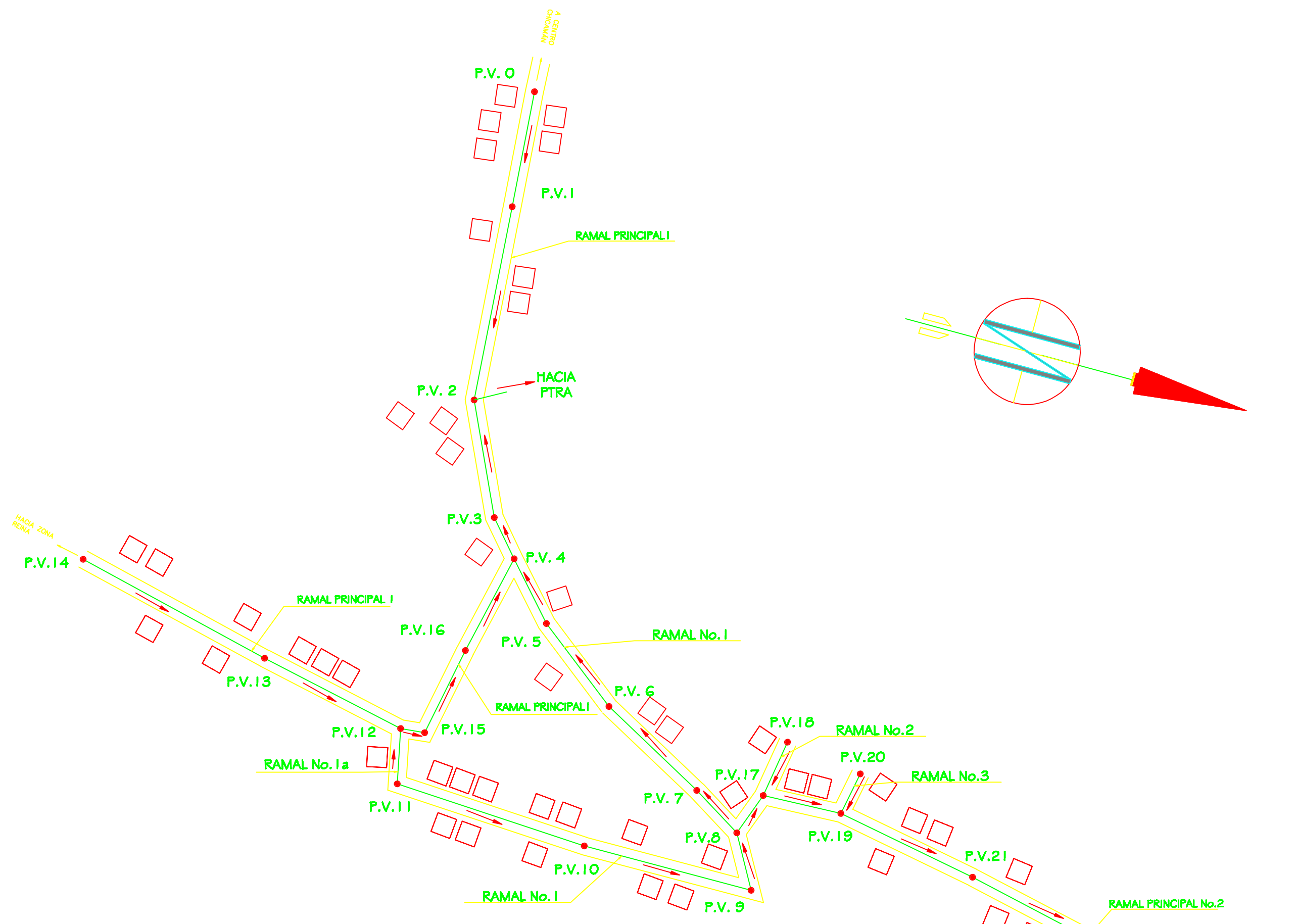

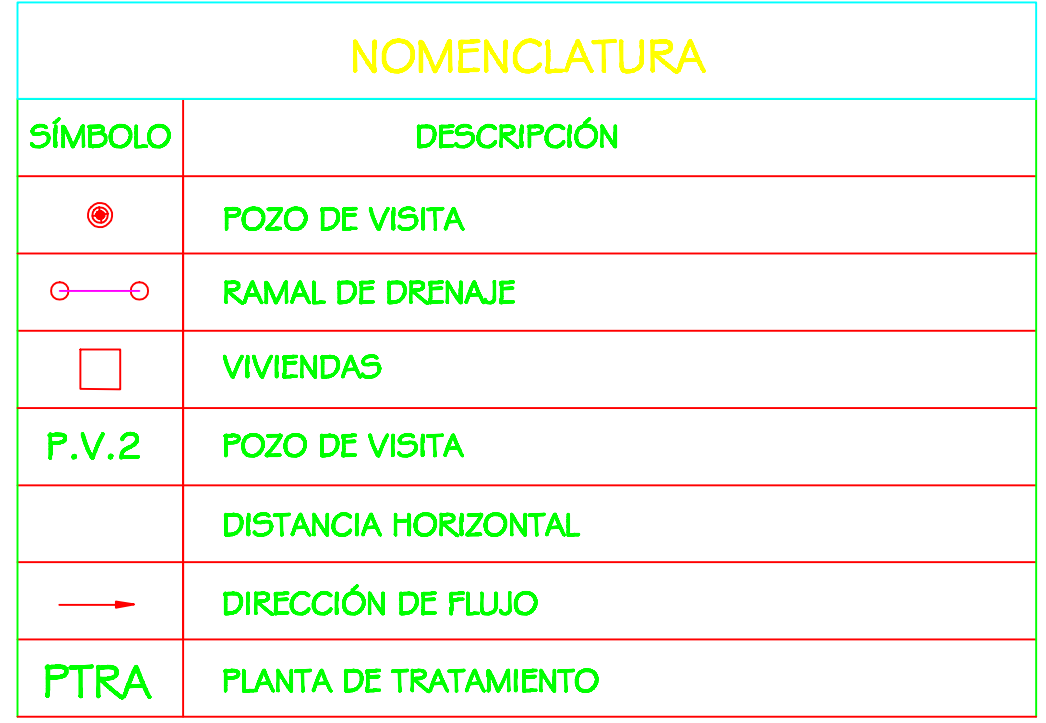

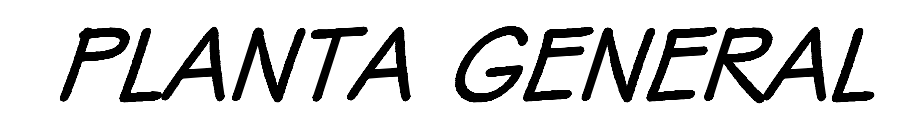

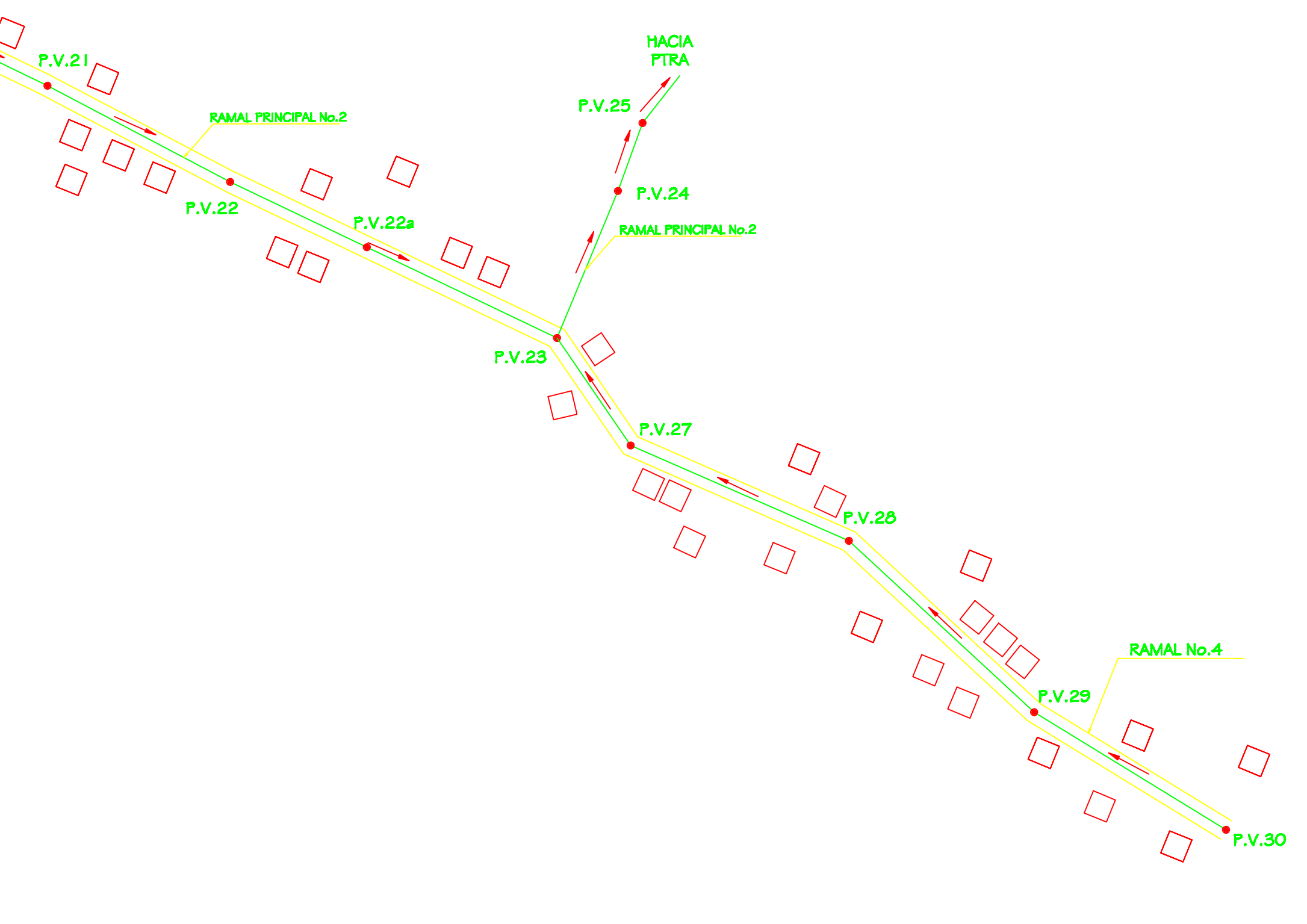

ESCALA 1/2500

![](_page_180_Picture_51.jpeg)

![](_page_180_Picture_52.jpeg)

![](_page_181_Figure_0.jpeg)

**PROPIET** )ISEÑ<br>DO **SCALA** CALCULO<br>DOUG<br>LEV. TOI<br>DOUG

![](_page_181_Picture_65.jpeg)

![](_page_181_Picture_66.jpeg)

![](_page_182_Figure_0.jpeg)

![](_page_182_Figure_1.jpeg)

 $MAGIARY 15$ 

![](_page_182_Picture_2.jpeg)

![](_page_182_Picture_61.jpeg)

![](_page_182_Picture_62.jpeg)

![](_page_182_Picture_63.jpeg)

F) Ing. Manuel Arnvillaga<br>Asesor Supervisor

![](_page_183_Figure_0.jpeg)

![](_page_183_Picture_64.jpeg)

![](_page_183_Picture_65.jpeg)

![](_page_184_Figure_0.jpeg)

![](_page_184_Picture_105.jpeg)

ACIA PV 21

ESCALA HORIZONTAL 1/1,250<br>ESCALA VERTICAL 1/250 **ROYECTO:** SISTEMA DE DRENAJE SANITARIO BARRIO LOMAS DEL NORTE, MUNICIPIO DE CHICAMÁN **ROPIETARIO:** MUNICIPALIDAD DE CHICAMÁN, QUICHÉ **CONTIENE: HOJA DE: DENO:<br>DOUGLAS ESTRADA PLANTA - PERFIL SCALA:**  $5/6$ **INDICADA DOUGLAS ESTRAD** EV. TOP. **FECHA: HOJA No. ENERO 2012 DOUGLAS ESTRADA DOUGLAS ESTRADA** 5

F) Ing. Manuel Amvillaga<br>Asesor Supervisor

![](_page_185_Figure_0.jpeg)

![](_page_186_Figure_0.jpeg)

### PLANTA AMUEBLADA PRIMER NIVEL **ESCALA HORIZONTAL 1/75**

![](_page_186_Figure_2.jpeg)

PLANTA AMUEBLADA SEGUNDO NIVEL

ESCALA HORIZONTAL 1/75

![](_page_186_Picture_6.jpeg)

![](_page_186_Picture_7.jpeg)

![](_page_186_Picture_72.jpeg)

![](_page_187_Figure_0.jpeg)

![](_page_187_Picture_77.jpeg)

![](_page_188_Figure_0.jpeg)

### PLANTA ACOTADA PRIMER NIVEL

![](_page_188_Figure_2.jpeg)

PLANTA ACOTADA SEGUNDO NIVEL

![](_page_188_Figure_4.jpeg)

![](_page_188_Figure_5.jpeg)

ESCALA HORIZONTAL 1/75

![](_page_188_Picture_8.jpeg)

![](_page_188_Picture_9.jpeg)

![](_page_188_Picture_49.jpeg)

![](_page_189_Figure_0.jpeg)

![](_page_189_Picture_118.jpeg)

![](_page_189_Picture_3.jpeg)

![](_page_189_Picture_119.jpeg)

**SIMBOLOGÍA** 

 $\sqrt{\frac{1}{2}}$ 

### ONES TÉCNICAS<br>ÓN Y FUERZA

circuitos cada uno 120/240 voltios

/2", long. 1.50m<br>le entrada.<br>pra rígida tipo ducto de 1/2".<br>ositivo y retorno sera THW No. 10 AWG<br>sera THW No. 12 AWG<br>bliducto de 3/4"<br>a de metal.<br>macornentes.<br>lar fuera de las mochetas.

![](_page_189_Picture_120.jpeg)

![](_page_190_Figure_0.jpeg)

ESCALA HORIZONTAL 1/75

PLANTA FUERZA SEGUNDO NIVEL

![](_page_190_Picture_2.jpeg)

![](_page_190_Picture_3.jpeg)

![](_page_190_Picture_4.jpeg)

![](_page_190_Picture_74.jpeg)

COMPONENTES DE LA RED<br>1. 3 Tableros de distribución de 3 circuitos CADA UNO 120/240 voltios<br>60 ciclos c.a. carga nominal de 3060W. barras 50 amperios. Ver Flipone

![](_page_190_Picture_75.jpeg)

![](_page_191_Figure_0.jpeg)

### PLANTA ACABADOS PRIMER NIVEL

![](_page_191_Figure_2.jpeg)

PLANTA ACABADOS SEGUNDO NIVEL

![](_page_191_Figure_4.jpeg)

![](_page_191_Figure_5.jpeg)

ESCALA HORIZONTAL 1/75

### SI Acab Acab Acab S Tipo Anch Silla Dint  $\mathbf S$ Tip And  $R + B.L.\nP.G.$

![](_page_191_Picture_95.jpeg)

![](_page_191_Picture_96.jpeg)

![](_page_192_Figure_0.jpeg)

### PLANTA DE ARMADO DE LOSA PRIMER NIVEL

![](_page_192_Figure_2.jpeg)

PLANTA DE ARMADO DE LOSA SEGUNDO NIVEL

ESCALA HORIZONTAL 1/75

**ESCALA HORIZONTAL 1/75** 

NOTAS:

![](_page_192_Picture_7.jpeg)

## ESPECIFICACIONES TÉCNICAS

ACERO DE REFUERZO:<br>
1. El acero deberá tener un fy = 2,800 kg/cm2<br>
2. Ganchos diámetro mínimo de dobléz para varillas del No. 3 al No. 6;<br>
15 diámetros de la varilla.<br>
3. Longitudes de desarrollo de varillas sujetas a tens

4. Todas las vanilas se doblarán en frÍo<br>5. Código de diseño ACI 318-71

CONCRETO:<br>
6. El concreto deberá tener un <sup>p</sup>c = 2 l 0 kg/cm2<br>
7. La relación del concreto será 1:2:3 (cemento + arena + piedmi)<br>
agua/cemento máxima permisible 29.3 Lts/saco de cemento; para un m3 de<br>
concreto, usar: 9 s

CARGAS:<br>
10. concreto 2,400 kg/m3<br>
11. suelo 1,600 kg/m3<br>
12. viva entre piso 200 kg/m2<br>
13. viva techo 100 kg/m2<br>
14. muro 200 kg/m2

A) cualquier cambio o modificación en obra deberá ser autorizado por el<br>Arquitecto o Ingeniero supervisor de la obra.

![](_page_192_Picture_16.jpeg)

![](_page_192_Picture_84.jpeg)

![](_page_193_Figure_0.jpeg)

### PLANTA DE CIMENTACION PRIMER NIVEL

![](_page_193_Figure_2.jpeg)

PLANTA DE CIMENTACION SEGUNDO NIVEL

![](_page_193_Figure_4.jpeg)

ESCALA HORIZONTAL 1/75

**ESCALA HORIZONTAL 1/75** 

![](_page_193_Picture_106.jpeg)

![](_page_193_Picture_8.jpeg)

# ESPECIFICACIONES TÉCNICAS

ACERO DE REFUERZO:<br>El acero deberá tener un fy = 2,800 kg/cm2<br>Ganchos diámetro mínimo de dobléz para varillas del No. 3 al No. 6; 15 diámetros de la varilla.<br>Longitudes de desarrollo de varillas sujetas a tensión y traslapes.<br>No. 4 0.30 mts. No. 5 Y No. 6 0.36 mts. Todas las vanilas se doblarán en frÍo<br>Código de diseño ACI 318-71 CONCRETO:<br>
. El concreto deberá tener un fc = 2 l 0 kg/cm2<br>
. La relación del concreto será 1:2:3 (cemento + areba + piedrin)<br>
agua/cemento máxima permisible 29.3 Lts./saco de cemento; para un m3 de<br>
concreto, usar: 9 sac

CARGAS:  $\frac{1,000 \text{ kg/m}}{1,600 \text{ kg/m}}$ <br>  $\frac{1,600 \text{ kg/m}}{1,000 \text{ kg/m}}$ <br>  $\frac{1,000 \text{ kg/m}}{1,000 \text{ kg/m}}$ <br>  $\frac{1,000 \text{ kg/m}}{200 \text{ kg/m}}$ 

![](_page_193_Picture_13.jpeg)

![](_page_193_Picture_107.jpeg)

![](_page_194_Figure_0.jpeg)

![](_page_194_Picture_2.jpeg)

## ESPECIFICACIONES TÉCNICAS

 $\vert$ . Toda la instalación de drenajes deberá drenajes deberá quedar a una<br>profundidad minima de 0.40 mts. debajo de la instalación de plomeria + una<br>capa de material selecto de 0.10 mts. de espesor.

2. Todas las bajadas de agua pluvial seran de pvc diámetro de 3" y las<br>uniones a las cajas con tuberia del diámetro indicado en la planta.

3. Toda tuberia debera tener una pendiente minima del 2% salvo otra

![](_page_194_Picture_72.jpeg)

![](_page_195_Figure_0.jpeg)

![](_page_195_Figure_1.jpeg)

![](_page_195_Figure_3.jpeg)